# Guide

# **de présentation des travaux écrits**

Guide méthodologique institutionnel pour la communauté étudiante de premier cycle

Normes APA 7<sup>e</sup> édition

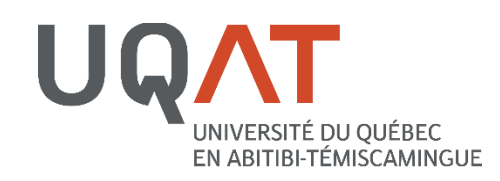

### 2021

### **Guide de présentation des travaux écrits**

Guide méthodologique institutionnel pour la communauté étudiante de premier cycle

Normes APA 7<sup>e</sup> édition

**Université du Québec en Abitibi-Témiscamingue**

### Note linguistique

Le présent guide méthodologique préconise la rédaction épicène comme le recommande l'Office québécois de la langue française (OQLF) [\(https://vitrinelinguistique.oqlf.gouv.qc.ca/23912/la](https://vitrinelinguistique.oqlf.gouv.qc.ca/23912/la-redaction-et-la-communication/feminisation-et-redaction-epicene/redaction-epicene/principes-generaux-de-la-redaction-epicene)[redaction-et-la-communication/feminisation-et-redaction-epicene/redaction-epicene/principes](https://vitrinelinguistique.oqlf.gouv.qc.ca/23912/la-redaction-et-la-communication/feminisation-et-redaction-epicene/redaction-epicene/principes-generaux-de-la-redaction-epicene)[generaux-de-la-redaction-epicene\)](https://vitrinelinguistique.oqlf.gouv.qc.ca/23912/la-redaction-et-la-communication/feminisation-et-redaction-epicene/redaction-epicene/principes-generaux-de-la-redaction-epicene).

Ce guide adopte également la position de l'OQLF qui est en faveur de la nouvelle orthographe depuis 1991.

### Pour citer ce guide

Université du Québec en Abitibi-Témiscamingue. (2021). *Guide de présentation des travaux écrits : guide méthodologique institutionnel pour la communauté étudiante de premier cycle*. <https://www.uqat.ca/telechargements/guide-de-presentation-des-travaux-ecrits>

# **TABLE DES MATIÈRES**

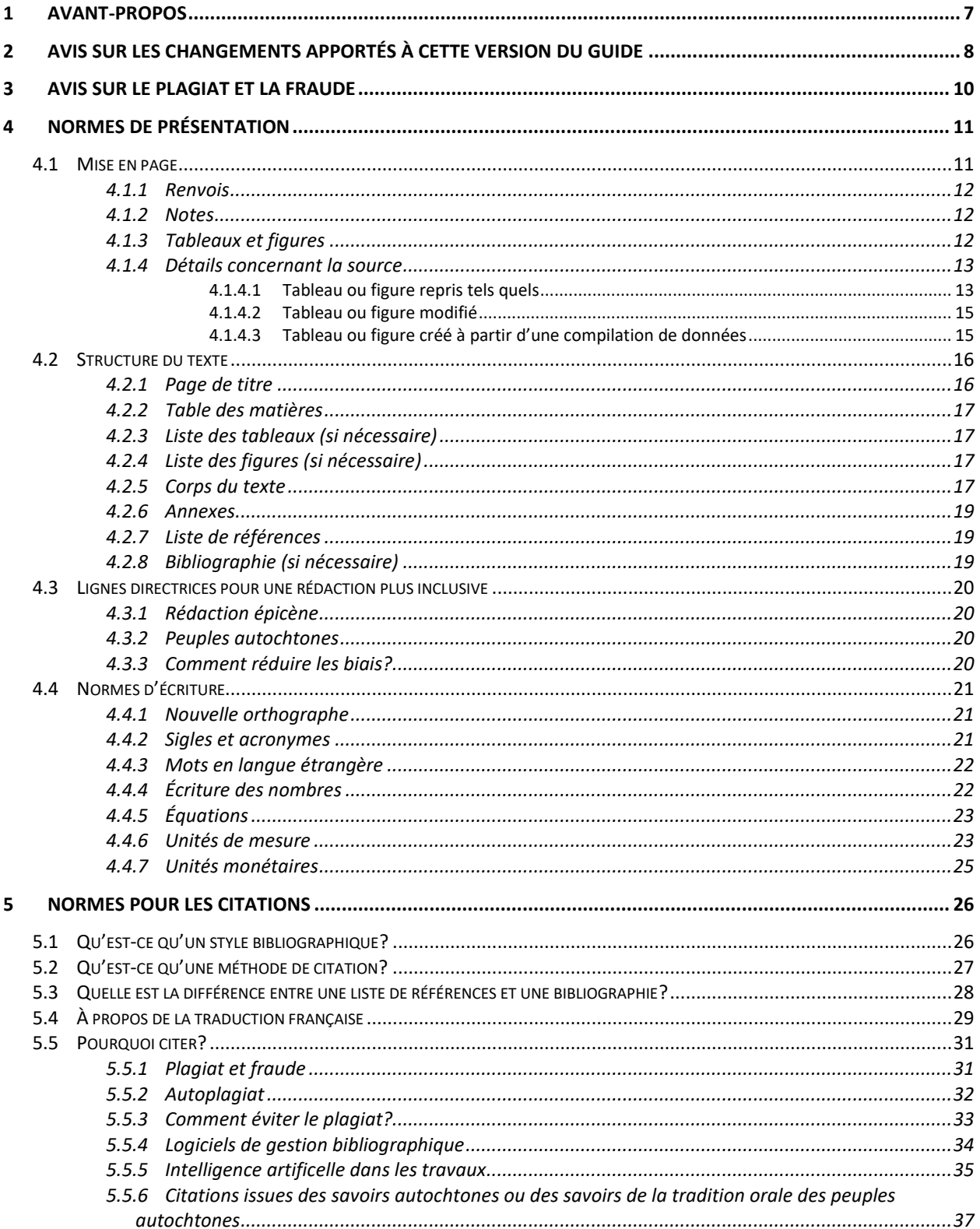

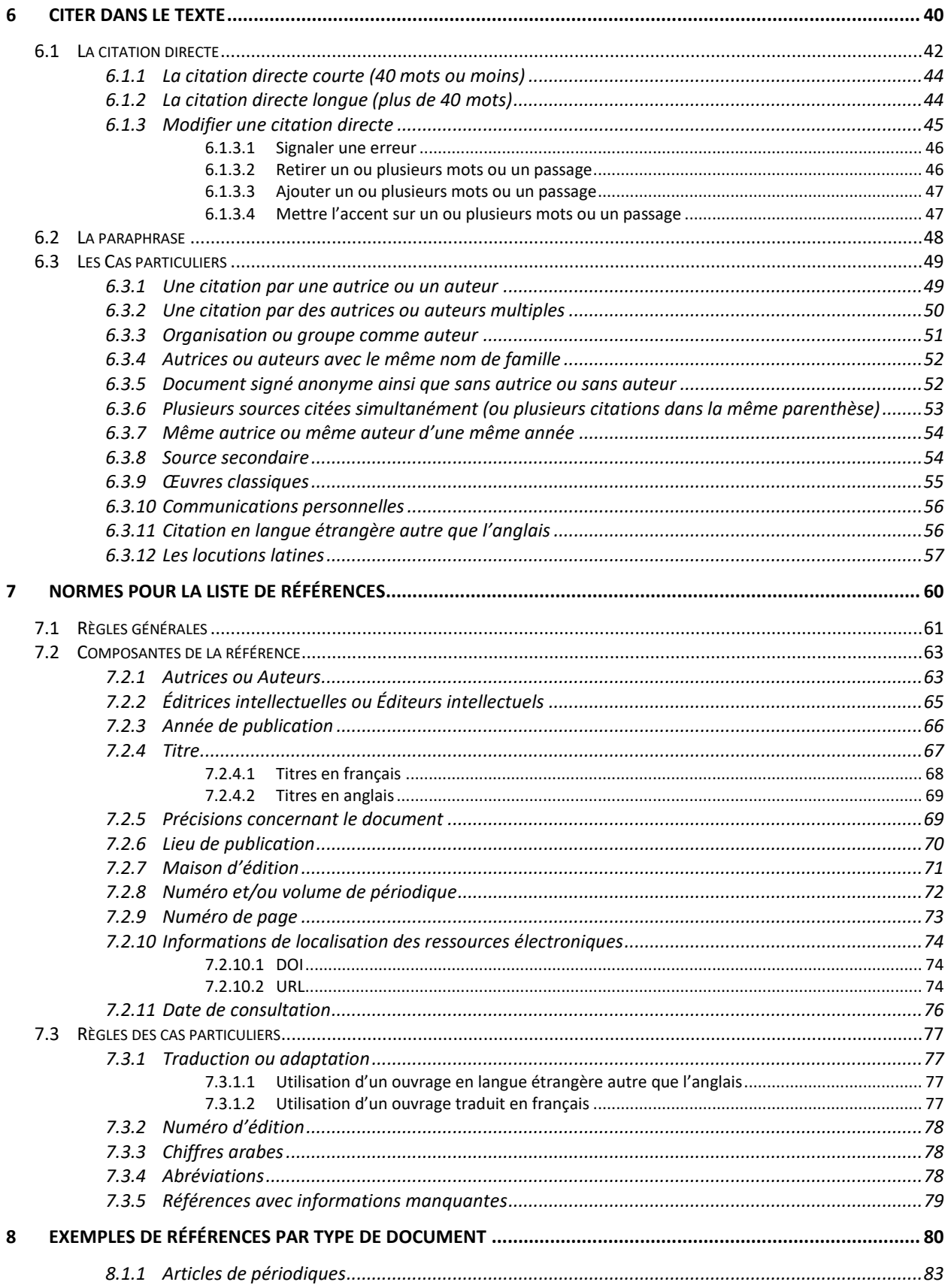

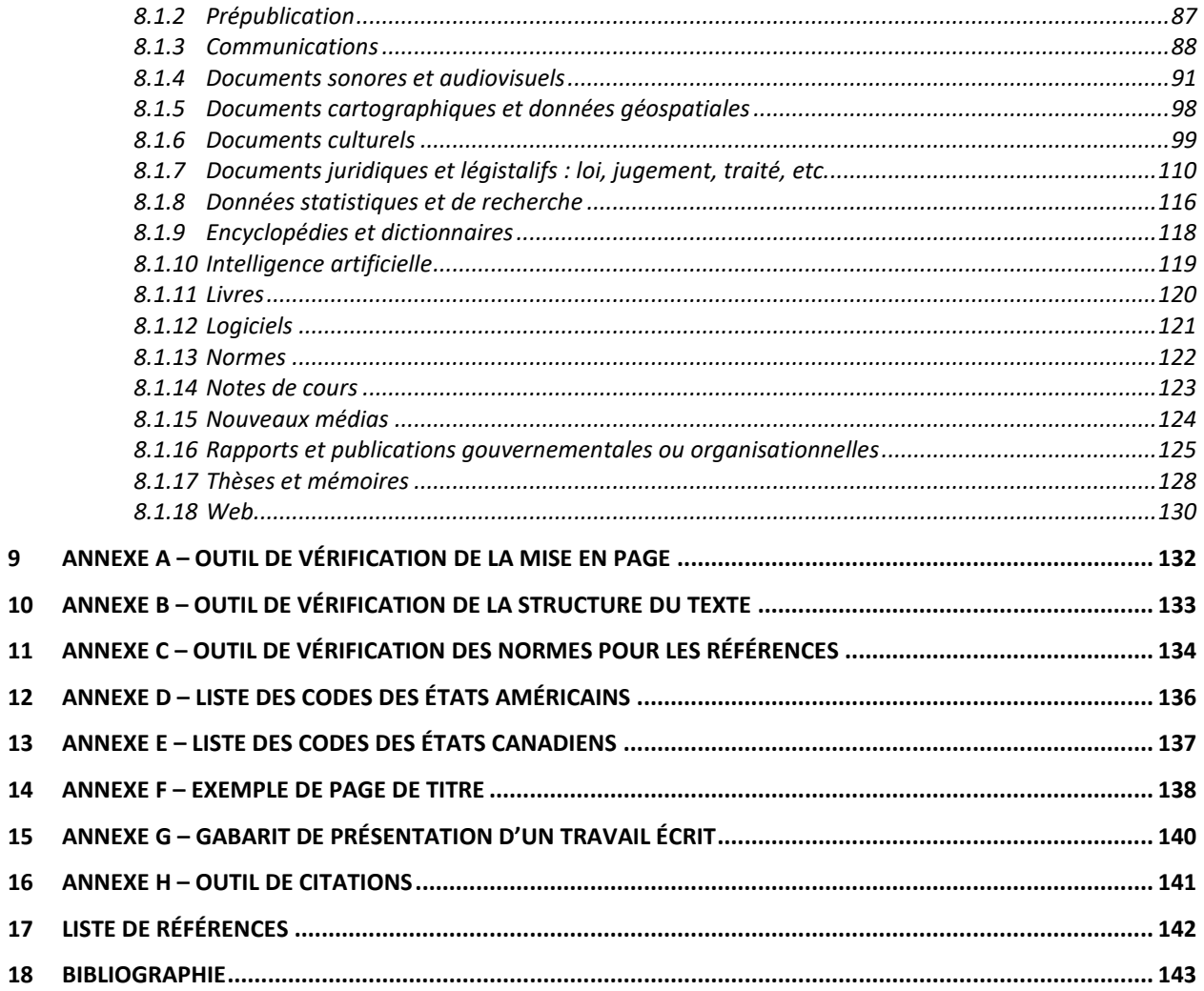

### **LISTE DES TABLEAUX**

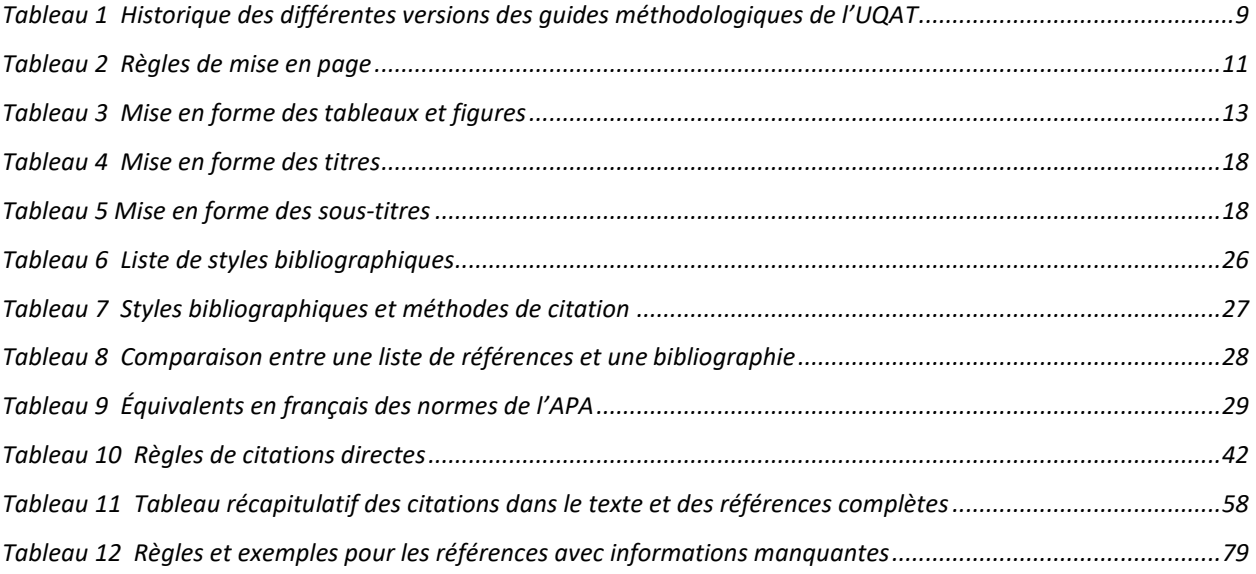

### <span id="page-6-0"></span>**1 AVANT-PROPOS**

Le *Guide de présentation des travaux écrits* a été rédigé à l'intention de la communauté étudiante de premier cycle de l'Université du Québec en Abitibi-Témiscamingue (UQAT). Ce guide institutionnel est un outil méthodologique de référence dans la préparation et la rédaction des travaux universitaires.

Ce document n'a pas la prétention d'être exhaustif, mais il contient une multitude d'informations et d'exemples qui aideront les étudiantes et les étudiants. Chaque ressource enseignante a la liberté de recommander l'utilisation de ce guide ou de l'adapter aux exigences particulières propres à son ou à ses cours.

### <span id="page-7-0"></span>**2 AVIS SUR LES CHANGEMENTS APPORTÉS À CETTE VERSION DU GUIDE**

La présente version du Guide de présentation des travaux écrits s'appuie sur la 7<sup>e</sup> édition des normes de l'American Psychological Association (APA, 2020).

Les principaux changements de la 7<sup>e</sup> édition des normes APA et de cette nouvelle version du guide institutionnel sont résumés dans la liste suivante :

- **Modification des marges** de façon à correspondre aux marges par défaut dans Word;
- **Simplification des références** pour les sources électroniques (suppression du « Repéré à », à l'exception des réseaux sociaux);
- **Mise en forme obligatoire pour le DOI;**
- **Citation simplifiée** pour plus de 2 autrices ou auteurs;
- **Le nombre d'autrices ou d'auteurs mentionné est augmenté** à 20 dans la référence lorsqu'il y a des autrices et des auteurs multiples;
- **Pas de répétition du nom de l'éditrice ou de l'éditeur en position d'édition** lorsque celle-ci ou celui-ci est également l'autrice ou l'auteur;
- Lignes directrices pour la **citation de savoirs autochtones et de savoirs de tradition orale des peuples autochtones**;
- Lignes directrices pour une **rédaction plus inclusive**;
- Ajout de **deux niveaux de sous-titre** pour favoriser la lisibilité et donc l'accessibilité à toutes et à tous;
- **Suppression des lieux de publication** pour tous les documents où le lieu n'est pas significatif;
- La **date de consultation n'est plus mentionnée pour les Wikis** et l'URL de la version consultée est privilégiée;
- **La mention des lieux est modifiée pour le Canada et les États-Unis**. Il faut indiquer le code à deux lettres des provinces pour les villes canadiennes et mentionner le pays pour les lieux canadiens et étasuniens.

Le tableau suivant, présenté à titre informatif, permet de conserver une trace des changements apportés aux guides de l'UQAT et à leurs différentes versions au fil du temps.

#### <span id="page-8-0"></span>**Tableau 1**

**Historique des différentes versions des guides méthodologiques de l'UQAT**

| <b>Date</b>     | <b>Description</b>                                                                                                    | Comité/auteurs                                                                                                    |
|-----------------|----------------------------------------------------------------------------------------------------|----------------------------------------------------------------------------------------------------|
| 2021            | Guide de présentation des travaux écrits, quide institutionnel<br>pour la communauté étudiante de premier cycle de l'UQAT,<br>APA 7 <sup>e</sup> édition                       | Claudia Beaudoin,<br>Pierre Bédard,<br>Marie-Marcelle Dubuc,<br>Tommy Légaré,<br>Mélissa Marcil-Bédard,<br>Daphnée Perron-Cordero et<br>Bruno-Philip Richard |
| 2019            | Guide de présentation des travaux écrits, guide institutionnel<br>à l'intention des étudiants de premier cycle de l'UQAT, APA<br>6 <sup>e</sup> édition                        | Mélissa Marcil-Bédard,<br>Marie-Marcelle Dubuc,<br>Pr. Louis Imbeau,<br>Tommy Légaré et<br>Bruno-Philip Richard                                              |
| 2013            | Guide de présentation des travaux écrits (Gagnon), UER en<br>sciences du développement humain et social, APA<br>4 <sup>e</sup> édition et inspiré de la 6 <sup>e</sup> édition | Pr. André Gagnon                                                                                                    |
| 2008<br>mai     | Révision et correction                                                                                                    | Marie-Ève Dugas,<br>Pr. Martin Legault et<br>Pr. Krasimira Marinova                                                                                          |
| 2008<br>janvier | Guide de présentation des travaux écrits (Dugas, Legault et<br>Rousson), UER en sciences de l'éducation et UER en<br>création et nouveaux médias, APA 5 <sup>e</sup> édition   | Marie-Ève Dugas,<br>Pr. Martin Legault et<br>Pr. Vincent Rousson                                                                                             |
| 2004            | Révision et correction                                                                                                    | Pr. André Bellavance et<br>Pr. Vincent Rousson                                                                                                    |
| 2002            | Révision et correction                                                                                                    | Pr. André Bellavance et<br>Pr. Vincent Rousson                                                                                                    |
| 2001            | Guide de présentation des travaux écrits (Gagnon), UER en<br>sciences du développement humain et social, APA<br>4 <sup>e</sup> édition                                         | Pr. André Gagnon                                                                                                    |
| 1999            | Guide de présentation des travaux écrits, UER en sciences de<br>l'éducation                                                                                                    | Pr. André Bellavance,<br>Pr. Jean-François Cardin et<br>Pr. Paul-André Martin                                                                                |

### <span id="page-9-0"></span>**3 AVIS SUR LE PLAGIAT ET LA FRAUDE**

Ce guide de présentation des travaux écrits a pour objectif de soutenir les étudiantes et les étudiants dans leur apprentissage des règles et des normes qui s'appliquent aux travaux universitaires. Il s'agit d'un outil de référence qui aide à l'appropriation des savoirs de base du travail intellectuel et au développement des compétences informationnelles.

Pour favoriser cette appropriation et le développement de ces compétences, la population étudiante est invitée à prendre connaissance du *Règlement 12 - Règlement sur le plagiat ou la fraude pour les étudiantes et les étudiants de l'Université du Québec en Abitibi-Témiscamingue,*  disponible sur le site Web de l'UQAT : [http://www.uqat.ca/telechargements/reglement-12/.](http://www.uqat.ca/telechargements/reglement-12/)

# <span id="page-10-0"></span>**4 NORMES DE PRÉSENTATION**

### <span id="page-10-1"></span>**4.1 MISE EN PAGE**

Pour la mise en page d'un travail universitaire, les règles peuvent varier selon les disciplines, selon les cours ou selon le type de travail. En l'absence de consignes différentes ou spécifiques de la ressource enseignante, vous êtes invité(e)s à appliquer les règles suivantes.

#### <span id="page-10-2"></span>**Tableau 2 Règles de mise en page**

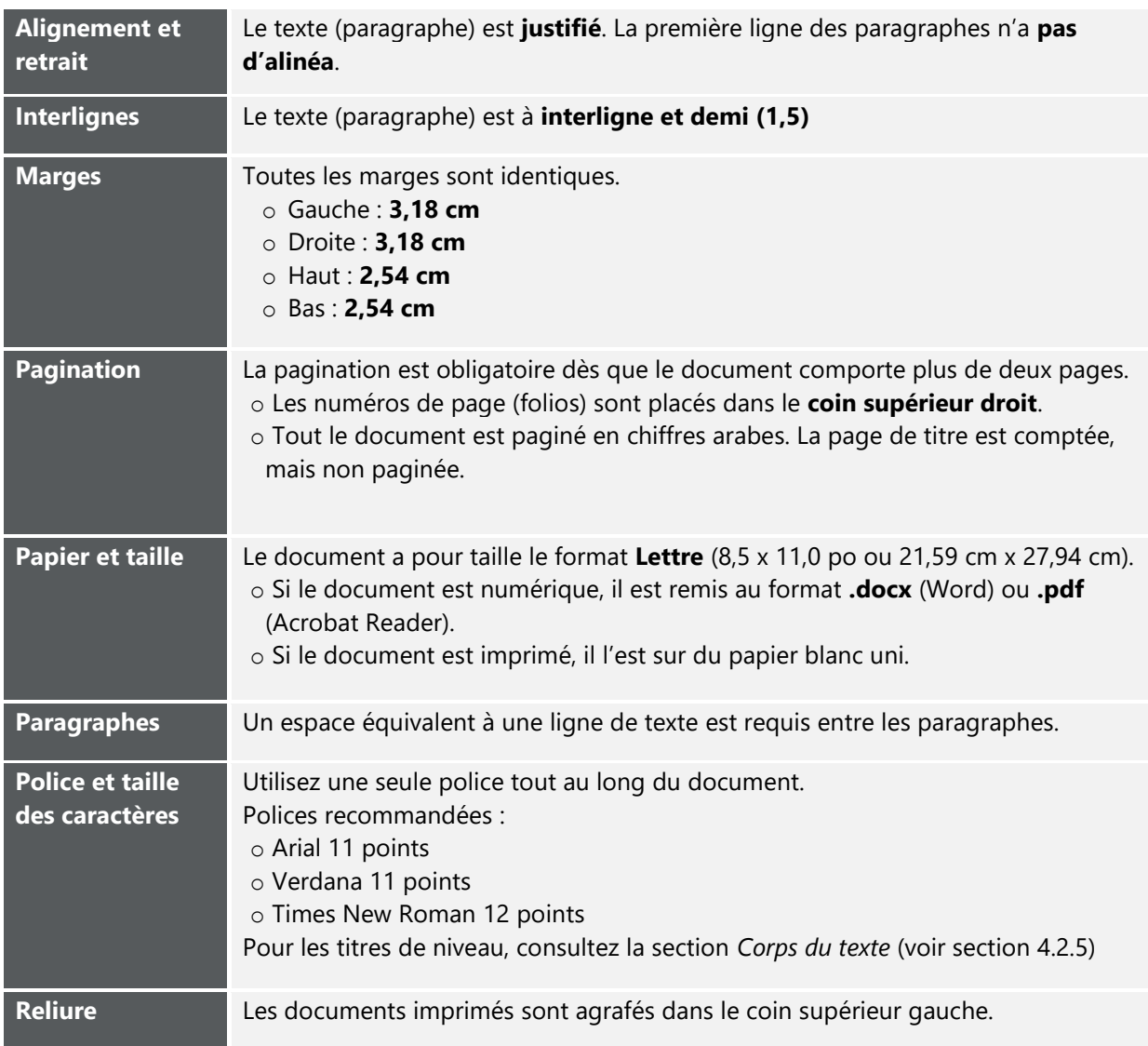

#### <span id="page-11-0"></span>**4.1.1 RENVOIS**

Il est souvent utile de renvoyer votre lectorat à une partie précédente ou subséquente de votre travail, par exemple, pour lui rappeler où et comment vous avez amorcé le sujet que vous venez d'aborder ou encore pour lui indiquer où il pourra trouver un complément d'information sur ce même sujet. Ces renvois peuvent porter sur une large partie du texte ou sur une subdivision plus fine. La façon la plus simple et la plus commode de noter ces renvois est de les placer entre parenthèses et de les introduire par le terme « voir » après l'explication concernée.

#### **EXEMPLE**

En 2016, les étudiantes et les étudiants de l'UQAT pouvaient se référer à deux guides de présentation selon leur programme d'études (voir section 3).

#### <span id="page-11-1"></span>**4.1.2 NOTES**

La note consiste en une précision, un commentaire ou une explication qu'une autrice ou qu'un auteur désire ajouter à son texte sans en alourdir la lecture. Cette note sera alors inscrite au bas de la page et lue en complément au texte principal.

Les indicateurs de notes de bas de page sont insérés dans le texte sous la forme d'un chiffre en exposant<sup>1</sup>. Les notes de bas de page sont écrites à simple interligne et séparées les unes des autres par un espace équivalent à une ligne de texte. Elles ont une taille inférieure de deux points au reste du texte.

Les logiciels de traitement de texte gèrent les notes de bas de page et leurs indicateurs.

#### <span id="page-11-2"></span>**4.1.3 TABLEAUX ET FIGURES**

Les tableaux et les figures peuvent être utilisés pour la présentation de certaines informations ou statistiques. Ils sont introduits et interprétés dans le texte.

 $1$  Voici un exemple de note de bas de page.

#### <span id="page-12-2"></span>**Tableau 3 Mise en forme des tableaux et figures**

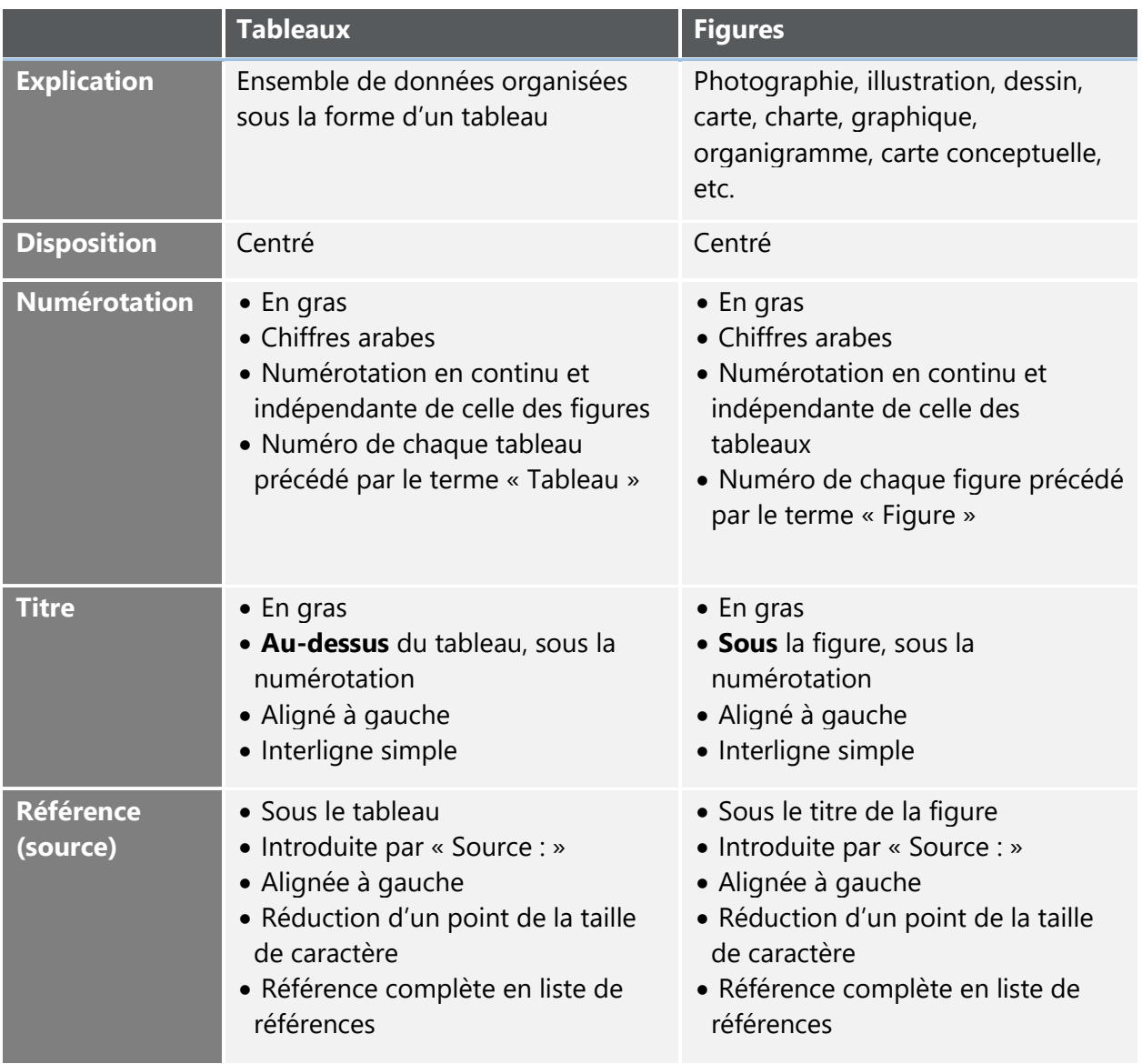

#### <span id="page-12-0"></span>**4.1.4 DÉTAILS CONCERNANT LA SOURCE**

### <span id="page-12-1"></span>4.1.4.1 Tableau ou figure repris tels quels

Si le tableau ou la figure sont repris intégralement, veuillez indiquer le nom de l'autrice ou de l'auteur suivi d'une parenthèse contenant l'année de publication et, selon le cas, le numéro de page ou le numéro de paragraphe (voir section [7.2.9](#page-72-0) [Numéro de page\)](#page-72-0). La référence complète apparait dans la liste de références.

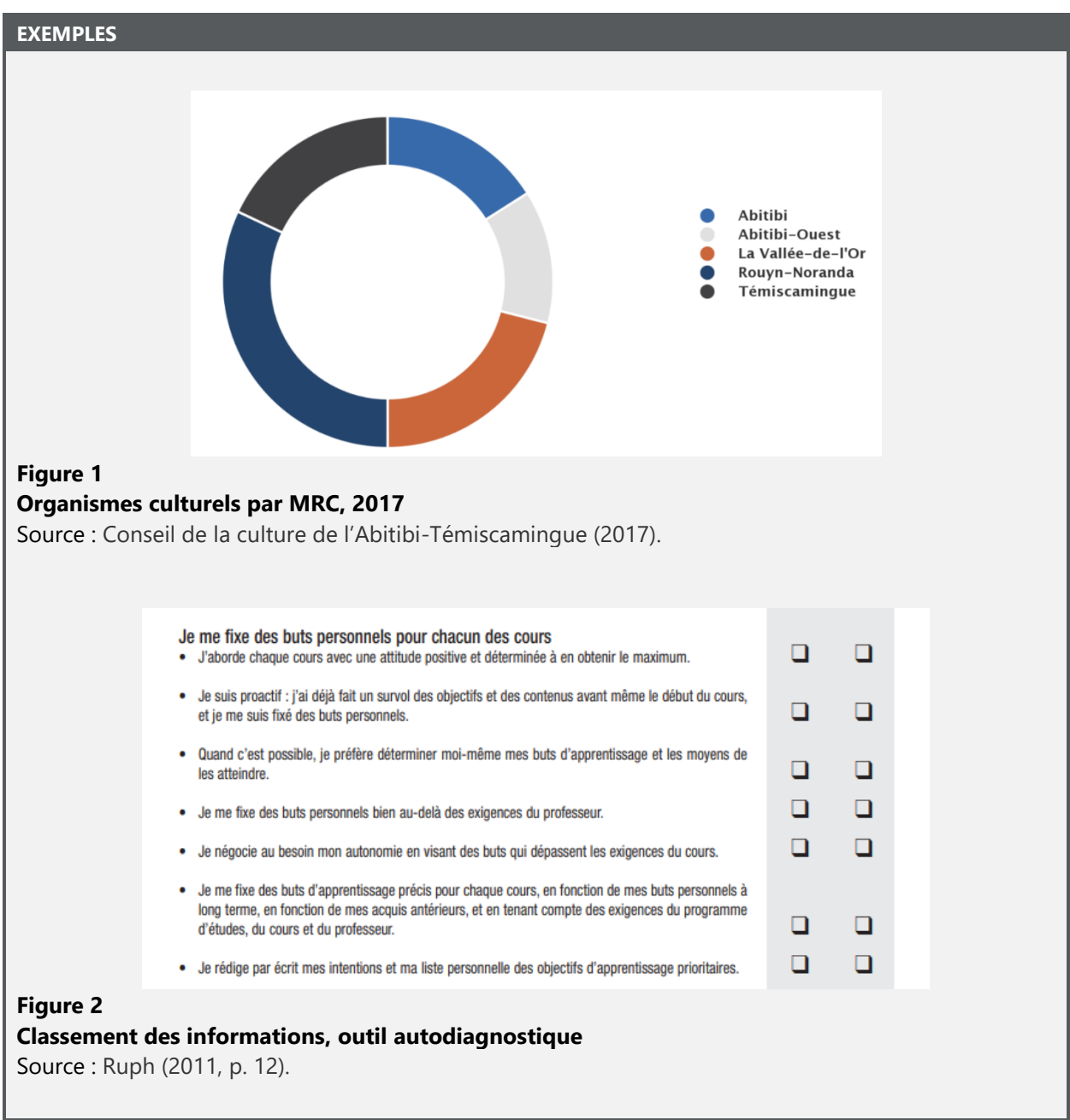

### <span id="page-14-0"></span>4.1.4.2 Tableau ou figure modifié

Si le tableau ou la figure est modifié, veuillez indiquer « Adapté de » avant de fournir la source.

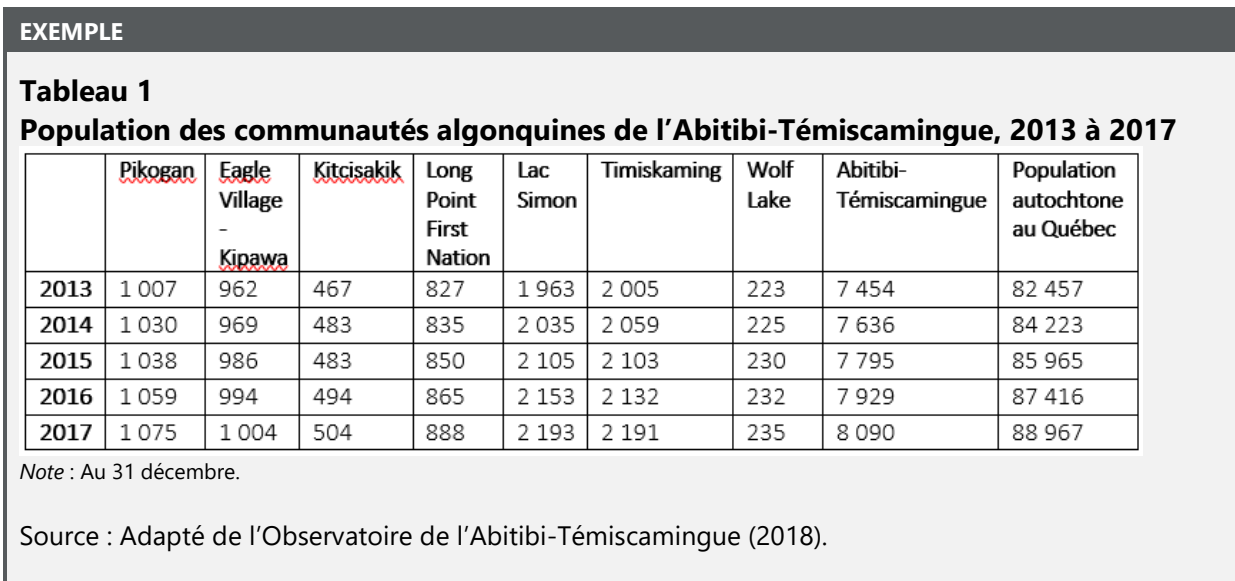

### <span id="page-14-1"></span>4.1.4.3 Tableau ou figure créé à partir d'une compilation de données

Lorsqu'un tableau ou une figure est créé à partir de données provenant d'une ou de plusieurs sources, veuillez indiquer « Données provenant de » avant de fournir la source.

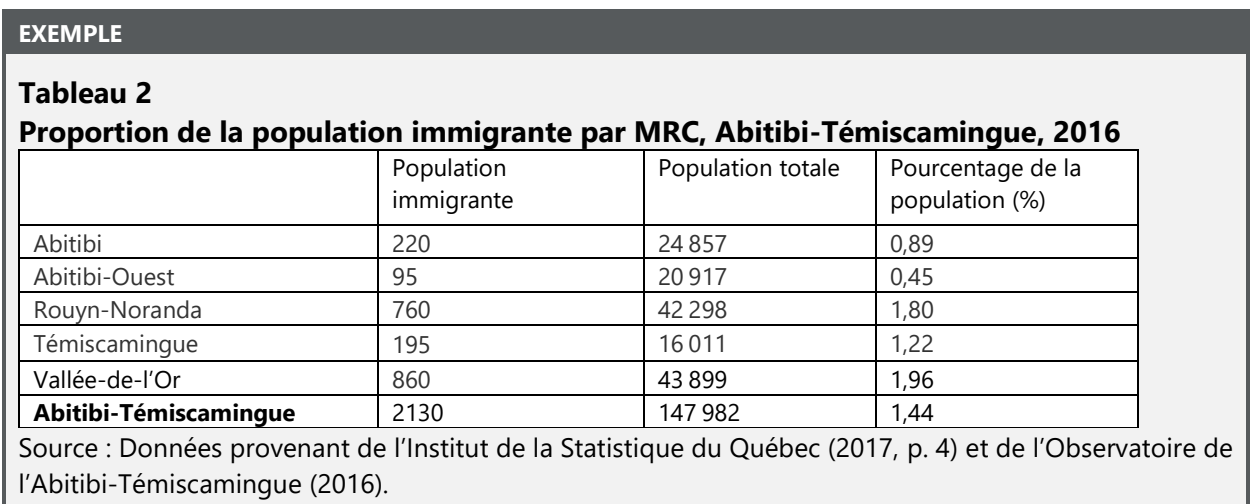

### <span id="page-15-0"></span>**4.2 STRUCTURE DU TEXTE**

De manière générale, un travail universitaire de premier cycle comprend une page de titre, une table des matières, une introduction, le corps du texte, une conclusion, des annexes (si nécessaire), une liste de références et une bibliographie (si nécessaire).

Les sections qui suivent sont présentées dans l'ordre habituel d'apparition dans un travail. La table des matières, la liste des tableaux (s'il y a lieu), la liste des figures (s'il y a lieu), l'introduction, la conclusion, les annexes (s'il y a lieu), la liste de références et la bibliographie (s'il y a lieu) figurent sur des pages séparées et sont identifiées par des titres de niveau 1.

Un **gabarit** respectant les règles présentées dans ce guide est accessible pour la réalisation de vos travaux. Cliquez sur le lien suivant pour le télécharger : [https://www.uqat.ca/telechargements/gabarit-de-](https://www.uqat.ca/telechargements/gabarit-de-presentation-des-travaux-ecrits)

[presentation-des-travaux-ecrits.](https://www.uqat.ca/telechargements/gabarit-de-presentation-des-travaux-ecrits)

#### <span id="page-15-1"></span>**4.2.1 PAGE DE TITRE**

La page de titre sert à donner au lectorat des informations sur votre travail. Elle n'est pas paginée, mais est comptée.

Elle comporte les éléments suivants :

- Le prénom et le nom des autrices et des auteurs du travail (s'il s'agit d'un travail d'équipe, inscrivez les noms en ordre alphabétique);
- Le titre du cours;
- Le sigle du cours et le numéro du groupe;
- Le titre du travail (en lettres majuscules);
- L'inscription « Travail présenté à » suivie du prénom et du nom de la ressource enseignante;
- Le nom de l'institution;
- La date de remise.

Un exemple de page de titre est présenté en annexe (voir Annexe F – [Exemple de page titre\)](#page-137-0).

#### <span id="page-16-0"></span>**4.2.2 TABLE DES MATIÈRES**

La table des matières est utilisée lorsqu'un travail comporte plusieurs sections. Elle permet à vos lectrices ou à vos lecteurs de se repérer rapidement et adéquatement dans le document. La table des matières suit immédiatement la page de titre et est paginée.

Il est fortement recommandé de générer automatiquement la table des matières à l'aide d'un logiciel de traitement de texte. Dans ce cas, il est accepté que la mise en forme des titres de la table des matières diffère de la mise en forme des titres dans le texte (italique, gras, etc.) (voir Tableau 4 – Mise en forme des titres).

#### <span id="page-16-1"></span>**4.2.3 LISTE DES TABLEAUX (SI NÉCESSAIRE)**

Si le travail contient plusieurs tableaux, vous devez générer une liste des tableaux, laquelle est introduite sur une nouvelle page directement après la table des matières.

#### <span id="page-16-2"></span>**4.2.4 LISTE DES FIGURES (SI NÉCESSAIRE)**

De la même manière, si un travail contient plusieurs figures, il faut générer une liste des figures. Celle-ci apparait à la suite de la table des matières et de la liste des tableaux (si une telle liste a été générée). Elle est également introduite sur une nouvelle page.

#### <span id="page-16-3"></span>**4.2.5 CORPS DU TEXTE**

Le corps du texte est composé de l'introduction, du développement (argumentaire) ainsi que de la conclusion. Ces différentes sections et sous-sections d'un travail **sont numérotées en chiffres arabes** (à l'exception de l'introduction et de la conclusion) **et identifiées par des titres.** Ce sont les seules sections numérotées dans votre texte. Selon qu'il s'agisse d'une section principale ou d'une sous-section, la police d'écriture, l'alignement, l'espace après le titre ou le sous-titre et la numérotation changeront. Consultez le tableau suivant pour de plus amples détails.

#### <span id="page-17-0"></span>**Tableau 4 Mise en forme des titres**

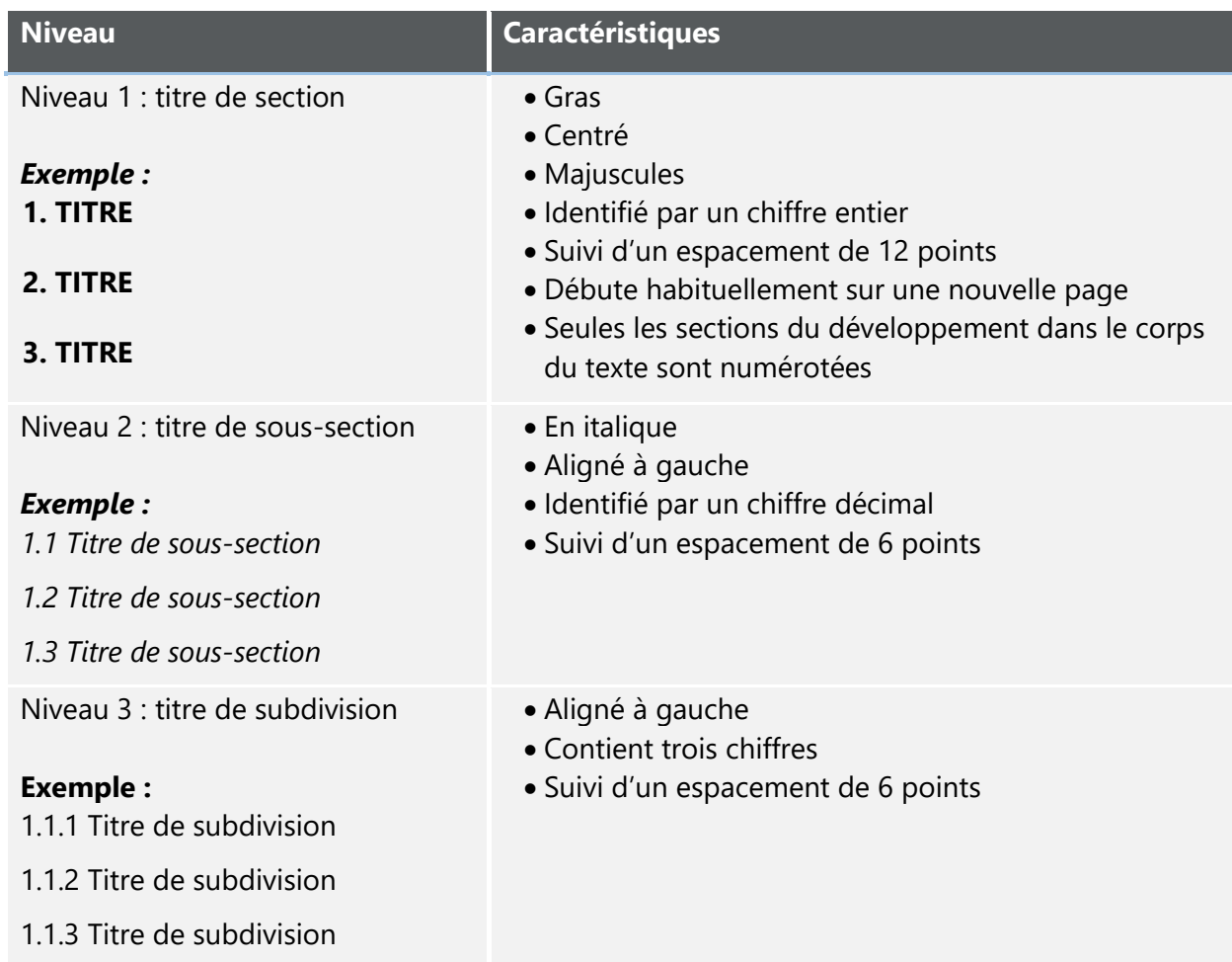

Pour favoriser l'accessibilité à toutes et à tous, vous pouvez ajouter des sous-titres permettant de mettre l'accent sur certains concepts abordés dans votre travail (voir [4.3.3 Comment réduire les](#page-19-3)  [biais?\)](#page-19-3). Ceux-ci sont facultatifs et peuvent être utilisés dans le corps de votre texte.

#### <span id="page-17-1"></span>**Tableau 5 Mise en forme des sous-titres**

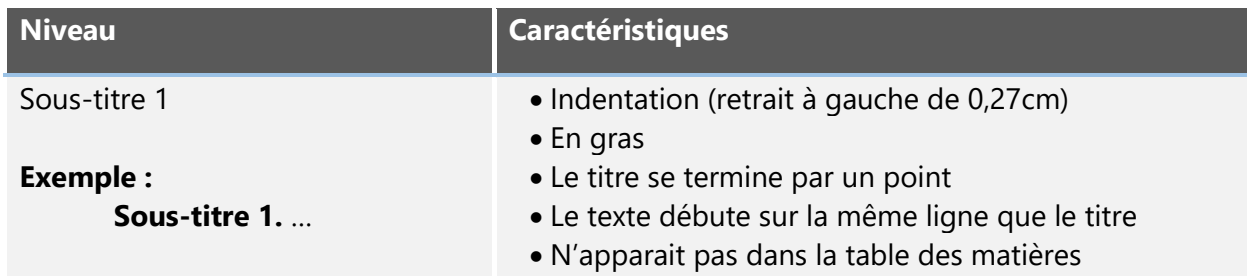

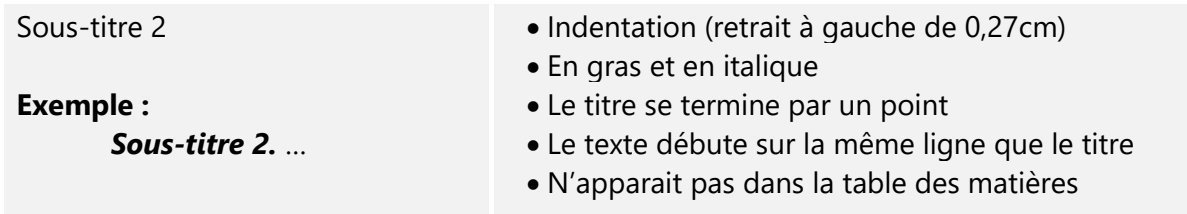

#### <span id="page-18-0"></span>**4.2.6 ANNEXES**

Les annexes sont présentées tout de suite après la conclusion. Elles présentent des compléments d'information : tableaux, commentaires, figures, etc. Chacune d'entre elles doit commencer sur une page différente, se nommer « Annexe », être suivie d'une lettre alphabétique en majuscule (s'il y a plus d'une annexe), d'un tiret et d'un titre. Les titres des tableaux et figures présentés en annexe ne sont pas numérotés.

Les annexes sont annoncées dans le texte de la façon suivante : (voir Annexe Y).

#### <span id="page-18-1"></span>**4.2.7 LISTE DE RÉFÉRENCES**

La liste de références est obligatoire. Elle doit contenir toutes les sources citées dans le texte. Elle est présentée tout de suite après les annexes sur une page distincte. Pour en savoir plus sur les normes de présentation de la liste de références, veuillez consulter la section *Normes pour la liste de références* (voir section [7](#page-59-0) Normes pour la liste de références).

#### <span id="page-18-2"></span>**4.2.8 BIBLIOGRAPHIE (SI NÉCESSAIRE)**

La bibliographie est facultative (voir section [5.3 Quelle est la différence entre une liste de](#page-27-0)  [références et une bibliographie?\)](#page-27-0). Elle est utilisée pour les fonctions suivantes :

- Suggérer des lectures complémentaires;
- Présenter des ouvrages consultés qui ne sont pas cités directement dans le texte, mais qui ont contribué à votre réflexion et à la compréhension des différents concepts abordés dans le travail.

### <span id="page-19-0"></span>**4.3 LIGNES DIRECTRICES POUR UNE RÉDACTION PLUS INCLUSIVE**

#### <span id="page-19-1"></span>**4.3.1 RÉDACTION ÉPICÈNE**

L'UQAT vous encourage à tendre vers un style de rédaction épicène pour la rédaction de vos travaux. Consultez le guide *Écriture inclusive [: lignes directrices](https://www.uqat.ca/uqat/edi/doc/guide-redaction-inclusive.pdf)* de l'UQAT ou la page *[Principes](http://bdl.oqlf.gouv.qc.ca/bdl/gabarit_bdl.asp?id=3912)  [généraux de la rédaction épicène](http://bdl.oqlf.gouv.qc.ca/bdl/gabarit_bdl.asp?id=3912)* de l'Office québécois de la langue française pour en savoir plus.

#### <span id="page-19-2"></span>**4.3.2 PEUPLES AUTOCHTONES**

Préférez les noms des nations (Abénakis, Anishnabek [Algonquins], Atikamekw Nehirowisiw, Eeyou/Eenou [Cris], Innu/IInus, Inuit, Kanien'KehàKa [Mohawks], Mi'gmaq, Naskapis, Wendat [Hurons], Wolastoqiyik [Malécites], etc.), des communautés ou des groupes spécifiques (Nation Anishnabe de Lac Simon, Communauté de Timiskaming First Nation, etc.) ou « peuples autochtones » plutôt qu'« autochtones » ou « Premières Nations ».

#### <span id="page-19-3"></span>**4.3.3 COMMENT RÉDUIRE LES BIAIS?**

**Humaniser.** Choisissez des formulations humanisantes. Par exemple, préférez « les personnes en situation d'itinérance » plutôt que « les itinérants ».

**Étiquettes.** Soyez sensibles aux étiquettes pouvant refléter des préjugés. Par exemple, préférez « les gens vivant en situation de pauvreté » plutôt que « les pauvres ».

**Hiérarchie.** Soyez sensibles aux formulations pouvant suggérer la supériorité d'un groupe de personnes sur un autre. Par exemple, « les participants masculins et féminins », « les hommes blancs et les hommes noirs ». Dans ces différents cas, référez-vous à l'écriture inclusive et tentez de trouver une autre formulation.

Prenez conscience que les emplacements dans un tableau ou dans un graphique peuvent également refléter une hiérarchie. Les éléments se trouvant à gauche et sur les lignes du haut peuvent être perçus comme supérieurs.

**Catégories.** Soyez sensibles aux formulations ou expressions pouvant blesser certaines personnes. Par exemple, préférez « 70 ans et plus » plutôt que « vieux » pour l'**âge**, préférez « personne handicapée » plutôt que « handicapé » pour référer à un **handicap**, etc.

### <span id="page-20-0"></span>**4.4 NORMES D'ÉCRITURE**

#### <span id="page-20-1"></span>**4.4.1 NOUVELLE ORTHOGRAPHE**

Le présent guide méthodologique adopte la position de l'Office québécois de la langue française qui est en faveur de la nouvelle orthographe depuis 1991. L'OQLF considère toutefois qu'aucune des orthographes (traditionnelle ou rectifiée) ne peut être considérée comme fautive et permet l'utilisation de l'ancienne orthographe et de la nouvelle au sein d'un même texte :

Les rectifications de l'orthographe n'ont pas de caractère obligatoire. Les anciennes graphies demeurent correctes, et ce, pour une période indéterminée. Les deux graphies sont donc encore admises. On peut donc continuer de rédiger un document uniquement en orthographe traditionnelle. On peut aussi, si on le désire, rédiger uniquement en orthographe rectifiée, ou n'appliquer qu'une partie des rectifications. Ainsi, dans un même texte peuvent coexister graphies rectifiées et graphies traditionnelles. (Office québécois de la langue française, 2018, paragr. 4)

#### <span id="page-20-2"></span>**4.4.2 SIGLES ET ACRONYMES**

Si vous le souhaitez, vous pouvez utiliser une abréviation pour représenter un groupe en tant qu'auteur lorsque son abréviation est bien connue pour votre lectorat et qu'elle aide à éviter de lourdes répétitions.

La première fois qu'une expression est utilisée dans le texte, il faut l'écrire au long et la faire suivre de son abréviation entre parenthèses. Par la suite, l'acronyme, le sigle ou le nom complet peuvent être utilisés dans le texte ainsi que dans les citations dans le texte. Si la première mention est faite dans la parenthèse de la citation dans le texte, utilisez les crochets pour encadrer l'abréviation. Par exemple, (American Psychological Association [APA], 2020) et ensuite (APA, 2020).

Si l'abréviation de plus d'un groupe est la même, vous devez citer le nom complet de chaque groupe pour éviter la confusion. Par exemple, American Psychiatric Association et American Psychological Association.

Les sigles et les acronymes ne doivent pas être utilisés dans la liste de références dans laquelle il faut plutôt privilégier les noms complets.

#### **EXEMPLE**

Depuis 1969, l'Université du Québec en Abitibi-Témiscamingue (UQAT) est un moteur de développement de tous les milieux socioéconomiques de la région. Successivement rattachée à l'Université du Québec à Trois-Rivières (UQTR), au siège social de l'Université du Québec (UQ) et à l'Université du Québec en Outaouais (UQO), elle devient un établissement à part entière du réseau de l'UQ en 1983. Après seulement quelques années d'existence, les gens de la région se sont approprié l'établissement : « l'Université » est devenue « Notre Université ». Ainsi, après plus d'un quart de siècle, l'UQAT se démarque sur plusieurs plans en enseignement, en recherche et en services à la collectivité. Grâce à son expertise reconnue, l'institution occupe une place de plus en plus significative, non seulement sur l'échiquier régional, mais aussi provincial, national et international. (UQAT, 2017, L'UQAT : quand la réalité dépasse le rêve, paragr. 1 et 2)

#### <span id="page-21-0"></span>**4.4.3 MOTS EN LANGUE ÉTRANGÈRE**

Les mots et les expressions en langue étrangère qui ne sont pas francisés s'écrivent en italique (ex. *carpe diem, Ibid*). C'est également le cas pour les citations en d'autres langues. Pour ce qui est des mots et locutions en langue étrangère (ex. vice-versa) et les emprunts à d'autres langues qui sont d'usage courant dans la langue française (ex. hockey, pizza), de même que des noms étrangers d'organismes, de produits ou d'événements, ils s'écrivent en caractères romains (ex. Library of Congress, Museo Nacional de Arqueología y Etnología).

Pour plus de détails, n'hésitez pas à consulter la Banque de dépannage linguistique de l'Office québécois de la langue française [\(https://vitrinelinguistique.oqlf.gouv.qc.ca/\)](https://vitrinelinguistique.oqlf.gouv.qc.ca/).

#### <span id="page-21-1"></span>**4.4.4 ÉCRITURE DES NOMBRES**

Dans les textes courants, l'Office québécois de la langue française (OQLF) recommande d'écrire les nombres de 0 à 9 en lettres. Toutefois, selon le cas, certains nombres s'inscrivent en chiffres (tableaux, textes scientifiques, sondages, adresses, dates, etc.). Consultez l'article *[Écriture des](http://bdl.oqlf.gouv.qc.ca/bdl/gabarit_bdl.asp?id=1502)  [nombres en chiffres](http://bdl.oqlf.gouv.qc.ca/bdl/gabarit_bdl.asp?id=1502)* de l'OQLF pour les connaitre. L'OQLF recommande également d'éviter les phrases commençant par un nombre écrit en chiffres (ex. Douze jours séparent votre naissance, et non : 12 jours séparent votre naissance.) et précise que lorsque deux nombres ou plus sont

cités dans une même phrase, si l'un doit s'écrire en lettres et un autre en chiffres, il est d'usage de tous les écrire en chiffres.

Exemples :

- Aujourd'hui, 9 des 13 étudiants se sont présentés au cours.
- Neuf des treize étudiants se sont présentés au cours aujourd'hui. (La phrase commence par un nombre, donc les nombres s'écrivent en lettres.)

Pour plus de détails, n'hésitez pas à consulter la Banque de dépannage linguistique de l'Office québécois de la langue française [\(https://vitrinelinguistique.oqlf.gouv.qc.ca/\)](https://vitrinelinguistique.oqlf.gouv.qc.ca/).

#### <span id="page-22-0"></span>**4.4.5 ÉQUATIONS**

*Note : Selon la nature du travail à réaliser, l'écriture des équations pourrait varier. Veuillez appliquer les règles suggérées par votre ressource enseignante.*

De façon générale, les équations sont écrites à l'aide des outils d'insertion d'équations des logiciels de traitement de texte. Elles sont centrées sur la page et un espace (saut de ligne) sépare l'équation des paragraphes précédents et suivants. La police et la taille d'écriture sont les mêmes que celles du corps du texte. Vous pouvez également utiliser la police Cambria Math (police utilisée par défaut lors de l'insertion d'une équation). Une légende des variables, introduite par la mention « où : », est présentée à la suite de l'équation.

**EXAMPLE** 
$$
\blacksquare
$$
  $\blacksquare$   $\blacksquare$   $$ 

 $F = 32 +$ 

9  $\frac{1}{5}C$ 

où :

F : température en degrés Fahrenheit

C : température en degrés Celsius

#### <span id="page-22-1"></span>**4.4.6 UNITÉS DE MESURE**

Les nombres fractionnaires utilisent la virgule décimale et non le point. Les symboles des unités de mesure ne sont jamais suivis d'un point abréviatif et ne prennent jamais la marque du pluriel. Ils s'écrivent en romain, et non en italique. Les symboles normalisés des unités ne peuvent être

modifiés : il ne faut pas substituer majuscules et minuscules, ni lettres latines et lettres grecques. Vous devez laisser un espacement entre la valeur numérique et le symbole de l'unité, sauf pour ces exceptions :

- Le symbole du degré, dans le cas d'une température, est collé au chiffre si l'échelle n'est pas précisée par la lettre C, F ou K;
- Les symboles de mesure d'angle (degré, minute et seconde) ne sont pas précédés d'un espacement;
- S'il s'agit d'une valeur négative, aucun espacement ne sépare le signe moins (-) du nombre qui suit.

Les valeurs numériques des unités sont exprimées à l'aide du système international (SI). En cas de nécessité, il est possible d'ajouter les conversions des valeurs en unités du système impérial entre parenthèses immédiatement après les valeurs exprimées en unités SI. Dans le cadre de travaux ou de projets réalisés selon les unités du système impérial, vous devez ajouter les conversions en unité du système international entre parenthèses.

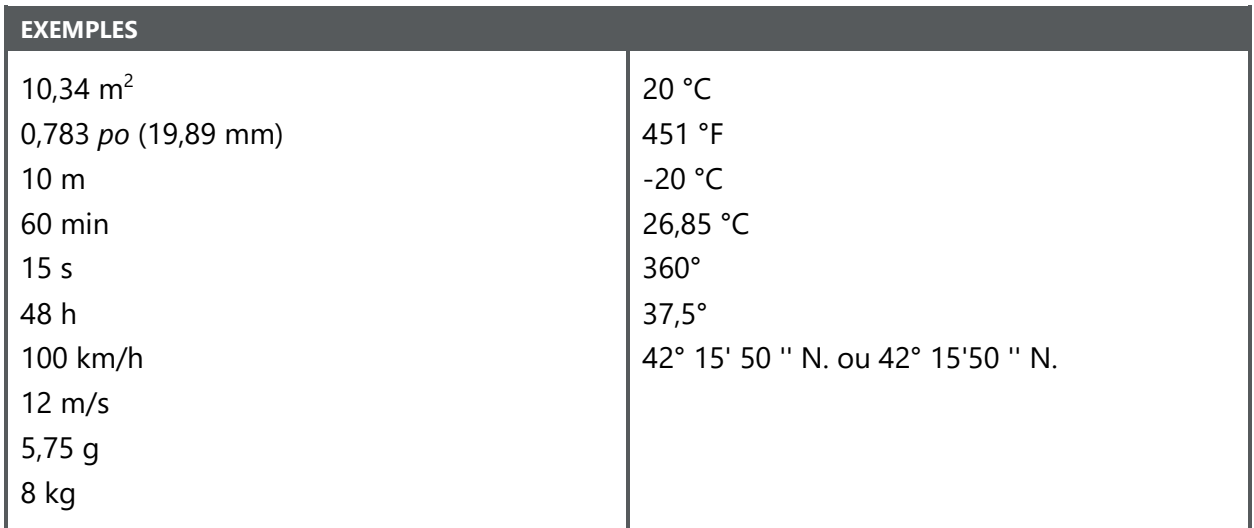

Pour plus de détails, n'hésitez pas à consulter la Banque de dépannage linguistique de l'Office québécois de la langue française [\(https://vitrinelinguistique.oqlf.gouv.qc.ca/\)](https://vitrinelinguistique.oqlf.gouv.qc.ca/).

#### <span id="page-24-0"></span>**4.4.7 UNITÉS MONÉTAIRES**

Les nombres fractionnaires utilisent la virgule décimale et non le point. On trouve normalement une espace entre chaque tranche de trois chiffres. Cette espace est facultative pour les nombres de quatre chiffres. Vous devez laisser un espacement entre la valeur numérique et le symbole du dollar, ainsi qu'un espacement entre le symbole du dollar et le code de l'unité monétaire.

Dans l'usage courant et lorsqu'il n'y a aucun risque de confusion, utilisez seulement le symbole du dollar (\$). Dans les autres cas, précisez toujours la monnaie en question en utilisant le code national usuel approprié (ex. : 500 \$ CA ou 500 CAD). Les codes usuels ne prennent jamais la marque du pluriel.

Les monnaies sont représentées par trois lettres majuscules; les deux premières correspondent au code du pays (norme ISO 3166) et la troisième est généralement la lettre initiale de l'unité monétaire. Le code de la monnaie européenne, l'euro, fait cependant exception et s'écrit EUR.

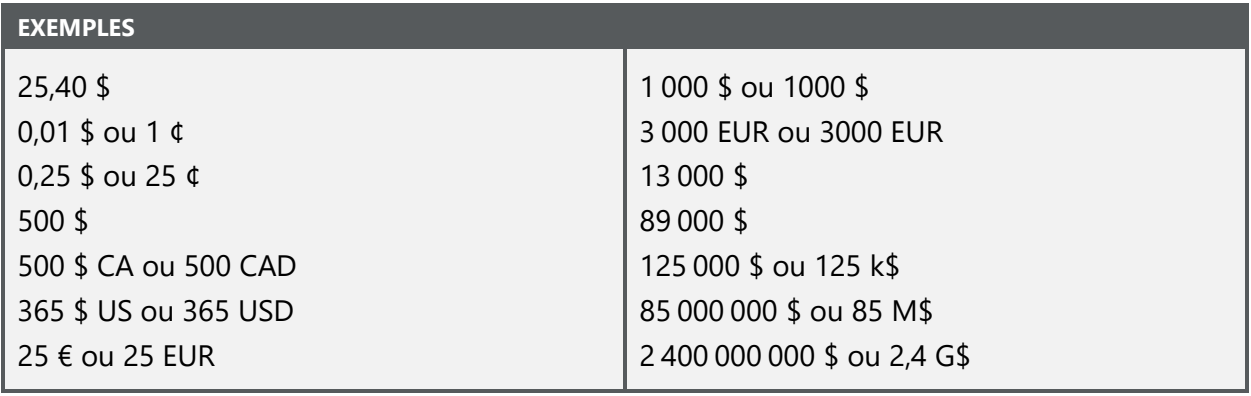

Pour plus de détails, n'hésitez pas à consulter la Banque de dépannage linguistique de l'Office québécois de la langue française [\(https://vitrinelinguistique.oqlf.gouv.qc.ca/\)](https://vitrinelinguistique.oqlf.gouv.qc.ca/).

### <span id="page-25-0"></span>**5 NORMES POUR LES CITATIONS**

Les normes pour les citations présentées ici sont une adaptation québécoise de la 7<sup>e</sup> édition du style de l'American Psychological Association (APA). Ce style utilise la méthode auteur-date qui consiste en une identification brève dans le texte permettant de retrouver facilement les références complètes dans la liste de références.

### <span id="page-25-1"></span>**5.1 QU'EST-CE QU'UN STYLE BIBLIOGRAPHIQUE?**

Un style bibliographique définit l'ordre et la mise en forme des différentes composantes d'une référence. Certains styles sont associés à une discipline, un département ou à un type de document particulier. À l'UQAT, le style privilégié est celui de l'APA.

#### <span id="page-25-2"></span>**Tableau 6 Liste de styles bibliographiques**

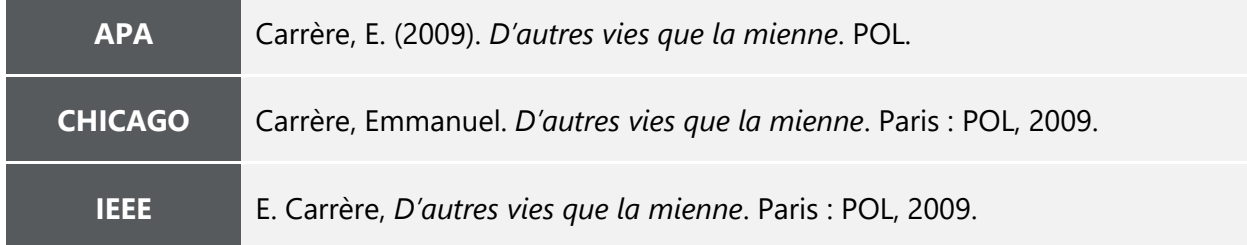

### <span id="page-26-0"></span>**5.2 QU'EST-CE QU'UNE MÉTHODE DE CITATION?**

Différentes méthodes de citation sont utilisées selon le style bibliographique utilisé.

#### <span id="page-26-1"></span>**Tableau 7**

#### **Styles bibliographiques et méthodes de citation**

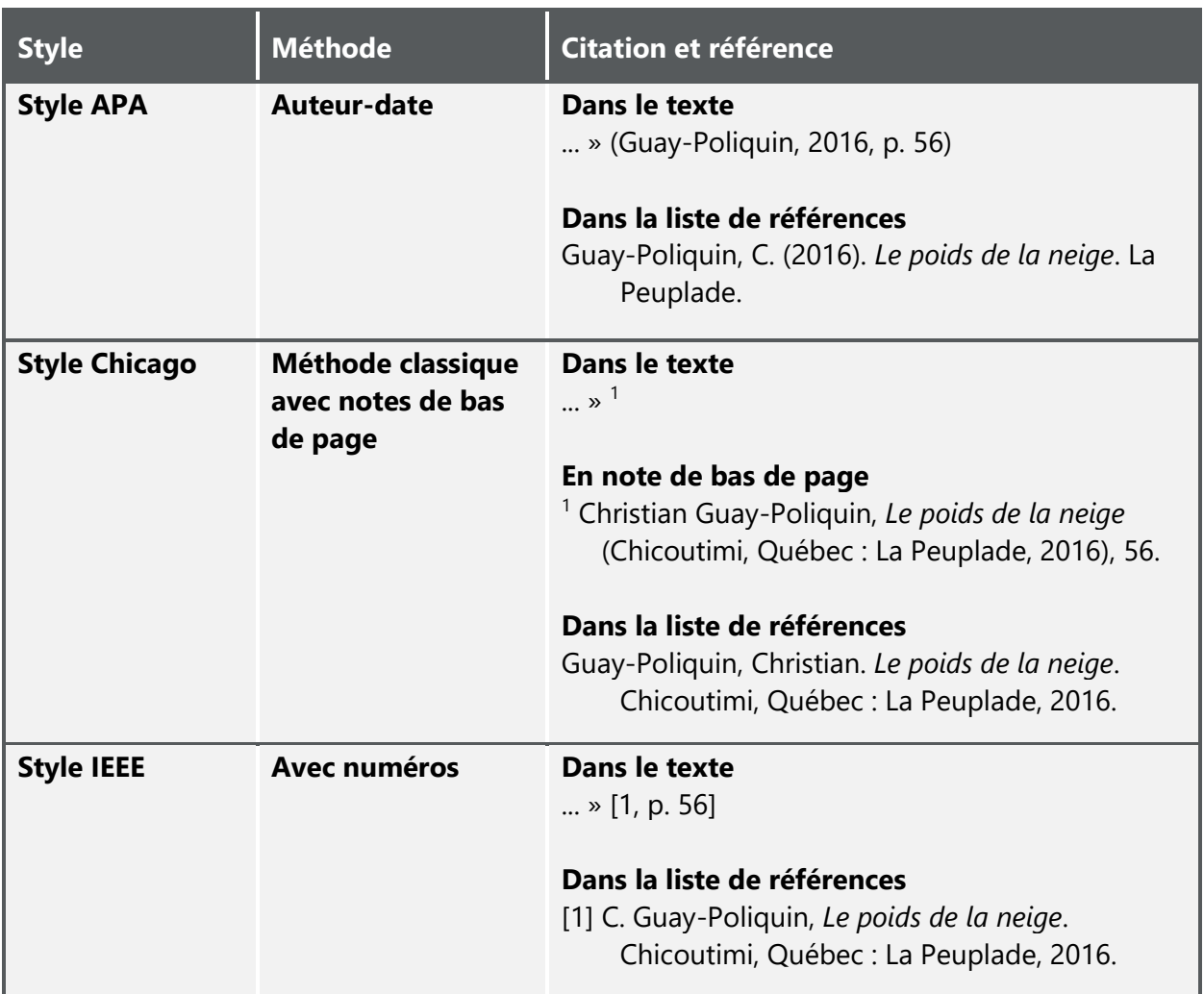

### <span id="page-27-0"></span>**5.3 QUELLE EST LA DIFFÉRENCE ENTRE UNE LISTE DE RÉFÉRENCES ET UNE BIBLIOGRAPHIE?**

Le style APA préconise la présentation des sources citées dans une liste de références plutôt que dans une bibliographie.

#### <span id="page-27-1"></span>**Tableau 8 Comparaison entre une liste de références et une bibliographie**

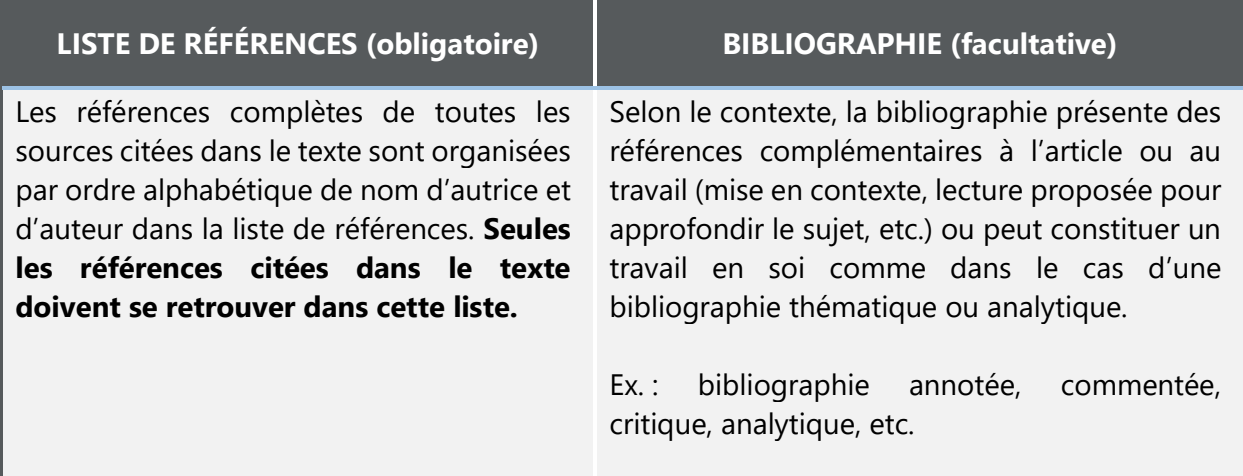

## <span id="page-28-0"></span>**5.4 À PROPOS DE LA TRADUCTION FRANÇAISE**

Il n'existe pas de traduction officielle des normes APA en français. Ce guide est une adaptation qui vise à répondre à certains besoins de la communauté de l'UQAT.

#### <span id="page-28-1"></span>**Tableau 9 Équivalents en français des normes de l'APA**

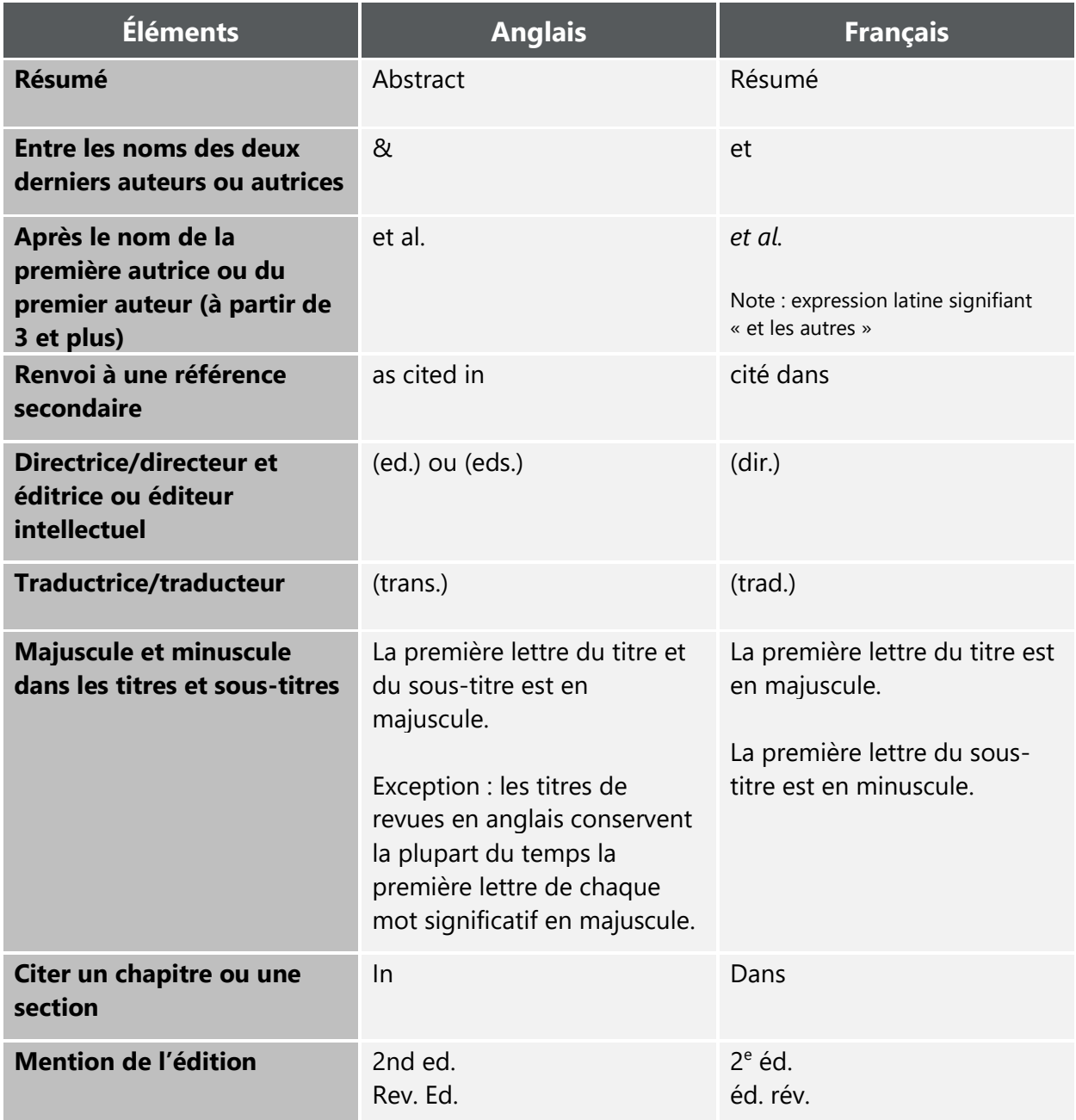

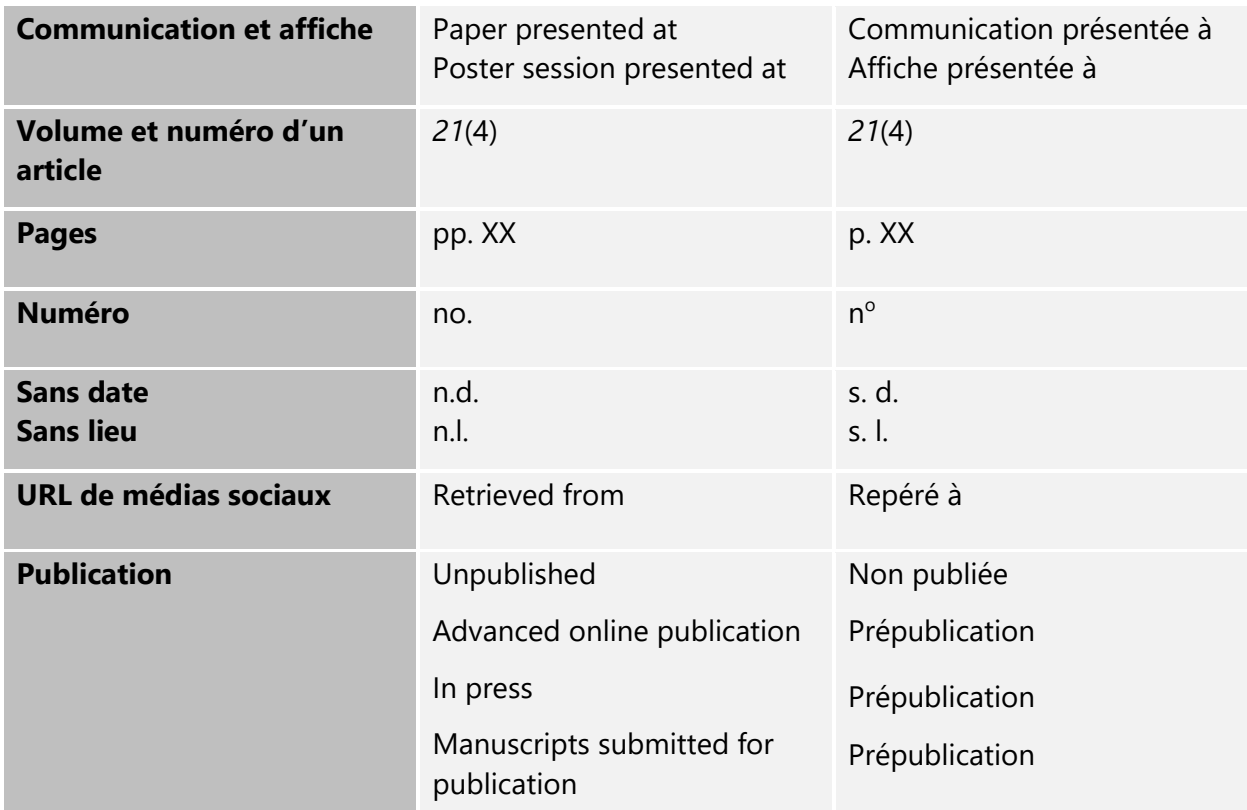

### <span id="page-30-0"></span>**5.5 POURQUOI CITER?**

Citer ses sources permet de fournir des informations sur le contexte, d'appuyer ou de contester un point de vue, de définir une notion abordée ou de présenter des données. En citant les autrices, les auteurs, les chercheuses et les chercheurs qui influencent votre travail, vous positionnez votre contribution sur l'échiquier des savoirs scientifiques.

Puisque citer permettra également à votre lectorat de retrouver les sources que vous avez consultées, il est important de fournir des références justes et complètes. Chacun de vos arguments devrait être appuyé d'au moins une source représentative. Par contre, si vous rédigez une revue de littérature, le nombre de citations sera beaucoup plus grand puisque l'objectif de ce type de travail est d'analyser « l'ensemble de la documentation touchant un sujet ou un domaine particulier » (Office québécois de la langue française, 2005).

Il faut citer :

- Lorsque les idées, les théories ou les recherches d'autres personnes ont influencé directement votre travail;
- Pour créditer les idées des autrices et des auteurs que vous avez utilisées pour construire votre propos;
- Lorsque vous mentionnez des faits ou des chiffres, à l'exception de ceux qui sont de notoriété publique (par exemple : le 24 juin est la fête de la Saint-Jean-Baptiste).

#### <span id="page-30-1"></span>**5.5.1 PLAGIAT ET FRAUDE**

Le plagiat est le fait de faire passer les mots ou les idées d'autres autrices et auteurs pour les siens.

Celles et ceux qui font du plagiat :

- Manquent de respect aux autrices et aux auteurs originaux;
- Empêchent de futures recherches en faisant obstacle aux lectrices et aux lecteurs qui souhaiteraient consulter la source originale;
- Font preuve de mépris à l'égard de celles et ceux qui font l'effort de compléter leur propre travail.

De plus, celles et ceux qui tentent de faire publier des travaux dans lequel on retrouve des éléments plagiés prennent le risque d'entacher leur réputation.

Les actes suivants sont considérés comme du plagiat :

- **Reprendre textuellement** les mots d'une autre personne (copier-coller) sans citer la source;
- **Reprendre une idée d'une autre autrice ou d'un autre auteur** sans ajouter de mention permettant d'identifier la source;
- **S'inspirer de la structure du travail d'une autre personne** sans mentionner la source dans votre texte;
- **S'inspirer ou reprendre un sujet proposé par quelqu'un d'autre** sans mentionner la source dans votre texte.

En plus du plagiat, d'autres pratiques frauduleuses sont passibles de sanctions :

- **Fabriquer des citations et/ou des références** (cela donne l'apparence d'une source bien citée, mais la source n'est pas réelle et ne peut pas être retrouvée);
- **Fabriquer des données**;
- **Engager une personne pour faire un travail à sa place**.

#### <span id="page-31-0"></span>**5.5.2 AUTOPLAGIAT**

L'autoplagiat est le fait de présenter son propre travail (en entier ou en partie), déjà publié ou évalué, comme s'il venait d'être réalisé. Les éléments centraux d'un nouveau travail devraient être originaux et inédits. Cependant, il y a des circonstances où, pour pousser une réflexion plus loin, une autrice ou un auteur peut désirer reprendre un sujet évoqué dans un travail antérieur. Pour éviter d'être accusé d'autoplagiat, celle-ci ou celui-ci doit également mentionner que les idées énoncées sont reprises d'un travail précédent en citant le travail déjà remis (dans le texte et dans la liste de références). Par souci de transparence, l'autrice ou l'auteur peut également introduire un tel extrait par une phrase annonçant son statut : « Tel qu'abordé précédemment dans… ».

#### **EXEMPLES**

Tel qu'abordé dans un travail remis dans le cours EDM5209, « le travail de mémoire du spectateur fait apparaître à ses yeux trois temporalités paradoxales : le temps réel, le temps du tournage et le temps de la narration » (Tremblay, 2008, p. 10).

#### **ou**

Dans ce cas-ci, « le travail de mémoire du spectateur fait apparaître à ses yeux trois temporalités paradoxales » (Tremblay, 2008, p. 10) comme c'était le cas chez Kiarostami.

#### **Liste de références**

Tremblay, M. (2008, 17 avril). Kiarostami et la trilogie du Gilan [Travail étudiant]. Dans *EDM5209 : Cinémas du Moyen et du Proche-Orient*. Université du Québec à Montréal.

#### <span id="page-32-0"></span>**5.5.3 COMMENT ÉVITER LE PLAGIAT?**

Pour chaque source mentionnée dans le texte, la référence complète doit également se retrouver dans la liste de références.

Citez la source appropriée dans les cas suivants :

- En paraphrasant les idées d'une autre autrice ou d'un autre auteur;
- En reprenant les mots exacts d'une autre personne;
- En reprenant des données ou des ensembles de données;
- En reproduisant ou en adaptant une figure, un tableau ou une image (même si elle est du domaine public ou qu'elle a une licence [Creative Commons](https://creativecommons.org/licenses/?lang=fr) (voir 8.1.6.4 [Images](#page-98-0) ou [illustrations\)](#page-98-0).

Si le travail que vous réalisez sera éventuellement accessible au grand public (publication, diffusion en ligne sur Internet, film, etc.), assurez-vous d'obtenir l'autorisation des autrices ou des auteurs pour tout usage de texte, de tableaux, de figures, d'images ou de données qui ne sont pas de vous ou de payer des droits de diffusion publique.

Les membres de la communauté universitaire ne prétendent pas que les textes ou les idées d'autres personnes sont les leurs; leur éthique personnelle et professionnelle les incite à créditer les personnes auxquels ils réfèrent.

#### <span id="page-33-0"></span>**5.5.4 LOGICIELS DE GESTION BIBLIOGRAPHIQUE**

Les logiciels de gestion bibliographique permettent de gérer différentes sources d'information et de mettre en forme automatiquement des références bibliographiques selon un style donné (APA, MLA, Chicago, etc.).

Plus précisément, ils permettent de :

- Gérer des références provenant de différentes sources : bases de données, catalogues de bibliothèques, fichiers en format PDF, documents personnels, etc. ;
- Produire des listes de références ou des bibliographies automatiquement en fonction d'un style bibliographique déterminé;
- Insérer des références automatiquement dans le texte d'un travail, d'un article ou de tout autre document textuel (courriels, sites Web, etc.);
- Ajouter et annoter des fichiers joints (PDF, images, etc.);
- Partager ses références et ses collections de documents.

Pour en savoir plus sur les logiciels *EndNote* et *Zotero,* visitez le site Web *Carrefour gestion bibliographique* [\(carrefour.uquebec.ca\)](http://carrefour.uquebec.ca/) développé par les bibliothèques du réseau des Universités du Québec.

Contactez également la bibliothèque de l'UQAT [\(bibliotheque.uqat.ca\)](https://bibliotheque.uqat.ca/) pour suivre une formation ou pour obtenir du soutien technique.

#### <span id="page-34-0"></span>**5.5.5 INTELLIGENCE ARTIFICELLE DANS LES TRAVAUX**

#### **Mise en garde concernant l'usage de l'intelligence artificielle dans les travaux**

Avant de faire usage de l'intelligence artificielle dans les travaux, les étudiantes et étudiants doivent **vérifier auprès de l'enseignante ou l'enseignant si l'utilisation d'un logiciel d'intelligence artificielle comme ChatGPT est autorisée** dans le cadre de la réalisation de ce travail, et le cas échéant, **sous quelles conditions**. En effet, les enseignantes et enseignants peuvent exposer leurs attentes en demandant, par exemple, le respect des règles suivantes :

- restreindre l'usage pouvant être fait des outils d'intelligence artificielle (par exemple, ces outils pourraient être autorisés pour contribuer à un remue-méninge, mais pourraient être interdits pour générer un texte repris dans le travail);
- que soit précisée, dans l'introduction du travail ou dans un paragraphe présentant la démarche, de quelle façon les outils d'intelligence artificielle ont été utilisés;
- que soit indiquées les questions posées, les instructions demandées à l'outil d'intelligence artificielle dans le contexte de réalisation du travail et les réponses données par l'outil (en annexe par exemple);
- que soit indiquées les raisons qui ont motivé son utilisation (par exemple, en apprendre davantage sur le sujet, aider à mieux comprendre le contexte, résumer un article, vulgariser un concept).

Les réponses générées par les outils d'intelligence artificielle peuvent véhiculer **différents biais et stéréotypes** ainsi que de **fausses informations**. Il importe de **valider les informations reçues avec des sources bibliographiques fiables et crédibles**.

La **confidentialité des données** et le **respect de la propriété intellectuelle d'un texte** ne peuvent être garantis lorsqu'ils sont soumis à un outil d'intelligence artificielle. En effet, les données et les textes pourraient être réutilisés par ces outils ou les compagnies qui les possèdent. Il importe de partager seulement des informations de nature publique.

#### **Comment citer un outil d'intelligence artificielle ?**

*Les technologies liées à l'intelligence artificielle évoluant rapidement, ces règles pourraient être amenées à changer.*

Pour faire preuve d'intégrité intellectuelle, il importe de faire preuve de transparence dans l'usage des outils d'intelligence artificielle. Pour ce faire, les étudiantes et étudiants qui utilisent les outils d'intelligence artificielle, lors de la réalisation de leurs travaux, ont l'obligation :

- d'encadrer de guillemets tous les segments de textes générés par un outil d'intelligence artificielle et repris mot à mot (copier-coller);
- de citer entre parenthèses, dans le texte, le nom de l'entreprise ayant développé l'outil d'intelligence artificielle utilisé lors d'une citation directe ou d'une paraphrase;
- d'ajouter la référence complète dans la liste de références.

#### **Citation dans le texte**

- Indiquez le nom de l'entreprise ayant développé l'outil utilisé (par exemple, OpenAI est le développeur de ChatGPT).
- Indiquez l'année de la version du logiciel utilisé.
- Indiquez le numéro de paragraphe uniquement lorsque les réponses de l'outil d'intelligence artificielle ont été reproduites en annexe.

#### **Exemple**

(OpenAI, 2023)

#### **Liste de références**

- L'auteur ou l'autrice est le nom de l'entreprise ayant développé l'outil d'intelligence artificielle utilisé.
- L'année est celle de la version utilisée.
- À la suite du titre (nom de l'outil d'intelligence artificielle), indiquez entre parenthèses la version utilisée suivie du type d'intelligence artificielle entre crochets.
- Fournissez l'URL menant vers l'outil.
### Règle

Nom de l'entreprise ayant développé l'outil. (Année de la version). *Nom de l'outil d'intelligence artificielle* (Version utilisée) [Type d'intelligence artificielle]. URL

#### Exemple

OpenAI. (2023). *ChatGPT* (Version 24 mai 2023) [Modèle de langage]. https//chat.openai.com/

### **Fraude**

Utiliser totalement ou en partie tout matériel obtenu par le biais de ressources informatiques (incluant les outils d'intelligence artificielle comme ChatGPT), en le faisant passer pour sien, entre autres en n'indiquant pas les références, constitue une fraude.

## **5.5.6 CITATIONS ISSUES DES SAVOIRS AUTOCHTONES OU DES SAVOIRS DE LA TRADITION ORALE DES PEUPLES AUTOCHTONES**

**Respect envers les peuples autochtones.** Il est essentiel de travailler en étroite collaboration avec les membres des Premières Nations, des Inuit et des Métis. Analysez attentivement l'information retrouvée dans des publications ou des propos recueillis en vous assurant que cette information est toujours appropriée et précise. Assurez-vous que votre matériel et formulation reflètent avec précision l'intégrité des perspectives des peuples autochtones.

Valorisez les noms des nations (Abénakis, Anishnabek [Algonquins], Atikamekw Nehirowisiw, Eeyou/Eenou [Cris], Innu/IInus, Inuit, Kanien'KehàKa [Mohawks], Mi'gmaq, Naskapis, Wendat [Hurons], Wolastoqiyik [Malécites], etc.), des communautés ou des groupes spécifiques (Nation Anishnabe de Lac Simon, Communauté de Timiskaming First Nation, etc.) auxquels vous référez.

**Droits d'auteur.** Puisque l'héritage culturel des peuples autochtones leur appartient à perpétuité, des questions de paternité et de droits d'auteurs pourraient survenir en fonction de la nature et de la portée du matériel présenté.

Selon le type de document. Si l'information a été enregistrée et a été publiée ou est disponible en ligne, citez dans le texte et ajoutez la référence complète dans la liste de références selon le type de document (vidéo, audio, transcription, livre, article, etc.).

**Variation de la communication personnelle.** Pour décrire les savoirs autochtones ou les savoirs issus de la tradition orale qui ne sont pas fixés sur un support (et qui ne pourront donc pas être repérés et consultés par votre lectorat), donnez autant de détails que nécessaire dans la citation dans le texte pour décrire le contenu et pour en contextualiser l'origine.

Si vous communiquez (incluant courriels, appels téléphoniques, entretiens de vive voix, messages texte, etc.) avec un membre des peuples autochtones pour apprendre des informations spécifiques, utilisez une variation de la communication personnelle pour y faire référence en mentionnant :

- Le prénom et le nom de cette personne;
- Le nom de la nation ou du groupe auquel elle appartient ou s'identifie;
- Tout autre détail pertinent suivi de l'expression « communication personnelle » et de la date de votre échange ou d'un intervalle de dates si plusieurs échanges se sont déroulés.

Assurez-vous que cette personne vous autorise à inclure son nom dans votre travail et qu'elle confirme l'exactitude et la pertinence des informations présentées.

Si votre travail est publié, ces histoires orales deviennent part intégrante de la littérature savante et pourront dorénavant être citées par d'autres autrices ou d'autres auteurs.

La référence complète des communications personnelles n'apparait pas dans la liste de références.

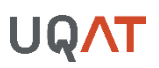

**Expériences personnelles et savoirs autochtones de votre nation ou de votre communauté.** Si vous êtes membres des peuples autochtones et que vous partagez dans votre travail vos propres expériences ou des savoirs de votre nation ou de votre communauté, décrivezvous dans le texte de façon à contextualiser l'origine de l'information que vous partagez. Par exemple :

- Votre nation d'appartenance;
- Votre communauté;
- L'endroit où vous vivez;
- Etc.

Puisqu'il s'agit d'informations personnelles (ne provenant pas d'une communication avec une autre personne), n'insérez pas de citation de communication personnelle dans le texte ni de référence complète dans la liste de référence.

#### **EXEMPLES**

#### **Communication personnelle**

Nous avons parlé avec Maureen Papatie (Nation Anishnabe de Lac Simon, Québec, Canada, communication personnelle, 25 mai 2021) à propos de la toponymie autochtone en Abitibi-Témiscamingue…

#### **Expérience personnelle**

Les pratiques pédagogiques du corps enseignant de l'école Amo Ososwan sont …. (Kateri Rodgers de la nation Anishnabek de Winneway, habite à Val-d'Or, Québec, Canada).

# **6 CITER DANS LE TEXTE**

Le style APA étant un style auteur-date, les références dans le texte sont citées en insérant, à la suite des citations directes ou des paraphrases, une parenthèse présentant les informations suivantes :

- **Le nom de famille de l'autrice, l'auteur, des autrices ou des auteurs**;
- **L'année de publication** (seule l'année doit être présente dans la parenthèse dans le texte et des mentions plus précises peuvent être ajoutées dans la référence (voir section [7.2.3](#page-65-0) Année de publication);
- **Le numéro de page** (ou toutes autres informations permettant de repérer la citation exacte ou l'idée paraphrasée dans le texte original, par exemple le numéro de paragraphe);
- **Le minutage exact** (lors de citations de dialogues de films, d'épisodes de séries télévisées ou de paroles de chansons, par exemple).

**Citation narrative.** La citation dans le texte, en plus de pouvoir être présentée entre parenthèses, peut prendre la forme d'une citation narrative. Dans ce cas, le nom de l'auteur et/ou la date de publication sont intégrées naturellement dans le texte.

#### **EXEMPLES**

### **L'auteur est intégré dans le texte**

Marcil-Bédard (2021, p. 32) constate les dangers de la diffusion de fausses nouvelles.

#### **L'auteur et la date de publication sont intégrés dans le texte**

En 2021, Marcil-Bédard constate les dangers de la diffusion de fausses nouvelles (p. 32).

**Niveau approprié de citation.** Le nombre de sources utilisées dans votre travail dépendra du type de travail de recherche que vous effectuez. Pour chaque concept abordé, citez une ou deux sources crédibles pour l'appuyer. Une revue de littérature inclura un nombre beaucoup plus grand de sources citées puisque l'objectif d'un tel travail est de s'informer sur tout ce qui a été écrit sur un sujet particulier.

Vous devez être attentif à ne pas trop citer ou à ne pas citer suffisamment. Lorsque vous n'avez pas accumulé assez de sources pour un travail, vous risquez de chercher à l'enrichir d'idées n'étant pas les vôtres (en plagiant) ou de vouloir reprendre des idées déjà présentées dans un autre travail pour lequel vous avez été noté (voir section 5.2 Qu'est-ce qu'une méthode de citation?).

**Paraphrase.** Il n'est pas nécessaire de répéter la même citation dans chaque phrase lorsque la source et le sujet de la paraphrase n'ont pas changé. Pour faciliter la lecture de votre texte, lorsque vous abordez la même idée dans plus d'une phrase, citez la source à seulement un endroit qui permettra à vos lecteurs de comprendre la provenance de l'idée.

**Citations ne se retrouvant pas dans la liste de références.** Bien que les citations dans le texte ne mentionnent que le nom de l'autrice ou de l'auteur, la date et la page, elles renvoient à la référence complète de chacune de ces sources dans la liste de références. Cependant, deux types de documents ne sont cités que dans le texte : les œuvres classiques majeures comme la Bible ou le Coran (voir section [6.3.9](#page-54-0) Œuvres classiques) et les communications personnelles (voir section [6.3.10](#page-55-0) Communications personnelles).

**Citations de titres dans le corps du texte.** Lorsque vous désirez inscrire le titre d'une œuvre (livre, album, œuvre artistique, etc.) ou d'une publication périodique (journal, revue, etc.) dans le corps du texte, celui-ci doit être présenté en italique (ex. Le roman *Les écrivements* de Matthieu Simard aborde…; Dans sa plus récente édition, le journal *La Presse…*). En ce qui a trait aux titres d'une partie d'une œuvre ou d'une publication périodique, deux choix sont possibles. Si vous faites mention d'une partie d'une œuvre ou d'une publication périodique et du titre complet de l'œuvre ou de la publication, le premier s'inscrit en romain (calligraphie standard) et entre guillemets, et le second en italique (ex. L'article « À l'UQAT, la recherche est ancrée dans le territoire » paru dans le journal *Le Devoir* met de l'avant…). En revanche, si vous citez seulement une partie d'une œuvre ou d'une publication périodique, utilisez l'italique (ex. L'article *À l'UQAT, la recherche est ancrée dans le territoire* met de l'avant…).

# **6.1 LA CITATION DIRECTE**

La citation directe est le fait d'inclure dans son travail le texte, repris mot à mot, d'une autre personne. Quand vous citez, vous devez toujours donner, le **nom des autrices ou des auteurs**, l'**année de publication** et la **page** ou le **minutage** renvoyant à l'extrait utilisé.

Lorsqu'il n'y a pas de pagination, indiquez le numéro des paragraphes s'ils sont numérotés. Pour ce faire, utilisez l'abréviation du mot paragraphe « paragr. ». Si le document n'est pas paginé et que les numéros des paragraphes ne sont pas visibles, indiquez le nom du titre de section suivi du nombre de paragraphes après ce titre. Lorsque le titre de section est trop long, il est possible de le réduire (conservez les premiers mots uniquement) et de le placer entre guillemets français.

Pour chaque citation directe, il faut insérer la référence complète dans la liste de références.

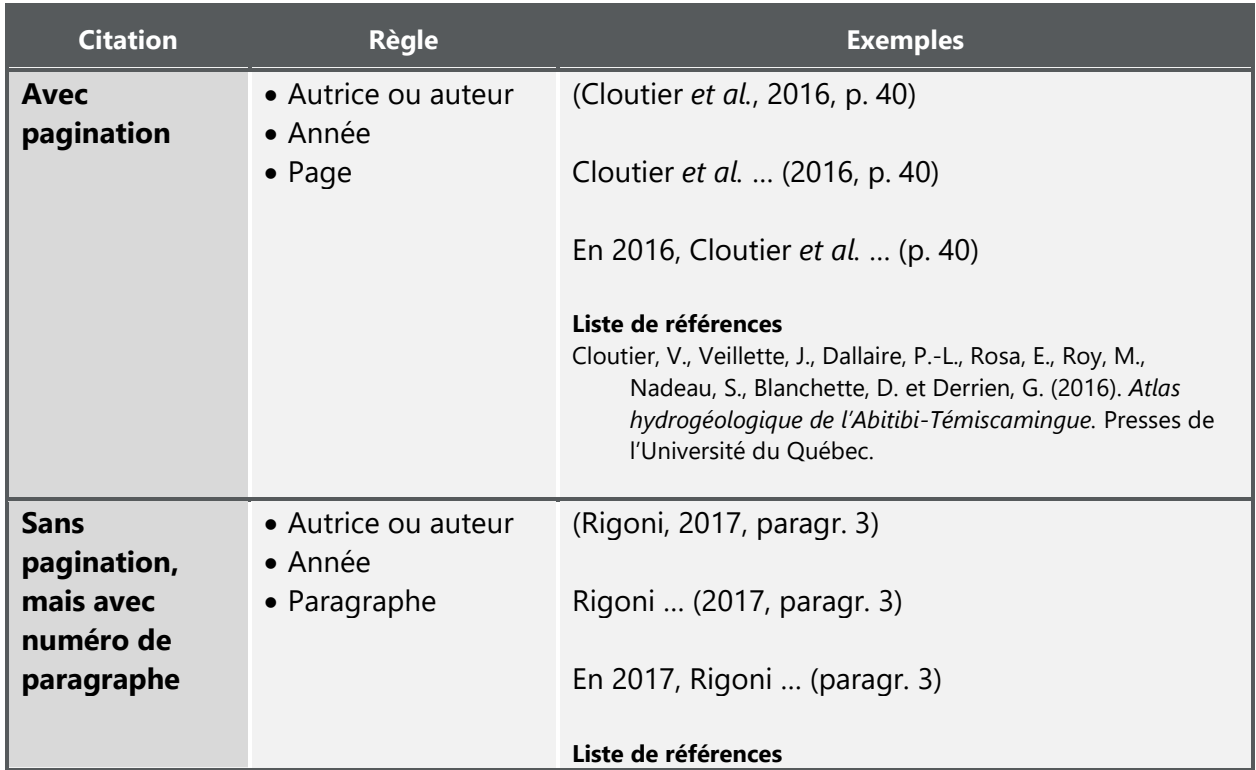

## **Tableau 10 Règles de citations directes**

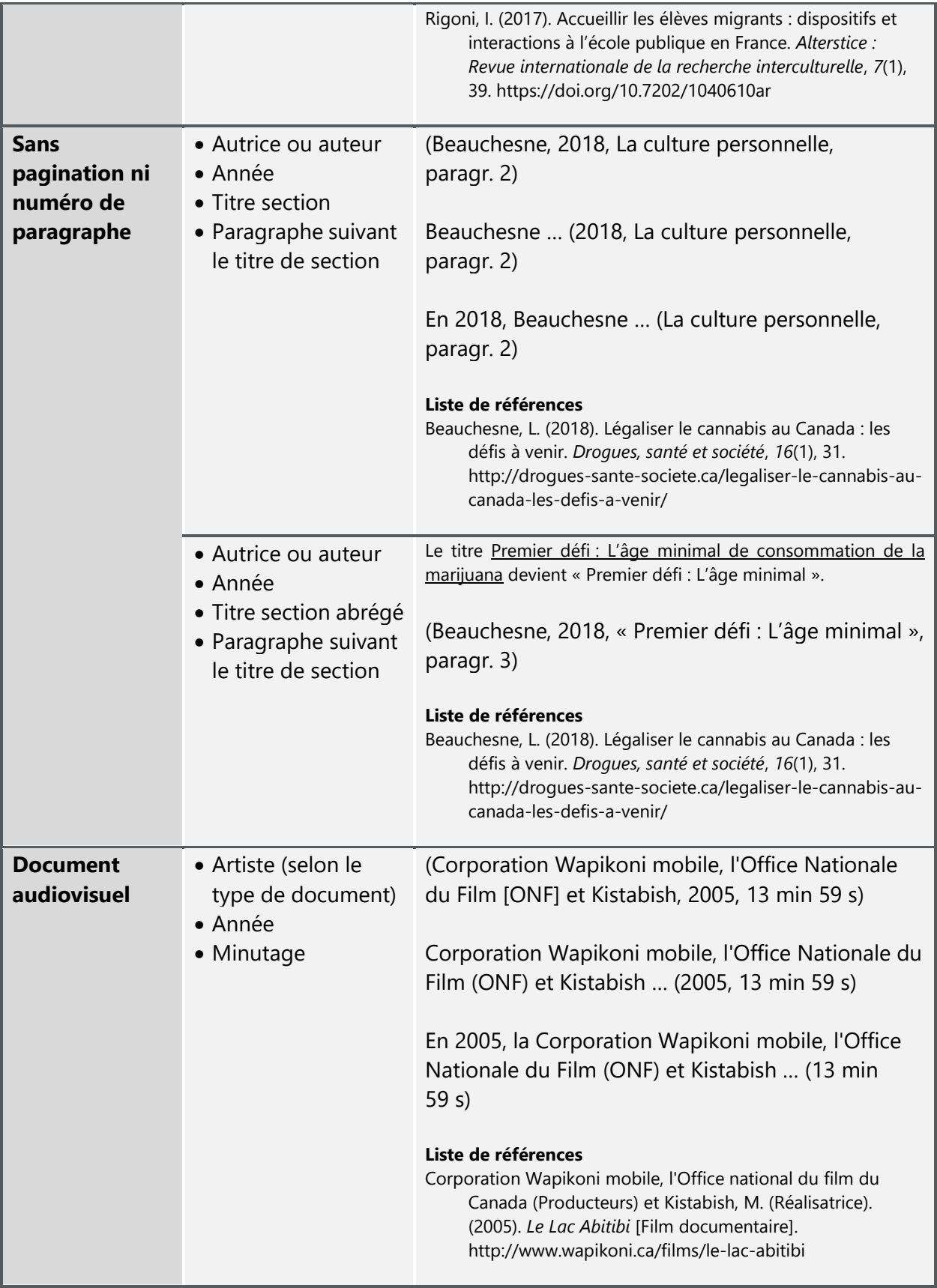

## **6.1.1 LA CITATION DIRECTE COURTE (40 MOTS OU MOINS)**

La citation directe courte doit s'intégrer de façon naturelle au texte et être encadrée de guillemets. La source doit être citée à la suite du guillemet fermant. Si la citation est en fin de phrase, le point final est placé tout de suite après la parenthèse fermante.

#### **EXEMPLES**

#### **Entre parenthèses**

« La psychologie peut être considérée comme l'une des professions relationnelles les plus libérales » (Caron et Chouinard, 2014, p. 103).

### **Narrative intégrant les noms des autrices ou des auteurs**

Selon Caron et Chouinard, « la psychologie peut être considérée comme l'une des professions relationnelles les plus libérales » (2014, p. 103).

**Narrative intégrant les noms des autrices ou des auteurs et l'année de publication** En 2014, Caron et Chouinard décrivent « la psychologie […] comme l'une des professions relationnelles les plus libérales » (p. 103).

### **Entre parenthèses**

Mélanie évoque avec émotion les chants de sa grand-mère : « Aujourd'hui, je suis contente de pourvoir entendre la voix de ma grand-mère qui chante. De pouvoir entendre sa chanson, ça me rappelle d'où je viens » (Corporation Wapikoni mobile, l'Office national du film du Canada et Kistabish, 2005, 13 min 59 s).

## **6.1.2 LA CITATION DIRECTE LONGUE (PLUS DE 40 MOTS)**

La citation directe longue est présentée dans un bloc de texte et n'est pas encadrée de guillemets. La citation commence sur une nouvelle ligne, est en retrait de 1 cm à droite comme à gauche et la taille d'écriture est diminuée de 1 point. La source est citée dans une parenthèse à la fin du bloc de texte, tout de suite après le point final.

Si la citation comprend plusieurs paragraphes, la première ligne du deuxième paragraphe et des suivants doit être en retrait de 2 cm.

#### **EXEMPLES**

### **Entre parenthèses**

Les autrices ne peuvent pas nous permettre de conclure différemment :

Les nombreuses transformations survenues au cours des trente dernières années dans la société en général, et dans le monde du travail en particulier, ont accentué la nécessité de former des professionnels capables de faire face aux multiples défis et enjeux de l'actualité. (Caron et Chouinard, 2014, p. 102)

### **Narrative intégrant les noms des autrices**

Selon Caron et Chouinard :

Les nombreuses transformations survenues au cours des trente dernières années dans la société en général, et dans le monde du travail en particulier, ont accentué la nécessité de former des professionnels capables de faire face aux multiples défis et enjeux de l'actualité. (2014, p. 102)

### **Plusieurs paragraphes, entre parenthèses**

Les auteurs affirment donc l'idée que

Ces points de synchronisation contribuent grandement au sentiment insufflé par le potentiel d'action (agency) et participent à l'effet de présence du joueur dans l'univers du jeu.

Autrement dit, ces points saillants de synchronisation deviennent la preuve concrète de l'influence du joueur à l'intérieur du monde cauchemardesque dans lequel il est plongé. C'est pour cette raison qu'il est moins pertinent d'examiner la source sonore comme nous le ferions au cinéma, que de porter une attention particulière [aux] générateurs sonores. (Perron et Roux-Girard, 2012, p. 86)

## **6.1.3 MODIFIER UNE CITATION DIRECTE**

La première lettre du premier mot d'une citation directe peut être mise en majuscule ou en minuscule pour respecter la syntaxe de votre phrase. De la même façon, la ponctuation à la fin d'une citation peut être modifiée sans plus d'indications.

#### **EXEMPLE**

## **Citation originale**

Sans doute influencé par Lesage, le modèle éducatif imposé aux Inuits du Nunavik par le gouvernement québécois reprend certains des thèmes chers au gouvernement fédéral.

## **Citation dans le texte**

Les théories et approches pédagogiques instaurées dans les écoles du Nunavik sont « sans doute influencé[es] par Lesage [et] repren[nent] certains des thèmes chers au gouvernement fédéral » (Lévesque *et al.*, 2016, p. 152) comme la santé et l'éducation.

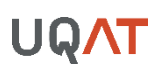

## 6.1.3.1 Signaler une erreur

Les citations directes doivent respecter l'orthographe, la ponctuation et la formulation du texte original, et ce, même si la source est fautive. Si vous repérez une erreur d'orthographe, de ponctuation ou de syntaxe dans l'extrait cité et que celle-ci peut déranger le lectorat, vous pouvez insérer le mot suivant en italique et entre crochets à la suite de l'erreur sans la corriger : « [*sic*] ».

#### **EXEMPLE**

« La région de l'Abitibi-Témiscamingue regorge de paysage [*sic*] à découvrir. »

### 6.1.3.2 Retirer un ou plusieurs mots ou un passage

Remplacez un ou plusieurs mots ou un passage par trois points entre crochets « [...] ». Si vous retirez un ou plusieurs mots ou un passage en début ou en fin de citation, n'utilisez pas les crochets; construisez votre texte de façon à intégrer naturellement la citation.

#### **EXEMPLES**

#### **Exemple à suivre**

Depuis 40 ans, le nombre de catastrophes augmente :

Au cours des années 1990, la moyenne annuelle des [inondations,](http://www.universalis-edu.com.proxy.cegepat.qc.ca/encyclopedie/inondations/) des [cyclones,](http://www.universalis-edu.com.proxy.cegepat.qc.ca/encyclopedie/cyclones/) des séismes et des sécheresses ayant eu des conséquences catastrophiques a atteint une valeur record depuis que les organisations internationales répertorient ces sinistres [...] Plus de 700 événements désastreux ont été dénombrés en 1998, contre 530 en 1995 et moins de 200 par an à la fin des années 1970. (Ramade, s. d., paragr. 7)

#### **Exemples de formes fautives**

Depuis 40 ans, le nombre de catastrophes augmente : « **[...]** la moyenne annuelle des [inondations,](http://www.universalis-edu.com.proxy.cegepat.qc.ca/encyclopedie/inondations/) des [cyclones,](http://www.universalis-edu.com.proxy.cegepat.qc.ca/encyclopedie/cyclones/) des séismes et des sécheresses ayant eu des conséquences catastrophiques a atteint une valeur record **[...]** » (Ramade, s. d., paragr. 7).

Depuis 40 ans, le nombre de catastrophes augmente : « **...** la moyenne annuelle des [inondations,](http://www.universalis-edu.com.proxy.cegepat.qc.ca/encyclopedie/inondations/) des [cyclones,](http://www.universalis-edu.com.proxy.cegepat.qc.ca/encyclopedie/cyclones/) des séismes et des sécheresses ayant eu des conséquences catastrophiques a atteint une valeur record**...** » (Ramade, s. d., paragr. 7).

## 6.1.3.3 Ajouter un ou plusieurs mots ou un passage

Ajoutez du texte ou des explications dans une citation en les plaçant entre crochets. Lorsque vous faites des ajouts dans les citations, les mots ajoutés ne sont pas comptabilisés pour définir s'il s'agit d'une citation courte ou longue.

#### **EXEMPLES**

« Le groupe [l'Association américaine de psychiatrie] a noté qu'une grande partie de la littérature scientifique sur les joueurs compulsifs est basée sur des preuves provenant de jeunes hommes en Asie » (Keaten et Cheng, 2018, paragr. 12).

Lapointe *et al.* (2015) « recomman[dent] de privilégier les secteurs de maïs et de soya pour y implanter les futurs parcs éoliens dans la vallée du Saint-Laurent, dans le but de minimiser les impacts de ce développement sur la population nicheuse du faucon pèlerin » (p. 35).

## 6.1.3.4 Mettre l'accent sur un ou plusieurs mots ou un passage

Pour mettre l'accent sur un mot ou un passage à l'intérieur d'une citation, mettez-le en italique et insérez, immédiatement après la modification, l'expression suivante entre crochets : « [mise en

forme modifiée] ».

### **EXEMPLE**

« Les affections nosocomiales sont aujourd'hui un problème de santé publique majeur et constituent l'*une des causes principales de mortalité chez les malades hospitalisés* [mise en forme modifiée] et, pour certaines catégories de patients (par exemple les leucémiques), la première cause de décès » (Haroche, 2018, paragr. 2).

## <span id="page-47-0"></span>**6.2 LA PARAPHRASE**

Lorsque vous paraphrasez, il est important de reformuler tout en conservant le sens du texte original. Les personnes qui vous lisent devraient reconnaitre votre style d'écriture, votre façon de structurer le texte et votre style de vocabulaire. La paraphrase ne devrait pas reprendre le même enchainement de mots que le texte original.

Pour paraphraser :

- Exprimez ou résumez dans vos propres mots l'idée d'une autre personne;
- Indiquez le ou les noms des autrices ou des auteurs et la date de publication entre parenthèses ou dans le texte (citation narrative);
- Le style APA recommande de fournir un numéro de page ou de paragraphe afin de permettre aux lectrices et aux lecteurs de retrouver le passage paraphrasé;
- Ajoutez la référence complète à la liste de références.

#### **EXEMPLES**

### **Texte original**

En somme, les femmes autochtones occupent de plus en plus l'espace politique et économique longtemps réservé aux hommes (Potvin, 2011). Un exemple récent d'affirmation des femmes autochtones au Québec est la marche Innu Ishkueu (des femmes innues) entre Sept-Îles et Montréal en avril 2012 pour dénoncer le développement du Nord sans égards pour le Nitassinan (« notre territoire »). Dans le même esprit, le Mouvement des femmes Atikamekw pour l'avenir (Nehirowisiw Iskwewok Nikanik Otci) s'est formé en 2010 pour réaffirmer le rôle des femmes Atikamekw comme protectrices de la vie.

### **Paraphrase**

Dans les dix dernières années, plusieurs mouvements de femmes issus des Premières Nations ont été créés et contribuent à les rendre plus présentes dans des sphères économique et politique où elles étaient moins représentées auparavant (Basile, 2017, p. 25).

### **Paraphrase avec citation narrative intégrant le nom de l'autrice**

Basile constate que, dans les dix années qui ont précédées, plusieurs mouvements de femmes issus des Premières Nations ont été créés et contribuent à les rendre plus présentes dans des sphères économique et politique où elles étaient moins représentées auparavant (2017, p. 25).

## **Référence complète**

Basile, S. (2017). *Le rôle et la place des femmes Atikamekw dans la gouvernance du territoire et des ressources naturelles* [Thèse de doctorat, Université du Québec en Abitibi-Témiscamingue]. Depositum.<https://depositum.uqat.ca/id/eprint/703>

# **6.3 LES CAS PARTICULIERS**

## **6.3.1 UNE CITATION PAR UNE AUTRICE OU UN AUTEUR**

Au moment de citer un document écrit par une seule autrice ou un seul auteur, indiquez entre parenthèses le nom de famille de l'autrice ou de l'auteur, l'année de publication ainsi que le numéro de page (ou de paragraphe). Insérez cette parenthèse à l'endroit le plus approprié dans votre texte.

**Citation narrative.** Si l'autrice ou l'auteur est mentionné dans le texte, citez seulement l'année de publication et le numéro de page entre parenthèses. Dans le cas où l'autrice ou l'auteur et l'année sont mentionnés dans le texte, ne citez que le numéro de page entre parenthèses.

#### **EXEMPLES**

#### **Exemple pour un livre**

La littérature est aussi le témoin de la richesse du multiculturalisme au Québec : « La ville de Granby a été le ventre chaud qui nous a couvés durant notre première année au Canada. […] Les élèves de mon école primaire faisaient la queue pour nous inviter chez eux » (Thúy, 2009, p. 31).

### **Exemple pour un livre avec mention de l'année et de l'auteur dans le texte**

En 2009, dans son roman *Ru*, l'autrice Kim Thúy décrit un Québec ouvert et accueillant face à l'immigration : « La ville de Granby a été le ventre chaud qui nous a couvés durant notre première année au Canada. […] Les élèves de mon école primaire faisaient la queue pour nous inviter chez eux » (p. 31).

### **Exemple pour un article**

La performance *Prologue* de Hélène Bacquet dénonce comment les institutions déjouent le processus démocratique en organisant des audiences publiques « où dominent les réponses et le langage techniciste des experts » (Lefebvre, 2017, p. 62-63).

### **Exemple pour un article avec mention de l'auteur dans le texte**

Dans un article de Richard Lefebvre faisant un retour sur la 8<sup>e</sup> Biennale d'art performatif de Rouyn-Noranda, l'auteur décrit la performance *Prologue* de Hélène Bacquet qui dénonce comment les institutions déjouent le processus démocratique en organisant des audiences publiques « où dominent les réponses et le langage techniciste des experts » (2017, p. 62-63).

## **6.3.2 UNE CITATION PAR DES AUTRICES OU AUTEURS MULTIPLES**

**Deux autrices ou auteurs.** Lorsqu'un document réalisé par deux autrices ou auteurs est cité à plusieurs reprises dans un texte, inscrivez les deux noms pour chaque citation.

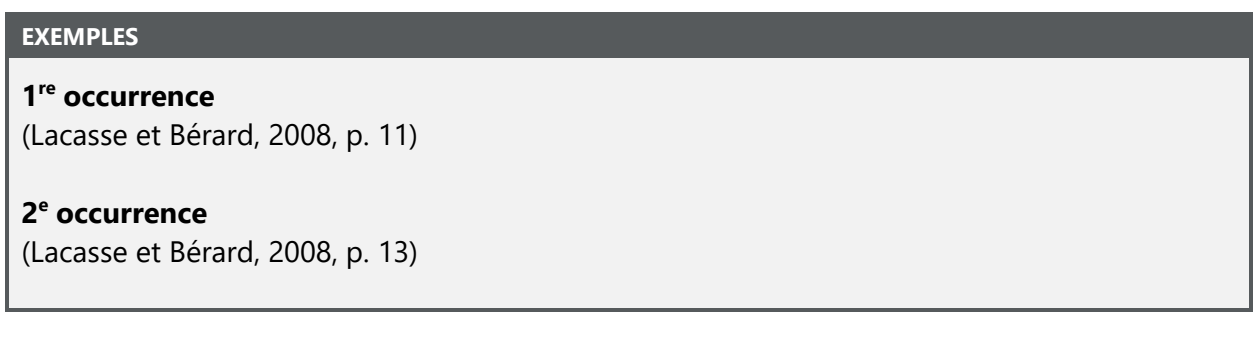

**Trois autrices ou auteurs et plus.** Lorsque vous citez un document ayant trois autrices ou auteurs ou plus, inscrivez le nom de la première autrice ou du premier auteur suivi de *et al.* dès la première occurrence et les suivantes.

#### **EXEMPLES**

#### **1 re occurrence et les suivantes**

Lapointe *et al.* (2015) « recomman[dent] de privilégier les secteurs de maïs et de soya pour y implanter les futurs parcs éoliens dans la vallée du Saint-Laurent, dans le but de minimiser les impacts de ce développement sur la population nicheuse du faucon pèlerin » (p. 35).

Lapointe *et al.* (2015)

**Faire disparaitre l'ambiguïté.** Si, en réduisant le nombre d'autrices ou d'auteurs, deux citations ou plus deviennent identiques, citez autant d'autrices ou d'auteurs qu'il est nécessaire pour faire la distinction entre les sources.

**EXEMPLES**

### NOTE

**Dans ce cas-ci, une fois réduites, les informations entre parenthèses pour deux sources distinctes deviennent identiques :** (Viscogliosi *et al.*, 2017).

**Écrivez plutôt vos citations de cette façon :**

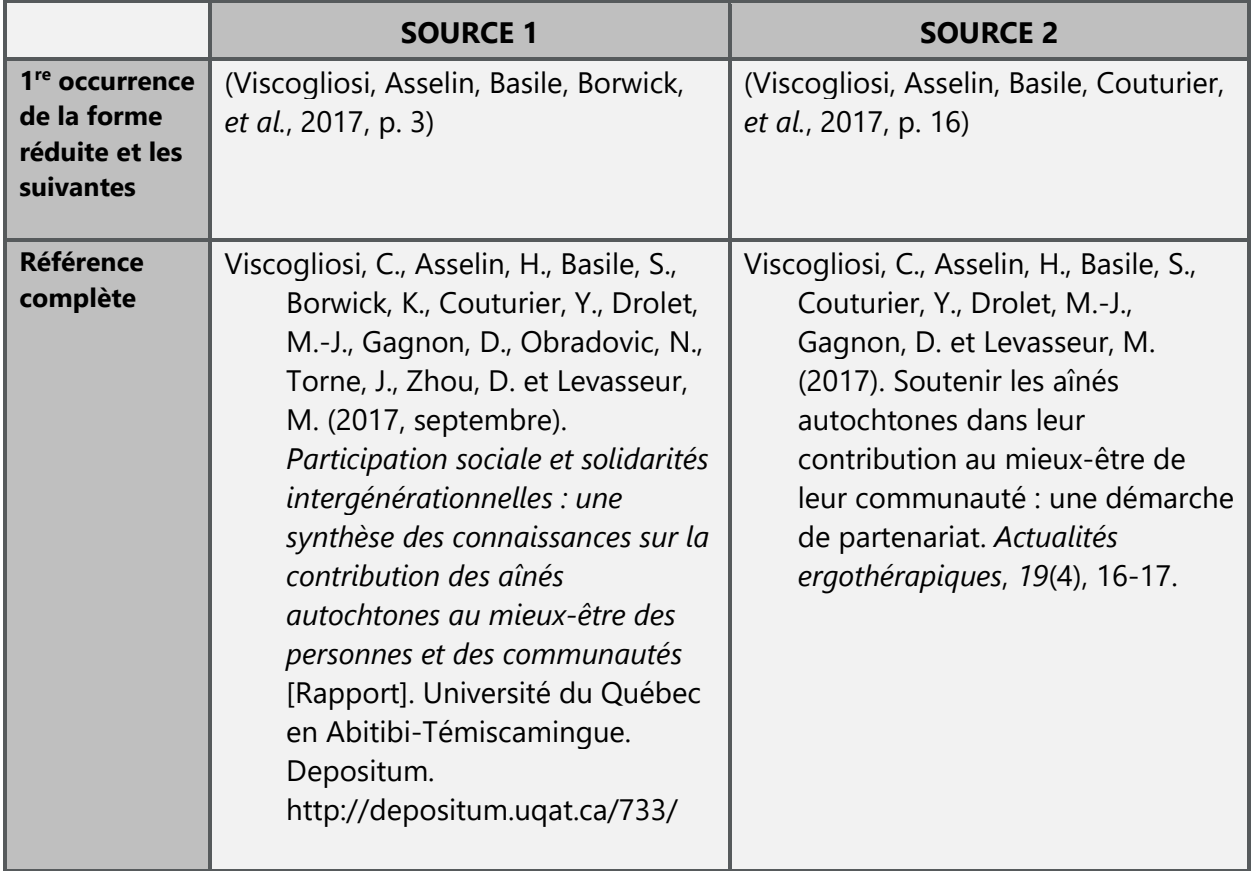

## **6.3.3 ORGANISATION OU GROUPE COMME AUTEUR**

Lorsqu'une organisation ou un groupe (associations, regroupements, agences gouvernementales, etc.) agit comme auteur, le nom de l'organisation remplace le nom de l'auteur. Si vous le souhaitez, vous pouvez utiliser une abréviation pour représenter ce groupe ou cette organisation (voir section [4.4.2](#page-20-0) Sigles et acronymes).

### **EXEMPLE**

Le taux d'inactivité physique est considérablement élevé chez les jeunes canadiens : « plus de 90 % des enfants au Canada ne respectent pas les directives actuelles en matière de santé physique » (Agence de la santé publique du Canada, 2016, p. 2).

## **6.3.4 AUTRICES OU AUTEURS AVEC LE MÊME NOM DE FAMILLE**

Si vous citez différentes personnes ayant le même nom de famille, inscrivez les initiales du prénom des autrices et des auteurs, et ce, même si les dates de publications ne sont pas les mêmes. En indiquant l'initiale du prénom, cela évite au lectorat de penser qu'il s'agit d'une même personne.

### **EXEMPLES**

### **Corps du texte**

*Les désordres amoureux* (Demers, M., 2017) tout comme *Là où la mer commence* (Demers, D., 2011) mettent de l'avant des personnages féminins...

### **Liste de références**

Demers, D. (2011). *Là où la mer commence*. Québec Amérique.

Demers, M. (2017). *Les désordres amoureux*. Hurtubise.

## **6.3.5 DOCUMENT SIGNÉ ANONYME AINSI QUE SANS AUTRICE OU SANS AUTEUR**

Quand un document ne possède pas d'autrice ou d'auteur, citez les premiers mots du titre et l'année. Si le titre apparait en italique dans la liste de références, écrivez-le en italique dans la parenthèse dans le texte. Dans les autres cas, encadrez le titre de guillemets français.

Quand un document est signé anonyme, utilisez ce terme comme nom d'autrice ou d'auteur.

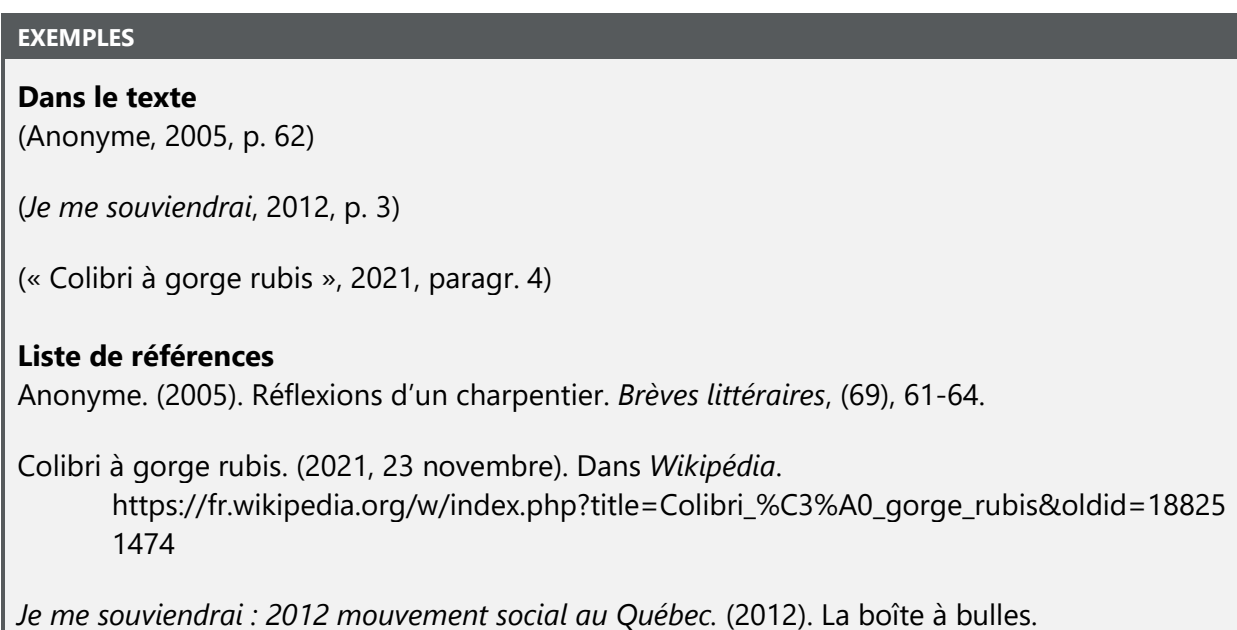

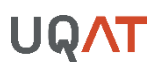

## **6.3.6 PLUSIEURS SOURCES CITÉES SIMULTANÉMENT (OU PLUSIEURS CITATIONS DANS LA MÊME PARENTHÈSE)**

Lorsque l'idée ou l'argumentaire que vous développez est influencé par plusieurs autrices ou auteurs, mentionnez-les toutes et tous dans une même parenthèse. Les différentes sources sont alors séparées par un point-virgule.

Organisez les citations selon l'ordre alphabétique des autrices et des auteurs.

Sachez que plus vous inscrivez de noms dans une même parenthèse, plus l'information sera difficile à analyser pour vos lectrices et vos lecteurs, surtout si un lecteur d'écran est utilisé (logiciel d'accessibilité pour personnes avec un handicap visuel). Contentez-vous de nommer les autrices et les auteurs nécessaires pour soutenir votre argument.

**EXEMPLE**

(Collini, 2017, p. 5; Shaffer, 2018, p. 8)

Lorsqu'il s'agit de plusieurs sources d'une même autrice ou d'un même auteur, organisez les citations par ordre d'année de publication, en commençant par celle n'ayant pas de date et en poursuivant avec la plus ancienne.

#### **EXEMPLE**

(Collini, 2016, p. 6 et 2018, p. 7)

Si, pour plusieurs sources d'une même personne, l'année de publication est la même, utilisez des suffixes pour les différencier (a, b, c, etc.).

#### **EXEMPLE**

(Collini, 2016a, p. 8 et 2016b, p. 12)

Pour mettre l'accent sur une citation plus importante, il est possible de déroger à l'ordre alphabétique en la séparant des autres sources. Insérez alors l'expression « voir aussi » à la suite de cette première source. Notez que les autres sources doivent être présentées en ordre alphabétique.

#### **EXEMPLE**

(Shaffer, 2018, p. 15; voir aussi Collini, 2017, p. 6; Thibeault, 2015, p. 13)

## **6.3.7 MÊME AUTRICE OU MÊME AUTEUR D'UNE MÊME ANNÉE**

Dans votre texte, si vous faites référence à plusieurs sources d'une même personne ou d'un même groupe de personnes publiées la même année, ajoutez une lettre alphabétique minuscule après l'année afin de différencier ces sources. L'ordre d'attribution de la lettre est conséquent à l'ordre alphabétique de la liste de références qui se fait en fonction des titres.

#### **EXEMPLES**

## **Dans le texte**

(Marinova, 2009a, p. 13)

(Marinova, 2009b, p. 63)

### **Liste de références**

Marinova, K. (2009a). Jouer…. oui mais comment? Dix pistes pour intervenir dans le jeu symbolique des enfants. *Revue préscolaire du Québec*, *47*(2), 12-16.

Marinova, K. (2009b). L'acquisition du langage dans le jeu de rôles au préscolaire. *Québec français*, (155), 62-63.

## **6.3.8 SOURCE SECONDAIRE**

La citation de sources secondaires est permise, mais elle n'est pas recommandée. Il est toujours préférable de consulter la source originale lorsque c'est possible. Toutefois, si vous citez une source secondaire, ne citez, dans la liste de références, que la source consultée directement (la source secondaire). La source originale, suivie de son année de publication (si connue), doit tout de même être mentionnée dans la parenthèse accompagnant la citation directe ou la paraphrase.

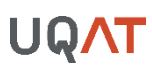

#### **EXEMPLE**

### **Dans le texte**

La folie serait-elle « de se voir soi-même à côté de soi » (Dostoïevski, 1846, cité dans Foucault, 2016, p. 966).

#### **Liste de références**

Foucault, M. (2016). La littérature et la folie : une conférence inédite de Michel Foucault. *Critique*, *12*(835), 965‑981.

### <span id="page-54-0"></span>**6.3.9 ŒUVRES CLASSIQUES**

Pour certains ouvrages classiques anciens, préférez l'année de la traduction « trad. » ou de l'adaptation « adapt. » plutôt que l'année de publication.

#### **EXEMPLES**

*Les Mille-et-une Nuits* (Anonyme, trad. 1991)

*Tristan et Iseult* (adapt. Maupré et Singeon, 2017)

Lorsque l'année de publication originale est connue, mentionnez-la dans la citation.

#### **EXEMPLE**

*Le Prince* (Machiavel, trad. 1532/2014)

Pour les œuvres classiques majeures (en grec ancien, en latin ou des textes religieux classiques), n'ajoutez pas la référence complète dans la liste de référence; identifiez simplement dans le texte la version utilisée à la première occurrence. Le texte de plusieurs œuvres étant numéroté, peu importe la version, utilisez ces numéros, plutôt que les numéros de page, quand vous renvoyez les lectrices et les lecteurs à une ligne ou à un extrait particulier.

#### **EXEMPLES**

**Corps du texte uniquement** (Coran, 54:34-35)

(Bible, Psaumes 34.13)

### <span id="page-55-0"></span>**6.3.10 COMMUNICATIONS PERSONNELLES**

Les communications personnelles (courriels, appels téléphoniques, messages textes, messagerie, entrevues, lettres privées, exposés oraux, conférences, cours magistraux sans support documentaire, discours en direct, etc.) ne doivent pas se retrouver dans la liste de références, car les données ne pourront pas être retrouvées par le lectorat. Il faut toutefois citer les communications personnelles dans le texte en précisant le nom de l'émettrice ou de l'émetteur, le type de communication et la date entre parenthèses.

#### **EXEMPLE**

#### **Dans le texte uniquement**

(P. Bédard, communication personnelle, 25 mai 2021)

### **6.3.11 CITATION EN LANGUE ÉTRANGÈRE AUTRE QUE L'ANGLAIS**

**Français et anglais.** Lorsque vous insérez une citation dans votre travail, vous devez vous assurer que votre lectorat pourra la lire et la comprendre. Au Québec, on suppose que la population, en plus de comprendre le français, est en mesure de comprendre l'anglais. Vous pouvez donc citer directement, dans votre travail, un extrait en langue anglaise sans devoir le traduire. Pour plus d'uniformité, si vous souhaitez que la traduction apparaisse en langue française, vérifiez si une traduction publiée existe et citez-la avant de la traduire vous-même.

**Autre langue.** Si vous utilisez un document en langue étrangère autre que l'anglais et que vous souhaitez citer un extrait dans votre travail, vérifiez si une traduction publiée existe pour cet ouvrage. Si c'est le cas, utilisez cette dernière. Si aucune traduction publiée n'existe, vous pouvez traduire vous-même l'extrait.

**Traduction libre.** Si aucune traduction n'existe et que vous traduisez vous-même un extrait, celui-ci sera considéré comme une paraphrase. Donc, n'ajoutez pas de guillemets pour encadrer votre traduction, mais citez la source originale entre parenthèses (voir section [6.2](#page-47-0) Paraphrase).

#### **EXEMPLE**

...révélant un sentiment d'appartenance à la grandeur de toute l'Amérique latine comme en témoignent les paroles de la chanson *Latinoamerica* : Je suis ce qui tient mon drapeau, La colonne vertébrale de la planète est ma cordillère [...] Je suis l'Amérique latine, un peuple sans jambes, mais qui avance (Calle 13, 2011).

## **6.3.12 LES LOCUTIONS LATINES**

Dans le style APA, les locutions latines (ex. : *Ibid.*, *idem*, *op. cit.*), ne sont pas utilisées. Lorsque des références sont citées à plusieurs reprises, l'APA prescrit de répéter les citations textuelles en conservant la forme auteur-date.

## **Tableau 11**

## **Tableau récapitulatif des citations dans le texte et des références complètes**

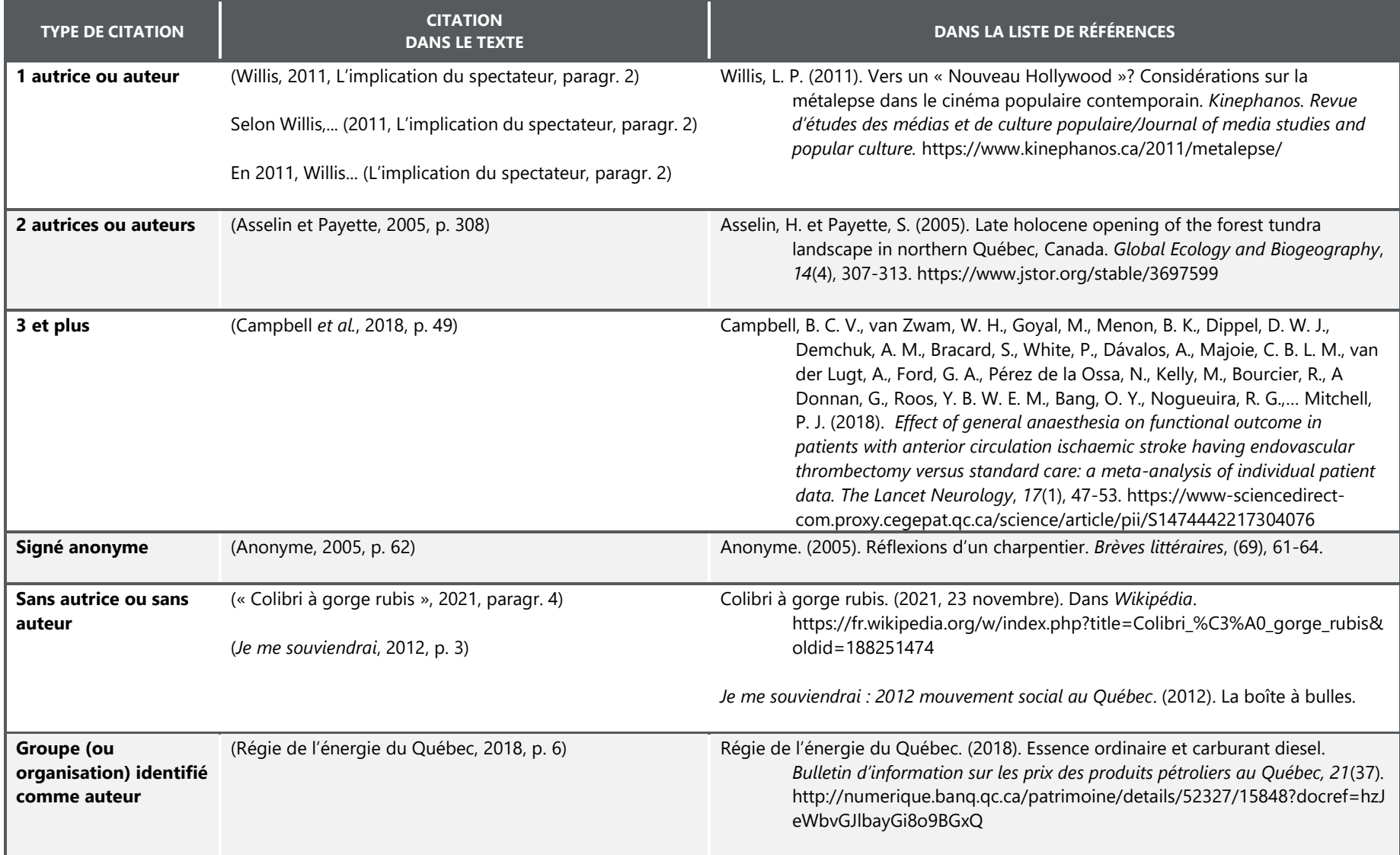

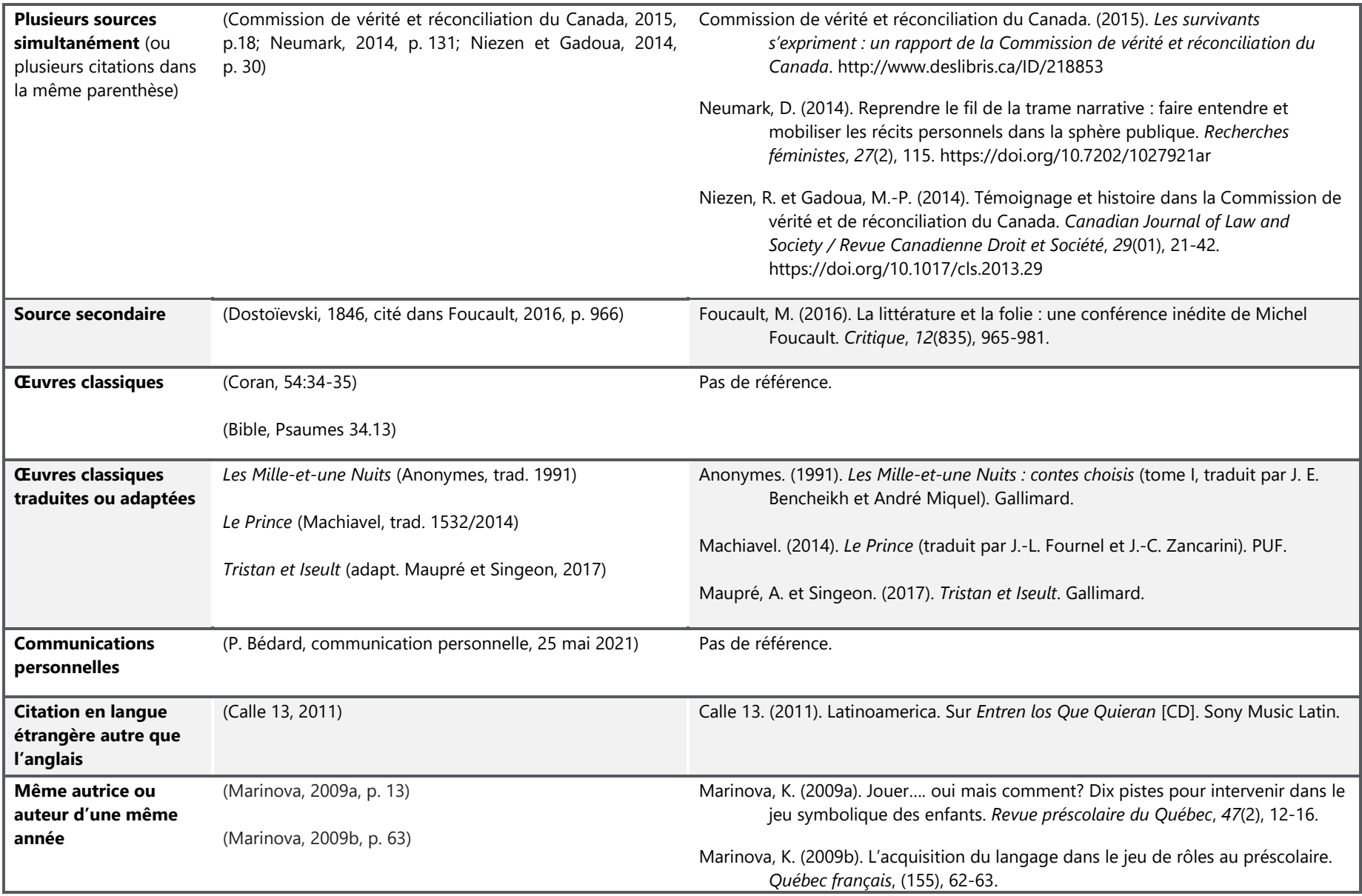

# **7 NORMES POUR LA LISTE DE RÉFÉRENCES**

La liste de références, à la fin d'un travail ou d'un article, présente les références complètes des sources citées dans le texte. Ces références donnent les informations nécessaires pour identifier et retrouver chaque source.

Le style APA exige l'utilisation de la liste de références, et non pas de la bibliographie.

# **7.1 RÈGLES GÉNÉRALES**

La liste de références doit :

- Être à interligne simple;
- Être à indentation suspendue (retrait de 1,25 cm) lorsque la référence est sur plus d'une ligne;
- Avoir l'équivalent d'une ligne de texte entre chaque référence;
- Être alignée à gauche;
- Être en ordre alphabétique de nom de famille de la première autrice, du premier auteur ou d'une organisation.

**Ordre des références de mêmes autrices ou auteurs.** Si la même première autrice ou le même premier auteur apparait à plusieurs reprises dans la liste de références, il faut trier en ordre alphabétique selon le nom de famille et la première lettre du prénom, du deuxième nom et ainsi de suite. Dans le cas où une autrice unique, un auteur unique ou une série d'autrices ou d'auteurs apparaissent plus d'une fois dans le même ordre, les références doivent être présentées en fonction des dates de publication (de la plus ancienne à la plus récente).

**Abréviation.** La liste de références ne doit pas contenir de sigles ou d'acronymes. Il faut écrire les noms complets.

#### **EXEMPLE DE LISTE DE RÉFÉRENCES**

Bergeron, R. et Lachance, B. (2013). Construire en interaction des apprentissages disciplinaires et langagiers : mission possible! *Vivre le primaire, 26*(1), 49-50.

Bergeron, R. et Lachance, B. (2018). Accompagner la parole de l'élève en classe de science et technologie : enjeux et défis. *Vivre le primaire, 33*(3), 56-59.

Caron, J. et Renault, J. (2016). *Starshit*. Dramaturges Éditeurs.

Castonguay, A., Izaguirré-Falardeau, G., Boulianne, C., Toulouse, J., Perreault, C. et Gagnon, M. (2018). *Abitibi Montréal : nouvelles*. Quartz.

Dupuis, S. (2018). *Chien de garde*.<https://www.cinoche.com/films/chien-de-garde>

Janneteau, S. (2018). *Mémoire des morts*. Quartz.

- Labra, O. (2011). *Représentations sociales du VIH-SIDA dans l'environnement des services sociaux et de santé de la région du Maule, au Chili* [Thèse de doctorat, Université Laval]. CorpusUL. [https://corpus.ulaval.ca/entities/publication/55103e13-e7aa-43bf-8608-](https://corpus.ulaval.ca/entities/publication/55103e13-e7aa-43bf-8608-2697fe783769) [2697fe783769](https://corpus.ulaval.ca/entities/publication/55103e13-e7aa-43bf-8608-2697fe783769)
- Labra, O. (2015). Social representations of HIV/AIDS in mass media: Some important lessons for caregivers. *International Social Work, 58*(2), 238-248. <https://doi.org/10.1177/0020872813497380>

Saucier, J. (2011). *Il pleuvait des oiseaux*. XYZ éditeur.

Comme la liste n'inclut que les références utilisées dans le travail et des documents ou données qu'il est possible de retrouver, vous ne devez pas inclure les communications personnelles comme les lettres, les communications électroniques, etc. (voir section [6.3.10](#page-55-0) Communications personnelles).

La meilleure façon de s'assurer que l'information présentée dans les références est exacte et complète est de vérifier chaque référence en la comparant avec la publication originale. Accordez une attention particulière à l'orthographe des noms propres et des mots en langues étrangères (incluant les accents et autres marques spéciales). Vérifiez l'exactitude des titres de revues, des années, des volumes et des numéros de périodiques, ainsi que celle des numéros de page et des données de récupération électronique (URL ou DOI).

En tant qu'autrice ou auteur, vous êtes responsable de toutes les informations présentées dans votre liste de références. Préparez vos références consciencieusement afin d'établir votre crédibilité en tant que chercheuse étudiante ou chercheur étudiant.

# **7.2 COMPOSANTES DE LA RÉFÉRENCE**

La section suivante décrit chacune des composantes d'une référence bibliographique. Les données bibliographiques doivent être complètes et exactes. Les références contiennent habituellement les éléments suivants :

- L'autrice ou l'auteur;
- L'année de publication;
- Le titre;
- Les données de publication (toutes les données nécessaires pour une identification unique et pour faciliter l'accès au document).

## **7.2.1 AUTRICES OU AUTEURS**

- Le nom de famille est toujours présenté en premier et suivi de l'initiale du prénom.
- Utilisez la virgule pour séparer les noms de famille et les initiales des prénoms. Lorsqu'il y a deux autrices ou deux auteurs, utilisez le « et » avant d'introduire la deuxième autrice ou le deuxième auteur.
- Un maximum de 20 autrices et auteurs est mentionné dans la référence. Quand il y a 21 autrices ou auteurs et plus, inscrivez les 19 premiers noms, insérez des points de suspension et terminez par le nom et l'initiale du prénom de la dernière autrice ou du dernier auteur.
- Quand la liste de références présente différentes personnes ayant le même nom et la même initiale de prénom, mentionnez les prénoms complets entre crochets.
- Si le prénom d'une autrice ou d'un auteur est composé, inscrivez l'initiale du premier prénom suivie d'un trait d'union et de l'initiale du second prénom (Lira-Gonzales, M.-L. pour Maria-Lourdes Lira-Gonzales).
- Lorsqu'une organisation agit à titre d'auteur (laboratoire de recherche, agence gouvernementale, ministère, association, corporation ou entreprise), inscrivez le nom complet suivi d'un point plutôt que l'acronyme.
- Pour une référence sans autrice ou sans auteur, le titre prend la position du nom de l'autrice ou de l'auteur et est suivi d'un point. Pour la mise en forme du titre (italique), référez-vous à la règle associée au type de document.
- Si une autrice ou un auteur a seulement un nom comme une célébrité (ex. Madonna, Lizzo), une autrice ou un auteur de la Grèce antique (ex. Sappho, Platon), une autrice ou un auteur Romain (ex.

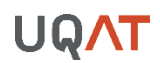

Virgile) ou a un nom inséparable (ex. Malcolm X, Lady Gaga), donnez le nom ou le surnom complet dans la liste de références et dans les citations dans le texte.

▪ Si le nom de l'autrice ou celui de l'auteur et son nom d'utilisateur sont connus, écrivez le vrai nom de l'autrice ou de l'auteur (Nom, Initiale du prénom) ou du groupe suivi du surnom entre crochets (ex. Gouvernement du Québec [@GouvQc]). Quand le symbole @ fait partie du nom d'utilisateur, incluez-le entre crochets.

#### **RÈGLES**

#### **Livre**

Nom de l'autrice ou de l'auteur, Initiale du prénom. (Année). *Titre du document*. Maison d'édition.

#### **Livre avec DOI ou URL**

Nom de l'autrice ou de l'auteur, Initiale du prénom. (Année). *Titre du document*. Maison d'édition. DOI ou URL

#### **EXEMPLES**

#### **Une autrice ou un auteur**

Folhen, C. (2007). *Histoire de l'esclavage aux États-Unis*. Perrin.

#### **Deux autrices ou auteurs**

Averous, B. et Averous, D. (2004). *Mesurer et manager la qualité de service : la méthode CYQ*. INSEP Consulting.

#### **Deux autrices ou auteurs avec le même nom de famille et la même initiale de prénom**

Marcil, [Mélissa]. et Munoz, R. (2004). Qu'est-ce que la réussite? *L'éducation aujourd'hui, 2*(3), 12-18.

Marcil, [Maurice]. et Bérubé, B. (2016). L'impact de la scolarisation des parents dans la réussite éducative de leurs enfants. *École canadienne, 14*(7), 30-42.

#### **Organisme considéré comme auteur**

Ministère de la Santé et des Services Sociaux. (2018). *Portail santé mieux-être*. Gouvernement du Québec.<http://sante.gouv.qc.ca/>

## **7.2.2 ÉDITRICES INTELLECTUELLES OU ÉDITEURS INTELLECTUELS**

- Lorsqu'un ouvrage est dirigé par un ou des éditrice(s) intellectuelle(s) ou éditeur(s) intellectuel(s) (personne qui dirige un ouvrage collectif), placez-les dans la position des autrices ou des auteurs et ajoutez l'abréviation « (dir.) » entre parenthèses à la suite du dernier nom. Un point final suit la parenthèse fermante.
- Si la référence présente un chapitre d'un ouvrage collectif, le nom du ou des autrice(s) ou auteur(s) du chapitre prend la place du nom de l'autrice ou de l'auteur. Le nom du ou des éditrice(s) intellectuelle(s) ou éditeur(s) intellectuel(s) suit le titre du chapitre et est introduit par la mention « Dans ». Dans ce cas-ci, les noms et les initiales de prénoms des éditrices intellectuelles ou éditeurs intellectuels ne sont pas inversés.
- Pour les dictionnaires et les encyclopédies, si le groupe agissant comme éditeur intellectuel est également l'auteur, indiquez le nom du groupe uniquement comme auteur.
- Si un ouvrage collectif n'a pas d'éditrice intellectuelle ou d'éditeur intellectuel, inscrivez seulement « Dans » et faites-le suivre du titre de l'ouvrage.

#### **RÈGLES**

### **Ouvrage collectif**

Nom de l'éditrice intellectuelle ou de l'éditeur intellectuel, Initiale du prénom. (dir.). (Année). *Titre du document*. Maison d'édition.

## **Chapitre d'un ouvrage collectif**

Nom de l'autrice ou de l'auteur, Initiale du prénom. (Année). Titre du chapitre. Dans Initiale du prénom. Nom de l'éditrice intellectuelle ou de l'éditeur intellectuel (dir.), *Titre du document* (p. page de début-page de fin du chapitre). Maison d'édition.

#### **EXEMPLES**

### **Ouvrage collectif**

Maheux, G. et Gauthier, R. (dir.). (2013). *La formation des enseignants inuit et des Premières Nations : problématiques et pistes d'action*. Presses de l'Université du Québec.

### **Chapitre d'un ouvrage collectif**

Da Silveira, Y. (2013). Le développement bilingue des élèves autochtones : un état de la question. Dans G. Maheux et R. Gauthier (dir.), *La formation des enseignants inuit et des Premières Nations : problématiques et pistes d'action* (p. 125-143). Presses de l'Université du Québec.

## **Entrée d'un dictionnaire**

Tirelarigot. (2020). Dans A. Rey et J. Rey-Debove (dir.), *Le Petit Robert : dictionnaire alphabétique et analogique de la langue française* (p. 2560). Le Robert.

## <span id="page-65-0"></span>**7.2.3 ANNÉE DE PUBLICATION**

- Inscrivez l'année de publication entre parenthèses à la suite de la mention de l'autrice ou de l'auteur. Un point suit la parenthèse fermante.
- L'année correspond à la date de publication d'un document. Dans le cas d'un travail non publié ou d'un texte publié de manière informelle, donnez l'année au cours de laquelle le travail a été produit.
- Dans le cas de magazines, de journaux et d'infolettres, donnez l'année ainsi que toute autre information disponible visant à préciser la date (jour et mois, mois, saison, etc.). L'année précède ces informations supplémentaires et est suivie d'une virgule.
- Pour les pages Web, n'utilisez pas une date de copyright  $\heartsuit$  parce qu'elle peut ne pas indiquer quand le contenu sur le site ou la page a été publié. Si aucune date de publication n'est disponible, traitez la page Web comme n'ayant pas de date (s. d.).
- Pour des textes ou des affiches présentés dans des conférences ou des colloques, donnez l'année et le mois de la tenue de l'événement, séparés d'une virgule.
- Pour les articles soumis pour publication, acceptés pour publication et sous presse, qui ne sont toujours pas publiés, remplacez l'année de publication par la mention « (Prépublication) ».
- Lorsqu'aucune date n'est mentionnée, inscrivez la mention « s. d. » (sans date).
- Pour citer une série d'ouvrages, indiquez les dates, séparées d'un tiret, de la première et de la dernière publication de la série.
- Lorsque la date de publication d'un document ancien est inconnue, indiquez la date approximative précédée de « ca. » (circa) entre crochets.

## **RÈGLE**

Nom de l'autrice ou de l'auteur, Initiale du prénom. (Année). *Titre du document*. Maison d'édition.

### **EXEMPLES**

### **Livre**

Charbonneau-Demers, A. (2016). *Coco*. VLB.

## **Article de journal**

Blanc, S. (2018, 18 juillet). Donald Trump prétend que sa langue a fourché. *Le Devoir,* b1. <https://nouveau.eureka.cc/>

## **Affiche présentée à un symposium**

Mansuy, N., Valeria, O., Laamrani, A., Fenton, N., Guindon, L., Beaudoin, A. et Bergeron, Y. (2018, juin). *Regional predictive mapping of paludification in Black spruce forests of northeastern Canada using a Random Forest approach*. Affiche présentée au North American Forest Soils Conference – international symposium on forest soils, Québec, QC, Canada.

## **Prépublication d'un article scientifique**

Touihri, M., Séguy, M., Imbeau, L., Mazerolle M.J. et Bird, D. M. (Prépublication). Effects of agricultural lands on habitat selection and breeding success of American kestrels in a boreal context. *Agriculture, Ecosystems and Environment*.

## **Page Web**

Corporation de la Maison Dumulon. (s. d.). *Lieux historiques*. [https://maison-dumulon.ca/lieux](https://maison-dumulon.ca/lieux-historiques/)[historiques/](https://maison-dumulon.ca/lieux-historiques/)

## **Série d'ouvrages**

Rowling, J. K. (1997-2007). *Harry Potter* (Tomes 1-7). Bloomsbury Publishing.

## **Œuvre**

de Vinci, L. [ca. 1503-1506]. Mona Lisa ou La Joconde [Œuvre d'art]. Dans *Encyclopædia Universalis*. [http://www.universalis-edu.com/encyclopedie/la-joconde-portrait-de](http://www.universalis-edu.com/encyclopedie/la-joconde-portrait-de-mona-lisa/)[mona-lisa/](http://www.universalis-edu.com/encyclopedie/la-joconde-portrait-de-mona-lisa/)

## **7.2.4 TITRE**

- Le titre se termine par un point.
- Les titres sont généralement en italique. Lorsque vous citez un article ou un chapitre, ce sont plutôt les titres du périodique (revues, journaux, magazines, etc.) ou de l'ouvrage collectif qui sont présentés en italique.
- **EXECT** Lorsque le titre n'est pas disponible, donnez une description du document entre crochets et du médium si possible.

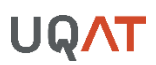

#### **RÈGLE**

#### **Livre**

Nom de l'autrice ou de l'auteur, Initiale du prénom. (Année). *Titre du document*. Maison d'édition.

#### **Article de périodique**

Nom de l'autrice ou de l'auteur, Initiale du prénom. (Année). Titre de l'article. *Titre de la revue, du journal ou du magazine*, *volume*(numéro), page de début-page de fin.

#### **EXEMPLES**

#### **Livre**

Turgeon, D. (2016). *Le continent de plastique*. Le Quartanier.

#### **Article de magazine**

Bilodeau, M., Corniou, M., Guillemette, M., Labrecque, A. et Masse, E. (2018, 1<sup>er</sup> juin). 50 questions santé qui préoccupent les Québécois. *Québec Science*, *56*(8), 18-50.

#### **Chapitre d'un ouvrage collectif**

Beaudoin, M., Benabdallah, B. et Stevanovic, T. (2009). Propriétés fondamentales du bois. Dans *Manuel de foresterie* (Nouvelle édition entièrement revue et augmentée, p. 1325-1364). MultiMondes.

#### **Photographie**

Vesac, J.-A. (2018). [Casque de réalité virtuelle] [Photographie].

## 7.2.4.1 Titres en français

- Seul le premier mot des titres en français prend une majuscule.
- Lorsque le titre est suivi d'un sous-titre, les deux éléments sont séparés par un deux-points. Il faut mettre une espace avant et après le signe de ponctuation.

#### **EXEMPLE – TITRE DE MONOGRAPHIE EN FRANÇAIS**

Aubry, C. (2017). *Responsive web design, mises en page et grilles : les techniques modernes de conception web*. ENI.

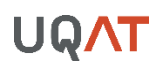

## 7.2.4.2 Titres en anglais

- Tous les titres en anglais (articles, chapitres, monographies, rapports, etc.) prennent une majuscule pour le premier mot du titre et le premier mot du sous-titre.
- Les deux points sont utilisés pour séparer le titre et le sous-titre. Lorsque le titre est en anglais, il faut respecter la ponctuation de la langue anglaise et ne pas mettre d'espace entre le titre et le deux-points.

#### **EXEMPLES – TITRES DE MONOGRAPHIES EN LANGUE ANGLAISE**

#### **Livres**

Marshall, S. (2017). *Advance in academic writing: Integrating research, critical thinking, academic reading and writing*. Éditions du renouveau pédagogique.

Smith, E. A. T. (2009). *Case study houses*. Taschen.

Les titres de périodiques en langue anglaise (le nom du périodique) prennent une majuscule à chaque mot significatif.

#### **EXEMPLES – NOMS DE PÉRIODIQUES EN LANGUE ANGLAISE**

### **Périodique**

Dion, J. et Frank, B. (2018). Managing environmental risk in mining by putting a (fair) price on it. *Canadian Mining Journa*l, *139*(7), 10-11. [https://search-proquest-com](https://search-proquest-com/)

Demeau, E. et Parent, G. (2018). Impacts of crime attractors and generators on criminality in Montreal. *Canadian Journal of Criminology and Criminal Justice*, *60*(3), 387-412. <https://doi.org/10.3138/cjccj.2017-0028.r1>

## **7.2.5 PRÉCISIONS CONCERNANT LE DOCUMENT**

▪ Si certaines informations supplémentaires favorisent l'identification du document et permettent de le retrouver plus facilement, donnez ces informations entre crochets immédiatement après le titre. La première lettre de cette note doit être en majuscule : [Affiche], [Film documentaire], [Programme informatique], [DVD], [Brochure], [PDF], etc.

### **EXEMPLES**

- Allard, D. (1952). *Habitation des premiers colons de l'Abitibi* [Photographie]. <http://collections.banq.qc.ca/ark:/52327/3472292>
- Département des Terres et Forêts de Québec par la Compagnie Aérienne Franco-Canadienne. [ca. 1935]. *Gaspésie* [Carte postale].<http://collections.banq.qc.ca/ark:/52327/3264158>

Fenton, N. J. et Bergeron, Y. (2006, summer) Sphagnum spore availability in boreal forests [PDF]. *The Bryologist*,*109*(2),173-181.<https://www.jstor.org/stable/pdf/20110771.pdf>

Larose, P., Beaudet, M. (Producteurs) et Perrault, P. (Réalisateur). (1980). *Gens d'Abitibi* [Film documentaire].<https://www.onf.ca/>

Titley, N. (Reporteur). (2018, 1<sup>er</sup> octobre). Deux livres pour s'armer contre les failles cybernétiques [Reportage radiodiffusé]. Dans M.-F. Lemaine et R. Hammoud (Réalisateurs), *Plus on est de fous, plus on lit.* ICI Radio-Canada Première. [https://ici.radio](https://ici.radio-canada.ca/premiere/emissions/plusonestdefousplusonlit/episodes/416853/audio-fil-du-lundi-1-octobre-2018)[canada.ca/premiere/emissions/plus-on-est-de-fous-plus-on-lit/episodes/416853/audi](https://ici.radio-canada.ca/premiere/emissions/plusonestdefousplusonlit/episodes/416853/audio-fil-du-lundi-1-octobre-2018) [o-fil-du-lundi-1-octobre-2018](https://ici.radio-canada.ca/premiere/emissions/plusonestdefousplusonlit/episodes/416853/audio-fil-du-lundi-1-octobre-2018)

Roy Rosenzweig Center for History and New Media. (2019). Zotero (Version 5.0.66) [Logiciel]. <https://www.zotero.org/>

## **7.2.6 LIEU DE PUBLICATION**

- Indiquez le lieu de publication seulement pour les documents associés à des lieux spécifiques (présentation à un congrès, exposition temporaire dans un musée, concert, pièce de théâtre, etc.).
- Inscrivez le lieu de publication sous la forme suivante :
- Pour le Canada et les États-Unis : Ville, État ou Province (si applicable), Pays
- Pour les autres pays : Ville, Pays
- Lorsqu'un état ou une province s'applique, inscrivez-le en donnant le code officiel à deux lettres (voir Annexe D – [Liste des codes des États américains](#page-135-0) et Annexe E – [Liste des codes des provinces](#page-136-0)  [canadiennes\)](#page-136-0).
- Si plusieurs lieux sont nommés, donnez celui mentionné en premier ou celui du siège social de la maison d'édition.

## **RÈGLE**

## **Canada et États-Unis**

Nom de l'autrice ou de l'auteur, Initiale du prénom. (Année). *Titre du document*. Ville, État ou Province, Pays : Productrice, Producteur ou Maison d'édition.

## **Ailleurs dans le monde**

Nom de l'autrice ou de l'auteur, Initiale du prénom. (Année). *Titre du document*. Ville, Pays : Productrice, Producteur ou Maison d'édition.

### **EXEMPLES**

## **Canada**

Cotten, S. et Soucy, E. (Conceptrices). (2021, 19-21 aout). *Le Coeur sacré de Jeanne-Mance*  [Pièce de théâtre]. Rouyn-Noranda, QC, Canada : Le Petit Théâtre.

## **États-Unis**

Monkman, K. (2019). *Resurgence of the people* [Peinture]. New York, NY, États-Unis : Metropolitan Museum of Art.

## **Ailleurs dans le monde**

Habran, S. (2019, 27 novembre). *Identification des points noirs environnementaux à l'aide d'un outil web cartographique*. Communication présentée dans le cadre du Congrès annuel de la Société Francophone de Santé et Environnement (SFSE), Paris, France.

## **7.2.7 MAISON D'ÉDITION**

- **•** Donnez le nom de la maison d'édition de la façon la plus succincte possible tout en vous assurant qu'il soit intelligible. Ne mentionnez pas les termes Éditeurs, Éditions, Co., Inc., Publisher, etc., ceuxci n'étant pas nécessaires pour identifier l'éditrice ou l'éditeur. Conserver toutefois les termes Presses, Press, Books, etc.
- Quand l'autrice ou l'auteur est également l'éditrice ou l'éditeur (par exemple dans le cas d'autoédition, de rapport annuel ou d'ouvrage de référence), ne répétez pas le nom en position de maison d'édition.
- Pour nommer plusieurs productrices, producteurs ou maisons d'édition ayant participé à la réalisation d'un ouvrage, séparez-les à l'aide d'un point-virgule.

## **RÈGLE**

Nom de l'autrice ou de l'auteur, Initiale du prénom. (Année). *Titre du document*. Maison d'édition.

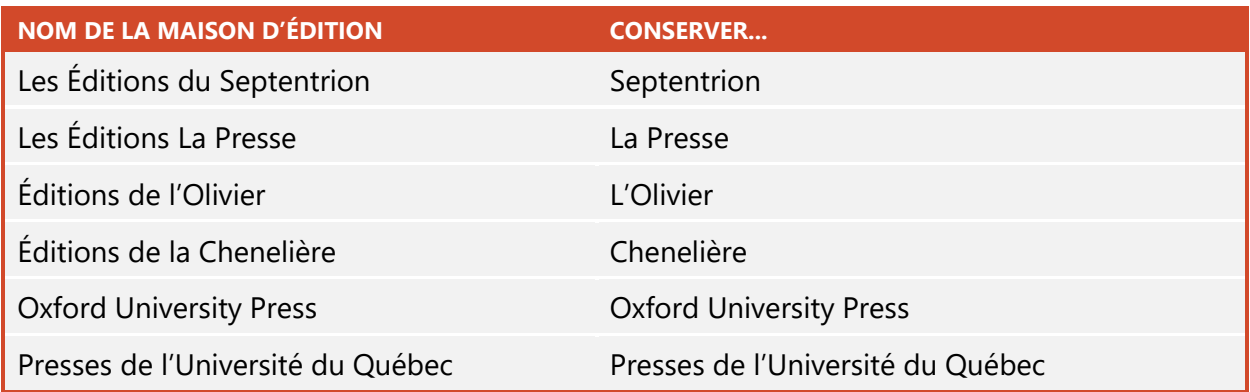

#### **EXEMPLES**

Beaudoin, A. et Charron, A. (2018). *Le crime, l'empreinte et la science*. MultiMondes.

Dickinson, J. A. et Young, B. (2009). Brève histoire socioéconomique du Québec (4<sup>e</sup> éd.). Septentrion.

Gauthier, J., Haggerty, J., Lamarche, P., Lévesque, J.-F., Morin, D., Pineault, R. et Sylvain, H. (2009). *Entre adaptabilité et fragilité : les conditions d'accès aux services de santé des communautés rurales et éloignées* [Rapport de recherche]. Centre de recherche Hôpital Charles LeMoyne; Institut national de santé publique du Québec; Direction des systèmes de soins et politiques publiques. [https://www.inspq.qc.ca/pdf/publications/1014\\_ConditionsAccesServSanteCommunRu](https://www.inspq.qc.ca/pdf/publications/1014_ConditionsAccesServSanteCommunRurales.pdf) [rales.pdf](https://www.inspq.qc.ca/pdf/publications/1014_ConditionsAccesServSanteCommunRurales.pdf)

### **Autoédition**

Iris. (2008). *Comment j'ai raté ma peine d'amour* [Fanzine].

## **7.2.8 NUMÉRO ET/OU VOLUME DE PÉRIODIQUE**

- Donnez le numéro de volume en italique après le titre du périodique. Indiquez seulement le numéro sans autres indications.
- Si le numéro de la revue est disponible, indiquez-le à la suite du numéro de volume entre parenthèses. Ce dernier n'est pas en italique.
### **RÈGLE**

Nom de l'autrice ou de l'auteur, Initiale du prénom. (Année). Titre de l'article. *Titre de la revue, du journal ou du magazine*, *Volume*(numéro), page de début-page de fin.

#### **EXEMPLE**

Parenteau, V. (2018). Une offre numérique à faire connaître : la médiation numérique à BAnQ. *Argus : La revue québécoise des professionnels de l'information, 46*(1), 14-18.

## **7.2.9 NUMÉRO DE PAGE**

- Pour les articles de périodiques (journaux, revues, infolettres, magazines, etc.), indiquez la page de début et de fin de l'article à la suite du volume et du numéro.
- Lorsque les numéros de page sont indiqués entre parenthèses (ex. dans le cas d'un chapitre de livre), ajoutez la lettre « p. » devant ces derniers.

#### **RÈGLE**

#### **Article de périodique**

Nom de l'autrice ou de l'auteur, Initiale du prénom. (Année). Titre de l'article. *Titre de la revue, du journal ou du magazine*, *volume*(numéro), page de début-page de fin de l'article. DOI ou URL

## **Chapitre de livre**

Nom de l'autrice ou de l'auteur, Initiale du prénom. (Année). Titre du chapitre. Dans Initiale du prénom Nom de l'éditrice intellectuelle ou de l'éditeur intellectuel (dir.), *Titre du livre* (p. page de début-page de fin du chapitre)*.* Maison d'édition.

#### **EXEMPLES**

## **Article de périodique**

Parenteau, V. (2018). Une offre numérique à faire connaître : la médiation numérique à BAnQ. *Argus : La revue québécoise des professionnels de l'information, 46*(1), 14-18.

## **Chapitre de livre**

Lacerte-Lamontagne, C. (2018). Le traitement judiciaire des crimes à caractère sexuel. Dans S. Bergheul et M. Fernet (dir.), *Les violences à caractère sexuel : représentations sociales, accompagnement, prévention* (p. 213-235)*.* Presses de l'Université du Québec.

## **7.2.10 INFORMATIONS DE LOCALISATION DES RESSOURCES ÉLECTRONIQUES**

# <span id="page-73-0"></span>7.2.10.1 DOI

- Le DOI (Digital Object Identifier ou Identificateurs d'objets numériques) est un numéro d'identification unique assurant la pérennité de l'accès aux documents numériques. Il est plus fiable qu'une URL, car, contrairement à cette dernière, il ne peut être modifié avec le temps. Ainsi, lorsque le DOI est disponible, il faut le privilégier à l'URL.
- Le numéro de DOI commence par un 10 et est suivi d'une suite de chiffres séparée par une barre oblique : 10.7202/1045368ar
- Le numéro de DOI, selon les articles et les bases de données, pourra être trouvé :
	- sur la page de titre des articles;
	- $\rightarrow$  dans la notice de l'article dans la base de données;
	- sous un bouton nommé CrossRef, PubMed, etc.
- Le seul format de présentation accepté du numéro de DOI est [: https://doi.org/10.1037/arc0000014.](https://doi.org/10.1037/arc0000014)

#### **RÈGLE**

Nom de l'autrice ou de l'auteur, Initiale du prénom. (Année). Titre de l'article. *Titre de la revue, du journal ou du magazine*, *volume*(numéro), page de début-page de fin. DOI

#### **EXEMPLE**

Talbot, F., Babineau, M. et Bergheul, S. (2015). Les dimensions du narcissisme et de l'estime de soi comme prédicteurs de l'agression en lien avec la violence conjugale. *Annales Médico-psychologiques, revue psychiatrique*, *173*(2), 193-196. <https://doi.org/10.1016/j.amp.2013.07.005>

# 7.2.10.2 URL

- L'adresse URL (Uniform Resource Locators ou Localisateur uniforme de ressources) est constituée de différentes informations pointant vers un document déposé dans un dossier sur un serveur situé dans une ville et un pays spécifique.
- Cette adresse est moins stable que les DOI, car, à titre d'exemples, si le document est déplacé ou supprimé ou que le nom d'un dossier est modifié, l'URL ne permettra plus de retrouver le document. C'est pourquoi vous devez privilégier le DOI plutôt que l'URL lorsque celui-ci est disponible.

- Comme membre de la communauté universitaire, vous consultez des documents numériques provenant de bases de données auxquelles votre bibliothèque est abonnée. Si vous désirez citer un document trouvé dans une de ces bases, inscrivez l'URL complète du document afin de faciliter son repérage par vos enseignantes et enseignants. Si vous produisez un travail qui sera consulté par un plus large public (sur le Web, par exemple), indiquez plutôt l'URL de la page d'accueil de la base de données où vous avez repéré le document cité. Ainsi, l'ensemble de vos lectrices et lecteurs, qu'ils aient accès gratuitement ou non à cette base, pourront tout de même identifier où vous avez repéré le document en question.
- Lorsque votre travail est remis en format papier, désactivez les liens afin de faciliter leur lisibilité.
- Lorsque votre travail est remis en format électronique, activez les hyperliens afin de faciliter l'accès aux documents pour votre lectorat. Les formats bleu souligné ou noir normal sont acceptés. Un seul format doit être utilisé pour tout le document.

#### **RÈGLE**

#### **Article de périodique**

Nom de l'autrice ou de l'auteur, Initiale du prénom. (Année). Titre de l'article. *Titre de la revue, du journal ou du magazine*, *volume*(numéro), page de début-page de fin. URL

#### **EXEMPLES**

#### **Articles de périodique**

Porter, I. et Pineda, A. (2018, 2 octobre). Percée historique pour QS. *Le Devoir*. <https://www.ledevoir.com/politique/quebec/538111/resultats-quebec-solidaire>

Rajotte, T., Marcotte, C. et Bureau-Levasseur, L. (2016). Evaluation of the effect of mathematical routines on the development of skills in mathematical problem solving and school motivation of primary school students in Abitibi-Témiscamingue. *Universal Journal of Educational Research*, *4*(10), 2386-2391.<https://eric.ed.gov/?id=EJ1116388>

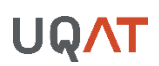

## **7.2.11 DATE DE CONSULTATION**

▪ N'incluez pas de date de consultation sauf dans le cas de sources provenant des médias sociaux (Facebook, Instagram, Pinterest, Twitter, etc.).

#### **EXEMPLES**

Massé, M. [@ManonMasse\_Qs]. (2021, 17 juin). *J'ai eu la chance de visiter la communauté d'Odanak! Au collège Kiuna, on accueille des jeunes de toutes les communautés* [Tweet accompagné de photos]. Twitter. Repéré le 22 juin 2021 à [https://twitter.com/ManonMasse\\_Qs/status/1405623065283792902](https://twitter.com/ManonMasse_Qs/status/1405623065283792902)

# **7.3 RÈGLES DES CAS PARTICULIERS**

# **7.3.1 TRADUCTION OU ADAPTATION**

# 7.3.1.1 Utilisation d'un ouvrage en langue étrangère autre que l'anglais

▪ Si vous utilisez un ouvrage qui n'est ni en langue française ni en langue anglaise (et qu'aucune traduction n'est disponible en français ou en anglais), traduisez vous-même le titre et présentez-le entre crochets à la suite du titre original.

#### **RÈGLE**

Nom de l'autrice ou de l'auteur, Initiale du prénom. (Année). *Titre en langue originale* [titre traduit]. Maison d'édition.

#### **EXEMPLE**

Volpi Escalante, J. (2018). *Una novela criminal* [Un roman criminel]. Alfaguara.

# 7.3.1.2 Utilisation d'un ouvrage traduit en français

▪ Indiquez le ou les noms des traductrices ou des traducteurs entre parenthèses à la suite du titre et introduisez-les par la mention « traduit par ».

#### **RÈGLE**

Nom de l'autrice ou de l'auteur, Initiale du prénom. (Année). *Titre du livre* (traduit par Initiale du prénom. Nom de la traductrice ou du traducteur). Maison d'édition.

#### **EXEMPLES**

Cutter, N. (2018). *Little Heaven* (traduit par É. Fontaine). Alto.

Palahniuk, C. (2013). *Fight club* (traduit par F. Michalski). Gallimard.

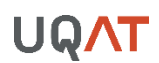

## **7.3.2 NUMÉRO D'ÉDITION**

▪ Placez les informations concernant l'édition (ex. 2e édition, édition révisée, etc.), le numéro de volume (ex. pour une série de livres) et le numéro de page (ex. pour un chapitre) entre parenthèses tout de suite après le titre. Un point suit la parenthèse fermante.

#### **RÈGLE**

Nom de l'autrice ou de l'auteur, Initiale du prénom. (Année). *Titre du document* (numéro d'édition). Maison d'édition. DOI ou URL

#### **EXEMPLES**

Bear, M. F., Connors, B. W. et Paradiso, M. A. (2016). *Neurosciences : à la découverte du cerveau* (4<sup>e</sup> éd.). Pradel.

Birglen, L. (2018). Mécatronique : cours avec exercices corrigés (2<sup>e</sup> éd.). Dunod.

#### **7.3.3 CHIFFRES ARABES**

- Le style APA utilise les chiffres arabes plutôt que les chiffres romains pour les numéros de volume de livres et de revues, car ils prennent moins d'espace et sont plus faciles à comprendre.
- On utilisera donc Vol. 3 et non Vol. III.
- Si un chiffre romain fait partie d'un titre, il doit demeurer romain.

#### **EXEMPLES**

American Psychiatric Association. (2003). *DSM-IV-TR : manuel diagnostique et statistique* des troubles mentaux (4<sup>e</sup> éd.). Masson.

Porter, A. (dir.). (1999). *The Oxford History of the British Empire: The Nineteenth Century* (Vol. 3). Oxford University Press.

#### **7.3.4 ABRÉVIATIONS**

▪ Dans un souci d'alléger les références, il est suggéré d'utiliser des abréviations (voir le [Tableau 9](#page-28-0)  [Équivalents en français des normes de l'APA](#page-28-0) pour la liste des abréviations acceptées).

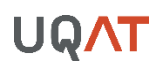

# **7.3.5 RÉFÉRENCES AVEC INFORMATIONS MANQUANTES**

▪ Dans le tableau suivant, vous trouverez des façons de produire vos références lorsque des informations sont manquantes.

## **Tableau 12**

## **Règles et exemples pour les références avec informations manquantes**

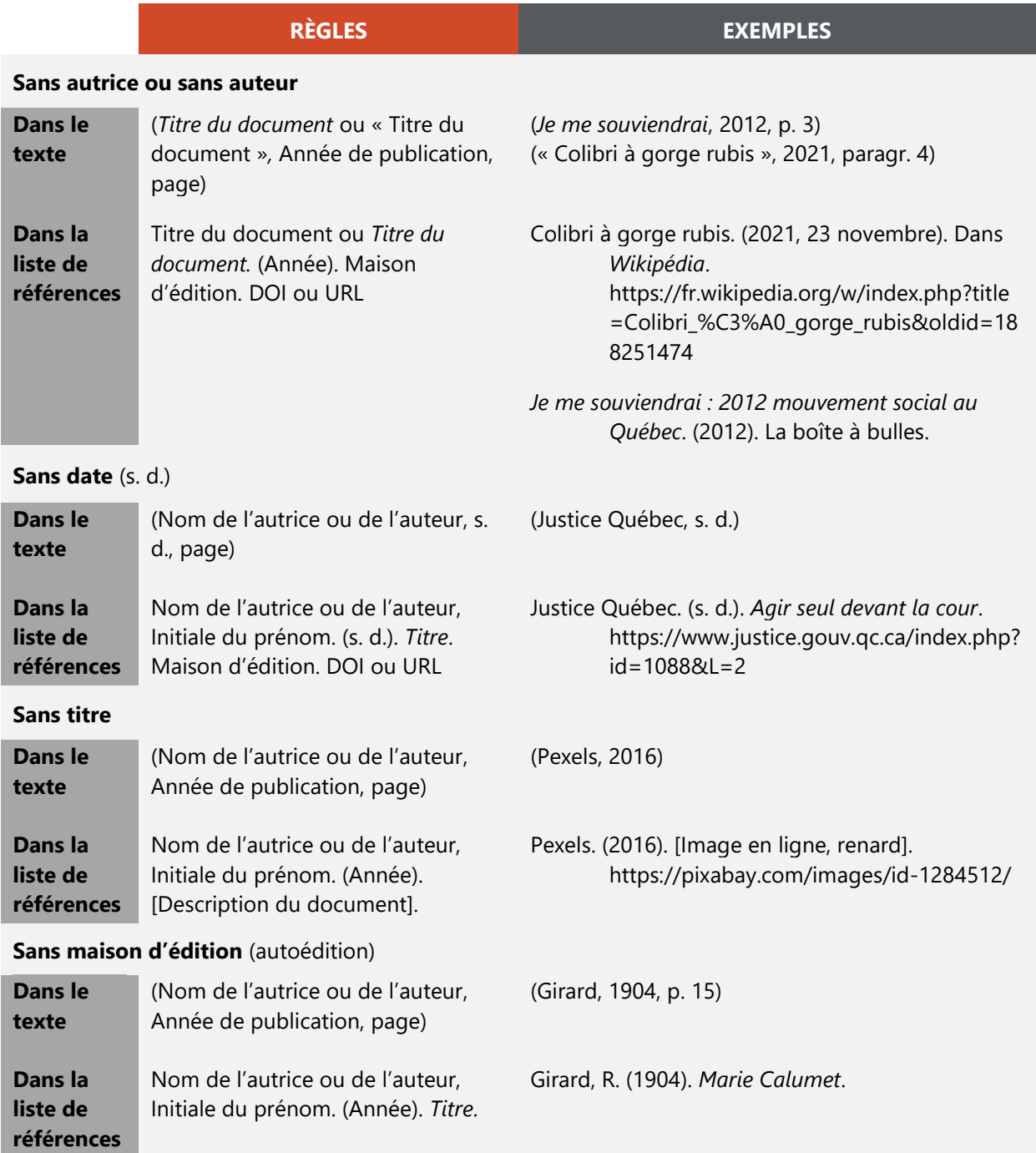

# **8 EXEMPLES DE RÉFÉRENCES PAR TYPE DE DOCUMENT**

Cette section présente des exemples de références pour les types de documents les plus communs. Si vous cherchez à construire une référence pour un type de document qui n'est pas présenté ici, choisissez l'exemple le plus semblable à votre source et respectez ce format en l'adaptant si nécessaire ou consultez les bibliothécaires de la bibliothèque de l'UQAT : **[aide.bibliotheque@uqat.ca.](mailto:aide.bibliotheque@uqat.ca)**

# INDEX DES EXEMPLES DE RÉFÉRENCES PAR TYPE DE DOCUMENT

# $\overline{A}$

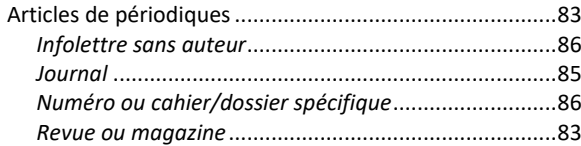

# $\overline{c}$

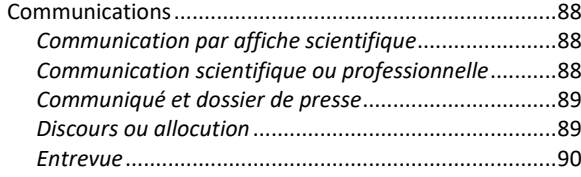

# $\overline{D}$

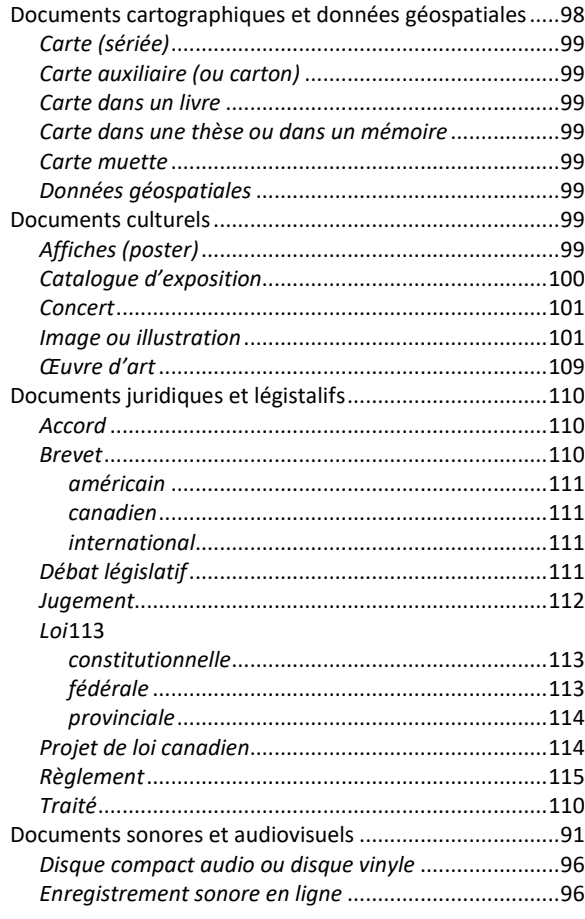

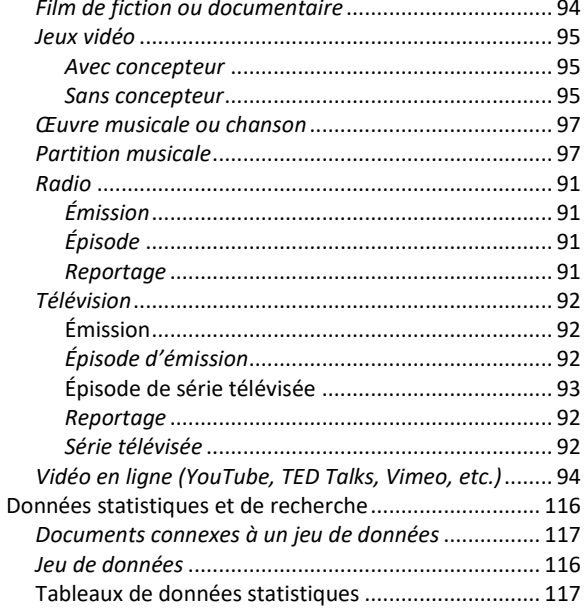

# $\overline{E}$

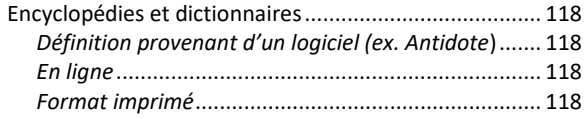

# $\overline{I}$

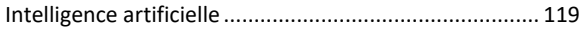

# $\overline{L}$

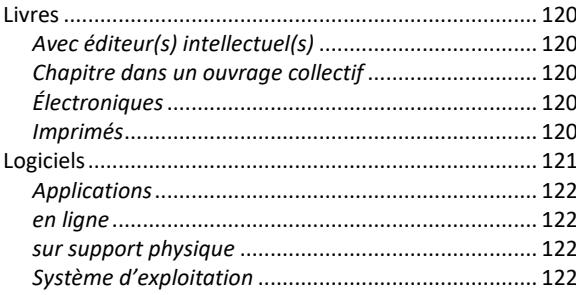

# $\overline{N}$

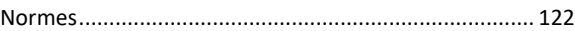

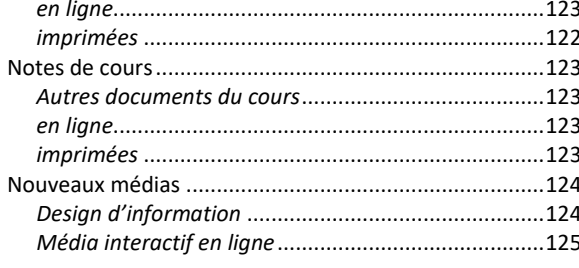

# $\overline{P}$

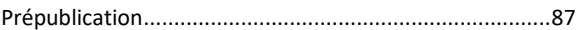

### $\pmb{R}$

Rapports et publications gouvernementales ou

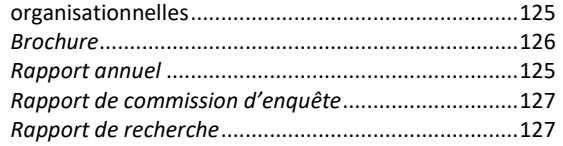

# Rapports et publications gouvernementales ou ..<br>organisationnelles

# $\overline{\tau}$

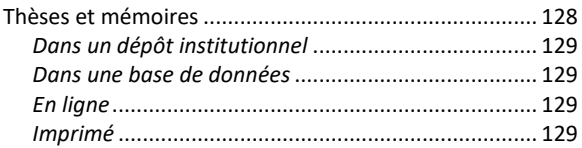

## $\pmb{W}$

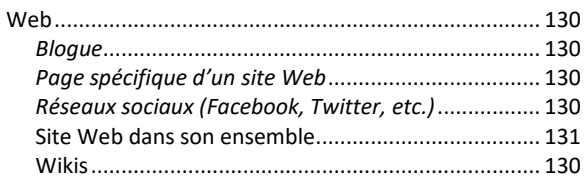

## **8.1.1 Articles de périodiques**

Les périodiques (revues, journaux, magazines, infolettres, etc.) sont publiés sur une base régulière.

- Privilégiez le DOI à l'URL (voir section [7.2.10.1](#page-73-0) DOI).
- Donnez le numéro du périodique entre parenthèses à la suite du numéro de volume.
- Un maximum de 20 autrices et auteurs est mentionné dans la référence. Quand il y a 21 autrices ou auteurs et plus, inscrivez les 19 premiers noms, insérez des points de suspension et terminez par le nom et l'initiale du prénom de la dernière autrice ou du dernier auteur.
- Inscrivez l'année de publication entre parenthèses à la suite du nom de l'autrice ou de l'auteur. Inscrivez également toutes informations permettant de préciser le numéro de la revue ou du magazine dont il est question : mois, jour mois ou saison.
- N'inscrivez pas de date de consultation.
- Pour citer un article disponible en ligne avant sa publication officielle, remplacez la date de publication par la mention « Prépublication » entre parenthèses.
- Certains journaux offrent des contenus supplémentaires en ligne. Pour faire référence à ce type de contenu, ajoutez une mention venant préciser la nature de l'objet cité entre crochets à la suite du titre, par exemple [Vidéo], [Image interactive], [Écrans défilants], [Infographie], etc.
- Dans le cas des documents qui existent en format numérique et papier, citez le format consulté.
- Si un article consulté dans une base de données ne possède pas de DOI et qu'il est impossible de trouver une URL menant à ce dernier, inscrivez l'URL de la page d'accueil de la base de données à la place de l'URL de l'article.

#### **RÈGLE**

Nom de l'autrice ou de l'auteur, Initiale du prénom. (Année). Titre de l'article. *Titre de la revue, volume*(numéro), page de début-page de fin. DOI ou URL

# 8.1.1.1 Article de revue ou de magazine

#### **RÈGLE**

Nom de l'autrice ou de l'auteur, Initiale du prénom. (Année). Titre de l'article. *Titre de la revue, volume*(numéro), page de début-page de fin.

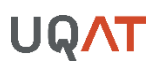

#### **EXEMPLES**

### **Format imprimé**

Lapointe, J., Tremblay, J. A., Mazerolle, M. J., Imbeau, L. et Maisonneuve, C. (2015, hiver). Habitat du faucon pèlerin dans le sud du Québec durant la période de reproduction : conséquences pour l'implantation de parcs éoliens. *Le naturaliste canadien, 139*(1), 30-37.

### **En ligne, avec DOI**

- Remy, C. C., Fouquemberg, C., Asselin, H., Andrieux, B., Magnan, G., Brossier, B., … Ali, A. A. (2018). Guidelines for the use and interpretation of palaeofire reconstructions based on various archives and proxies. *Quaternary Science Reviews*, *193*, 312‑322. <https://doi.org/10.1016/j.quascirev.2018.06.010>
- Uprety, Y., Lacasse, A. et Asselin, H. (2016, avril). Traditional uses of medicinal plants from the Canadian boreal forest for the management of chronic pain syndromes. *Pain Practice, 16*(4), 459-466.<https://doi.org/10.1186/1746-4269-8-7>

## **En ligne, sans DOI**

Otti, A., Pirson, M., Goudreau, J., Piette, D. et Wallant, Y. C. (2017). Un outil d'analyse de la qualité de la supervision clinique en sciences infirmières. *Revue de l'infirmière clinicienne*, *14*(1), 30‑42. [http://revue-](http://revue-infirmiereclinicienne.uqar.ca/Parutions/documents/OTTI_et_al_2017InfirmiereClinicienne_Vol14no1pp30-42.pdf)

[infirmiereclinicienne.uqar.ca/Parutions/documents/OTTI\\_et\\_al\\_2017InfirmiereClinicienn](http://revue-infirmiereclinicienne.uqar.ca/Parutions/documents/OTTI_et_al_2017InfirmiereClinicienne_Vol14no1pp30-42.pdf) [e\\_Vol14no1pp30-42.pdf](http://revue-infirmiereclinicienne.uqar.ca/Parutions/documents/OTTI_et_al_2017InfirmiereClinicienne_Vol14no1pp30-42.pdf)

## **Base de données, avec DOI**

Brière, A. et Laugrand, F. (2017). Maisons en communauté et cabanes dans la toundra : appropriation partielle, adaptation et nomadisme chez les Inuits du Nunavik et du Nunavut. *Recherches amérindiennes au Québec*, *47*(1), 35‑48. <https://doi.org/10.7202/1042897ar>

## **Base de données, sans DOI**

Daudelin, R. (2018). Changer la société, changer le cinéma : le cinéma au Québec en 1968. *24 images*, (187), 54‑61. <https://id-erudit-org.proxy.cegepat.qc.ca/iderudit/88697ac>

## **Base de données UpToDate**

Yu, D. et Van Tubergen, A. (2022). Clinical manifestations of axial spondyloarthritis (ankylosing spondylitis and nonradiographic axial spondyloarthritis) in adults. *UpToDate*. Repéré le 27 janvier 2023 à [https://www-uptodate-com.proxy.cegepat.qc.ca/contents/clinical](https://www-uptodate-com.proxy.cegepat.qc.ca/contents/clinical-manifestations-of-axial-spondyloarthritis-ankylosing-spondylitis-and-nonradiographic-axial-spondyloarthritis-in-adults?search=ankylosing%20spondylitis&source=search_result&selectedTitle=1~150&usage_type=default&display_rank=1)[manifestations-of-axial-spondyloarthritis-ankylosing-spondylitis-and](https://www-uptodate-com.proxy.cegepat.qc.ca/contents/clinical-manifestations-of-axial-spondyloarthritis-ankylosing-spondylitis-and-nonradiographic-axial-spondyloarthritis-in-adults?search=ankylosing%20spondylitis&source=search_result&selectedTitle=1~150&usage_type=default&display_rank=1)[nonradiographic-axial-spondyloarthritis-in-](https://www-uptodate-com.proxy.cegepat.qc.ca/contents/clinical-manifestations-of-axial-spondyloarthritis-ankylosing-spondylitis-and-nonradiographic-axial-spondyloarthritis-in-adults?search=ankylosing%20spondylitis&source=search_result&selectedTitle=1~150&usage_type=default&display_rank=1)

[adults?search=ankylosing%20spondylitis&source=search\\_result&selectedTitle=1~150](https://www-uptodate-com.proxy.cegepat.qc.ca/contents/clinical-manifestations-of-axial-spondyloarthritis-ankylosing-spondylitis-and-nonradiographic-axial-spondyloarthritis-in-adults?search=ankylosing%20spondylitis&source=search_result&selectedTitle=1~150&usage_type=default&display_rank=1) [&usage\\_type=default&display\\_rank=1](https://www-uptodate-com.proxy.cegepat.qc.ca/contents/clinical-manifestations-of-axial-spondyloarthritis-ankylosing-spondylitis-and-nonradiographic-axial-spondyloarthritis-in-adults?search=ankylosing%20spondylitis&source=search_result&selectedTitle=1~150&usage_type=default&display_rank=1)

# 8.1.1.2 Article de journal

▪ Si l'article est présenté sur des pages discontinues, séparez les différentes pages par des virgules (exemple : p. D1, D4, D7-8).

#### **RÈGLE**

Nom de l'autrice ou de l'auteur, Initiale du prénom. (Année, jour mois/Année, mois/Année, saison). Titre de l'article. *Titre du journal*, page de début-page de fin. URL

Nom de l'autrice ou de l'auteur, Initiale du prénom. (Année, jour mois/Année, mois/Année, saison). Titre de l'article. *Titre du journal*. URL

#### **EXEMPLES**

### **Format imprimé**

Asselin, H., Cossette, N. et Labrecque-Denis, M. (2018, juin). L'Abitibi-Témiscamingue à l'avant-garde des études supérieures autochtones. *L'indice bohémien*, 7.

### **En ligne**

Nadeau, J. (2018, 6 octobre). #MeToo, cet éveil collectif. *Le Devoir*.

[https://www.ledevoir.com/societe/538511/une-vague-qui-a-fait-chanceler-l-impunite](https://www.ledevoir.com/societe/538511/une-vague-qui-a-fait-chanceler-l-impunite-et-la-culture-du-viol)[et-la-culture-du-viol](https://www.ledevoir.com/societe/538511/une-vague-qui-a-fait-chanceler-l-impunite-et-la-culture-du-viol)

Shields, A. (2018, 9 mars). Québec laissera les caribous de Val-d'Or disparaître. L*e Devoir*. [https://www.ledevoir.com/societe/environnement/522185/quebec-laissera-les](https://www.ledevoir.com/societe/environnement/522185/quebec-laissera-les-caribous-de-val-d-or-disparaitre)[caribous-de-val-d-or-disparaitre](https://www.ledevoir.com/societe/environnement/522185/quebec-laissera-les-caribous-de-val-d-or-disparaitre)

Bostock, M., Daniel, J., Desantis, A. et Rapold, N. (2013, 7 septembre). Constellations of directors and their stars [Visualisation de données]. *The New York Times*. <https://www.nytimes.com/newsgraphics/2013/09/07/director-star-chart/index.html>

## **Base de données**

Girouard, C. (2018, 25 aout). L'UQ et les Autochtones, une collaboration naturelle. *Le Devoir*, D11. [https://nouveau.eureka.cc](https://nouveau.eureka.cc/)

Bérubé, S. (2018, 14 mai). Hiver fatal pour les abeilles québécoises. *La Presse*. [https://nouveau.eureka.cc](https://nouveau.eureka.cc/)

# 8.1.1.3 Infolettre sans autrice ou sans auteur

#### **RÈGLE**

Titre de l'infolettre. (Année, jour mois). *Nom de l'infolettre*. URL

#### **EXEMPLES**

À l'intention des prescripteurs de médicaments d'exception des pharmaciens. (2018, 16 aout). *Médicaments d'exception et patient d'exception*. [http://www.ramq.gouv.qc.ca/SiteCollectionDocuments/professionnels/infolettres/2018](http://www.ramq.gouv.qc.ca/SiteCollectionDocuments/professionnels/infolettres/2018/info158-8.pdf) [/info158-8.pdf](http://www.ramq.gouv.qc.ca/SiteCollectionDocuments/professionnels/infolettres/2018/info158-8.pdf)

# 8.1.1.4 Numéro ou cahier/dossier spécifique

- Pour citer un numéro ou un cahier spécifique, présentez le nom des éditrices intellectuelles ou des éditeurs intellectuels et le nom du numéro en question.
- Si le numéro n'a pas d'éditrice intellectuelle ou d'éditeur intellectuel, remplacez son nom par le titre du numéro.
- Donnez l'intervalle de pages pour un cahier/dossier spécifique.

#### **RÈGLE**

Nom de l'éditrice ou de l'éditeur, Initiale du prénom. (dir.). (Année, jour mois). Titre du numéro [Numéro/Cahier/Dossier]. *Titre du journal*. URL

#### **EXEMPLES**

#### **Numéro ou numéro spécial**

Rebora, A. (dir.). (2018, octobre). The promise of social-emotional learning [Numéro]. *Educational Leadership, 76*(2). [https://www.ascd.org/el/the-promise-of-social](https://www.ascd.org/el/the-promise-of-social-emotional-learning)[emotional-learning](https://www.ascd.org/el/the-promise-of-social-emotional-learning)

#### **Cahier**

Perspectives [Cahier]. (2018, 6 octobre). *Le Devoir,* B1-B3.

#### **Dossier**

Aider nos ados à grandir [Dossier]. (2018, avril). *Psychologies*, (384), 100-115.

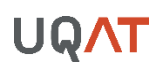

## **8.1.2 PRÉPUBLICATION**

- **•** Pour les articles et les monographies soumis pour publication, acceptés pour publication ou sous presse, remplacez l'année de publication par la mention « Prépublication » entre parenthèses.
- Dans le cas d'une prépublication, il est probable que des informations pour la référence soient manquantes. Indiquez toutes les informations disponibles concernant l'article ou la monographie afin qu'on puisse les repérer plus facilement.
- Assurez-vous de mettre à jour vos références à l'approche de la remise de votre travail ou la publication de votre article. Référez-vous toujours à la dernière version disponible.

#### **RÈGLE**

### **Article de périodique**

Nom de l'autrice ou de l'auteur, Initiale du prénom. (Prépublication). Titre de l'article. *Titre de la revue, volume*(numéro), page de début-page de fin. URL

#### **Monographie**

Nom de l'autrice ou de l'auteur, Initiale du prénom. (Prépublication). *Titre du document*. Maison d'édition. URL

#### **EXEMPLES**

- Bondu, R., Cloutier, V., Benzaazoua, M., Rosa, E. et Bouzahzah, H. (Prépublication). The role of sulfide minerals in arsenic contamination of bedrock groundwater in western Quebec, Canada. *Chemical geology.*
- Grégoire, P. et Lira Gonzales, M. L. (Prépublication). Les technologies en classe de langue première et seconde. Synthèse des connaissances sur l'apprentissage de l'écriture informatisée. Université du Québec en Abitibi-Témiscamingue.

Poor, M. J., Yazdani, H. R., Mohammadhossein Sherkat et Masoumeh, H. (Prépublication). Developing the change management model in outsourcing of it services: Using interpretive-structural modeling (ism). *Journal of Information Technology Management*.

# **8.1.3 COMMUNICATIONS**

# 8.1.3.1 Communication par affiche scientifique

#### **RÈGLE**

### **Dans un colloque, une conférence ou un congrès indépendant**

Nom de l'autrice ou de l'auteur, Initiale du prénom. (Année, mois). *Titre de l'affiche*. Affiche présentée à/au Nom du congrès et/ou de la conférence, Lieu. URL

### **Dans un colloque ou une conférence dans le cadre d'un congrès**

Nom de l'autrice ou de l'auteur, Initiale du prénom. (Année, mois). *Titre de l'affiche*. Affiche présentée à/au Nom du colloque/conférence dans le cadre du Nom du congrès, Lieu. URL

#### **EXEMPLES**

Filteau, S. (2010, mai). *La créativité, tout le monde sait ce que c'est!?!* Affiche présentée au colloque de l'Association pour la recherche au collégial dans le cadre du 78<sup>e</sup> congrès de l'Association canadienne-française pour l'avancement des sciences, Montréal, QC, Canada.<https://cdc.qc.ca/affiche/787416-filteau-marie-victorin-uqam-affiche-2010.pdf>

Suffice, P., Imbeau, L., Mazerolle, M. J., Cheveau, M., Asselin, H. et Drapeau, P. (2018, novembre). *Influence de l'évolution du couvert forestier et des changements climatiques sur les populations de pékans et de martres d'Amérique au Québec*. Affiche présentée au 43<sup>e</sup> congrès annuel de la Société québécoise pour l'étude biologique du comportement, Trois-Rivières, QC, Canada.

# 8.1.3.2 Communication scientifique ou professionnelle

- **EXECT LES COMPTES FERDIS 20 COMMUNICATIONS PEUTER ENCOCO ENCOCO ENCOCO EN 18 CONTES ENCOCO ENCOCO ENCOCO ENCOCO ENCOCO ENCOCO ENCOCO ENCOCO ENCOCO ENCOCO ENCOCO ENCOCO ENCOCO ENCOCO ENCOCO ENCOCO ENCOCO ENCOCO ENCOCO ENCO** périodique. Pour une monographie, citez-les comme un livre ou un chapitre de livre, sinon citezles comme des articles de périodiques. Selon le cas, référez-vous au modèle correspondant.
- Si les comptes rendus ne correspondent à aucun des formats énumérés précédemment ou s'ils ne sont pas encore publiés officiellement, utilisez le modèle suivant :

#### **RÈGLE**

**Dans un colloque, une conférence ou un congrès indépendant** Nom de l'autrice ou de l'auteur, Initiale du prénom. (Année, mois). *Titre de la communication*. Communication présentée à/au Nom du congrès et/ou de la conférence, Lieu. URL

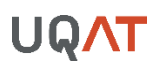

#### **Dans un colloque ou une conférence dans le cadre d'un congrès**

Nom de l'autrice ou de l'auteur, Initiale du prénom. (Année, mois). *Titre de la communication*. Communication présentée à/au Nom du colloque/conférence dans le cadre du Nom du congrès, Lieu. URL

#### **EXEMPLE**

Grégoire, P. et Gauthier, M.-C. (2017, novembre). *Et si les élèves de 5<sup>e</sup> secondaire passaient l'épreuve unique de français, langue d'enseignement, à l'ordinateur?* Communication présentée au congrès de l'Association québécoise des professeurs de français, Drummondville, QC, Canada.

[https://pascalgregoire.files.wordpress.com/2017/11/prc3a9sentation\\_aqpf\\_2017.pdf](https://pascalgregoire.files.wordpress.com/2017/11/prc3a9sentation_aqpf_2017.pdf)

# 8.1.3.3 Communiqué et dossier de presse

#### **RÈGLE**

Nom de l'autrice ou de l'auteur, Initiale du prénom. (Année, jour mois). *Titre : sous-titre*  [Communiqué ou Dossier de presse]. Numéro de communiqué (s'il y a lieu). URL

#### **EXEMPLES**

Organisation des Nations unies. (2018, 31 mai). *Le Secrétaire général nomme M. Karim Asad Ahmad Khan, du Royaume-Uni, Conseiller spécial de l'Équipe d'enquêteurs créée par la résolution 2379 (2017) du Conseil de sécurité* [Communiqué]. SG/A/1806-BIO/5091. <https://www.un.org/press/fr/2018/sga1806.doc.htm>

Coalition d'aide à la diversité sexuelle de l'Abitibi-Témiscamingue. (s. d.). [Dossier de presse]. <https://www.coalitionat.qc.ca/dossier-de-presse/>

# 8.1.3.4 Discours ou allocution

▪ Selon le style APA, le discours lui-même ne doit pas apparaitre dans la liste de références. Il faut plutôt créer une référence pour le document dans lequel vous avez trouvé le discours (livre, vidéo, site Web, etc.).

### **EXEMPLES**

## **Vidéos en ligne**

Bono. (2013, février). *The good news on poverty (Yes, there's good news)* [Vidéo en ligne]. [https://www.ted.com/talks/bono\\_the\\_good\\_news\\_on\\_poverty\\_yes\\_there\\_s\\_good\\_news](https://www.ted.com/talks/bono_the_good_news_on_poverty_yes_there_s_good_news)

Smith, S. (2013). *Mandela – An ideal for which I am prepared to die* [Vidéo en ligne]. <https://www.youtube.com/watch?v=-Su6d6X8rn4>

## **Livre**

Obama, B. et Obama, M. (2017). *Le pouvoir de l'espoir : discours de fin de mandat*. Points.

# 8.1.3.5 Entrevue

- Si vous citez une entrevue que vous avez réalisée vous-même, elle ne sera probablement pas repérable par vos lectrices et vos lecteurs et devra donc être citée comme une communication personnelle (voir section 6.3.10 [Communications personnelles\)](#page-55-0). Si vous vous assurez de rendre repérable un enregistrement vidéo, sonore ou la transcription de l'entrevue en la publiant, par exemple, sur un site Web ou un blogue, référez-vous au format de référence approprié.
- Si vous citez une entrevue réalisée par une autre intervieweuse ou un autre intervieweur, vous devez construire la référence selon le format dans lequel vous l'avez consultée (article de magazine, vidéo en ligne, etc.).

## **EXEMPLES**

## **Entrevue publiée dans un article de magazine**

Moore, J. (2018). L'esquisseur : entretien avec François Morelli. *esse arts + opinions*, (93), 18‑29. <https://id-erudit-org.proxy.cegepat.qc.ca/iderudit/88003ac>

## **Entrevue lors d'une émission télévisée**

Fillion, G. (Journaliste). (2015). Entrevue avec Carlos Leitão, ministre des Finances du Québec [Vidéo en ligne]. *RDI économie*. [https://curio.ca/fr/video/entrevue-avec-carlos-leitao](https://curio.ca/fr/video/entrevue-avec-carlos-leitao-ministre-des-finances-du-quebec-7824/)[ministre-des-finances-du-quebec-7824/](https://curio.ca/fr/video/entrevue-avec-carlos-leitao-ministre-des-finances-du-quebec-7824/)

## **Entrevue repérée sur YouTube**

RE•WORK. (2016, 10 aout). *RE•WORK Interview with Yoshua Bengio - Deep Learning Summit, Boston, 2016 #reworkDL* [Vidéo en ligne].<https://youtu.be/InYNSzVblZQ>

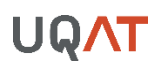

### **8.1.4 DOCUMENTS SONORES ET AUDIOVISUELS**

- Selon le document, mentionnez les principales collaboratrices ou les principaux collaborateurs et utilisez les parenthèses pour identifier leur rôle (Réalisatrice, Réalisateur, Présentatrice, Présentateur, Animatrice, Animateur, Productrice, Producteur, Conceptrice, Concepteur, Autrice, Auteur, Scénariste, etc.).
- Utilisez les crochets pour préciser le type de document.

# 8.1.4.1 Radio

#### **RÈGLES**

#### **Émission de radio**

Nom de la productrice ou du producteur, Initiale du prénom. (Productrice/Producteur) et Nom de la conceptrice/réalisatrice ou du concepteur/réalisateur, Initiale du prénom. (Conceptrice/Concepteur/Réalisatrice/Réalisateur). (Année, jour mois). *Titre* [Émission de radio]. Diffuseur. URL

### **Épisode d'une émission de radio**

Nom de l'animatrice ou de l'animateur, Initiale du prénom. (Animatrice/Animateur). (Année, jour mois). Titre de l'épisode [Épisode radiodiffusé]. Dans Initiale du prénom. Nom de la réalisatrice ou du réalisateur (Réalisatrice/Réalisateur), *Titre de l'émission*. Diffuseur. URL

#### **Reportage d'une émission de radio**

Nom de la reportrice ou du reporteur, Initiale du prénom. (Reportrice/Reporteur). (Année, jour mois). Titre du reportage [Reportage radiodiffusé]. Dans Initiale du prénom. Nom de la réalisatrice ou du réalisateur (Réalisatrice/Réalisateur), *Titre de l'émission*. Diffuseur. URL

#### **EXEMPLES**

#### **Émission de radio**

ICI Radio-Canada Première (Producteur) et Desjardins, V. (Réalisateur). (2016-…). *Région zéro 8* [Émission de radio]. <https://ici.radio-canada.ca/premiere/emissions/region-zero-8>

Radio-Canada (Producteur) et Bernard, O. (Réalisateur). (2021). *Dérives : le rituel de sudation*  [Émission de radio]. [https://ici.radio-canada.ca/ohdio/balados/7777/science](https://ici.radio-canada.ca/ohdio/balados/7777/science-croyances-comprendre-encadrement-loi#a-propos)[croyances-comprendre-encadrement-loi#a-propos](https://ici.radio-canada.ca/ohdio/balados/7777/science-croyances-comprendre-encadrement-loi#a-propos)

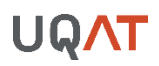

Nouveau Projet (Producteur) et Tremblay-Gaudette, L. (Conceptrice, réalisatrice et monteuse). (2018). *Les facteurs anonymes* [Émission de radio].

[https://edition.atelier10.ca/nouveau-projet/supplements/les-facteurs-anonymes-un](https://edition.atelier10.ca/nouveau-projet/supplements/les-facteurs-anonymes-un-nouveau-documentaire-audio-diffuse-par-atelier-10)[nouveau-documentaire-audio-diffuse-par-atelier-10](https://edition.atelier10.ca/nouveau-projet/supplements/les-facteurs-anonymes-un-nouveau-documentaire-audio-diffuse-par-atelier-10)

## **Épisode**

Tremblay, M.-È. (Animatrice). (2018, 9 avril). Radical - Tourner le dos à la science [Épisode radiodiffusé]. Dans J. D. Proulx (Réalisateur), *Corde sensible*. ICI Radio-Canada Première. [https://ici.radio-canada.ca/ohdio/balados/5687/corde-sensible-radical](https://ici.radio-canada.ca/ohdio/balados/5687/corde-sensible-radical-marie-eve-tremblay)[marie-eve-tremblay](https://ici.radio-canada.ca/ohdio/balados/5687/corde-sensible-radical-marie-eve-tremblay)

### **Reportage**

Côtes-Turpin, C. (Reporteur). (2018, 21 novembre). Chronique jeux vidéo : Pokémon 101 [Reportage radiodiffusé]. Dans V. Desjardins (Réalisateur), *Région zéro 8*. ICI Radio-Canada Première. [https://ici.radio-canada.ca/premiere/emissions/region-zero-](https://ici.radio-canada.ca/premiere/emissions/region-zero-8/segments/chronique/95893/chronique-jeux-video-pokemon-casey-cotes-turpin)[8/segments/chronique/95893/chronique-jeux-video-pokemon-casey-cotes-turpin](https://ici.radio-canada.ca/premiere/emissions/region-zero-8/segments/chronique/95893/chronique-jeux-video-pokemon-casey-cotes-turpin)

# 8.1.4.2 Télévision

### **RÈGLES**

### **Émission**

Nom de la productrice ou du producteur, Initiale du prénom. (Productrice/Producteur). (Année, jour mois). *Titre* [Émission de télévision]. Diffuseur. URL

### **Épisode d'émission**

Nom de l'animatrice ou de l'animateur, Initiale du prénom. (Animatrice/Animateur). (Année, jour mois). Titre de l'épisode [Épisode télédiffusé]. Dans Initiale du prénom. Nom de la réalisatrice ou du réalisateur (Réalisatrice/Réalisateur), *Titre de l'émission*. Diffuseur. URL

#### **Reportage**

Nom du ou de la journaliste, Initiale du prénom. (Journaliste). (Année, jour mois). Titre du reportage [Reportage télédiffusé]. Dans Initiale du prénom. Nom de la réalisatrice ou du réalisateur (Réalisatrice/Réalisateur), *Titre de l'émission*. Diffuseur. URL

#### **Série télévisée**

Nom de la créatrice ou du créateur, Initiale du prénom. (Créatrice/Créateur). (Année de début-Année de fin). *Titre de la série* [Série télévisée]. Studio ou maison de production.

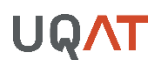

### **Épisode de série télévisée**

Nom de l'autrice ou de l'auteur, Initiale du prénom. (Auteur) et Nom de la réalisatrice ou du réalisateur, Initiale du prénom. (Réalisatrice/Réalisateur). (Année). Titre de l'épisode [Épisode de série télévisée]. Dans Initiale du prénom. Nom de la productrice ou du Producteur (Productrice/Producteur), *Titre de la série* (Saison, Épisode). Studio ou maison de production. URL

## **EXEMPLES**

## **Émission**

Société Radio-Canada (Producteur). (2007-…). *Enquête* [Émission de télévision]. Radio-Canada et RDI. <https://curio-ca.proxy.cegepat.qc.ca/fr/catalogue/emission/Enqu%C3%AAte>

## **Épisode d'émission**

Fournier, E. (Animatrice). (2021). S'informer, ça change le monde? [Épisode télédiffusé]. Dans S. Carpentier (Réalisateur), *MAJ*. Radio-Canada. [https://curio](https://curio-ca.proxy.cegepat.qc.ca/fr/catalog/e9161b8d-23e7-4e40-b39b-509c1eeb1dea)[ca.proxy.cegepat.qc.ca/fr/catalog/e9161b8d-23e7-4e40-b39b-509c1eeb1dea](https://curio-ca.proxy.cegepat.qc.ca/fr/catalog/e9161b8d-23e7-4e40-b39b-509c1eeb1dea)

## **Reportage**

François, M. (Journaliste). (2021, 26 octobre). Hausser le salaire minimum à 20 \$ l'heure ? [Reportage télédiffusé]. Dans E. Gauvin (Réalisateur), *Le Téléjournal.* Radio-Canada. [https://curio-ca.proxy.cegepat.qc.ca/fr/catalog/08a9f2df-7668-4968-ab52](https://curio-ca.proxy.cegepat.qc.ca/fr/catalog/08a9f2df-7668-4968-ab52-d9595aa226da) [d9595aa226da](https://curio-ca.proxy.cegepat.qc.ca/fr/catalog/08a9f2df-7668-4968-ab52-d9595aa226da)

## **Série télévisée**

Simon, D. (Créateur). (2002-2008). *The Wire* [Sur écoute] [Série télévisée]. HBO.

Trier, L. v. (1994-1997) *Riget* [L'Hôpital et ses fantômes] [Série télévisée]*. DR1.*

# **Épisode de série télévisée**

- Cogman, B. (Auteur) et Podeswa, J. (Réalisateur). (2015). Kill the Boy [La mort du garçon] [Épisode de série télévisée]. Dans G. R. R. Martin (Producteur), D. Benioff et D. B. Weiss (Producteurs exécutifs), *Game of Thrones* [Le trône de fer] (Saison 5, Épisode 5). HBO.
- Colmear, J. (Réalisateur). (2017, 30 mai). El dia de la marmota [Le jour de la marmotte] [Épisode de série télévisée]. Dans A. Pina (Producteur), *La casa de papel* [La maison de papier] (Saison 1, Épisode 5). Atresmedia.<https://www.netflix.com/fr/title/80192098>
- Lambert, G. (Auteur) et Jaros, F. (Réalisateur). (2017). Épisode 04. [Épisode de série télévisée]. Dans N. Merola, C. Lafortune, S. Desrochers et J. Bouchard (Producteurs exécutifs), *L'âge adulte* (Saison 1, Épisode 4). Pixcom. [https://ici.tou.tv/l-age](https://ici.tou.tv/l-age-adulte/S01E04?lectureauto=1)[adulte/S01E04?lectureauto=1](https://ici.tou.tv/l-age-adulte/S01E04?lectureauto=1)

# 8.1.4.3 Film de fiction ou documentaire

## **RÈGLE**

Nom de la productrice ou du producteur, Initiale du prénom. (Productrice/Producteur), Nom de la réalisatrice ou du réalisateur, Initiale du prénom. (Réalisatrice/Réalisateur) et Nom de la ou du scénariste, Initiale du prénom. (Scénariste). (Année). *Titre du film* [Film de fiction/documentaire]. Studio ou maison de production.

#### **EXEMPLES**

- Châtelin, L., Pages, S. (Producteurs) et Picard, L. (Réalisateur). (2017). *Les rois mongols* [Film de fiction]. Écho Média.
- Dansereau, F. (Producteur), Brault, M. et Perrault, P. (Réalisateurs). (1963). *Pour la suite du monde* [Film documentaire]. Office national du film du Canada (ONF). [https://www.onf.ca/film/pour\\_la\\_suite\\_du\\_monde/](https://www.onf.ca/film/pour_la_suite_du_monde/)
- Hansez, É. (Producteur) et Dupuis, S. (Réalisatrice et scénariste). (2021). *Souterrain* [Film de fiction]. Bravo Charlie.
- Lalonde, B. (Producteur) et Forcier, A. (Réalisateur). (1976*). L'eau chaude, l'eau frette* [Film de fiction]. Association Coopérative des Productions Audio-Visuelles et Les Productions André Forcier.

# 8.1.4.3 Vidéo en ligne

- Pour faciliter le repérage de vidéos en ligne sur des plateformes comme YouTube et Vimeo, remplacez le nom de la réalisatrice ou du réalisateur de la vidéo par celui qui l'a publiée en ligne (l'autrice ou l'auteur de la chaine, par exemple). Indiquez le nom et l'initiale du prénom de l'autrice ou de l'auteur de la chaine suivit de son pseudonyme entre crochets lorsque ces informations sont disponibles. Si seul le pseudonyme est disponible, indiquez-le sans crochets.
- Dans le cas des conférences TED, remplacez le nom de l'autrice ou de l'auteur par celui de la conférencière ou du conférencier suivi de la mention « Conférencière » ou « Conférencier » entre parenthèses.

## **RÈGLES**

## **YouTube, Vimeo, etc.**

Nom de l'autrice ou de l'auteur de la chaine YouTube ou Vimeo, Initiale du prénom. [Pseudonyme]. (Année). *Titre de la vidéo* [Vidéo en ligne]. URL

# **TED Talks**

Nom de la conférencière ou du conférencier, Initiale du prénom. (Conférencière/Conférencier). (Année). *Titre de la vidéo* [Vidéo en ligne]. URL

## **EXEMPLES**

## **YouTube, Vimeo, etc.**

Paywall The Movie. (2018). *Paywall: The Business of Scholarship* [Vidéo en ligne]. <https://vimeo.com/273358286>

Pierre, J., Boissière, J., Artiges, L., Boulanger, A., Foch, V. et Kniebuhler, L. [Parsi Parla]. (2018, 26 septembre). *La Forêt Numérique* [Vidéo en ligne].<https://vimeo.com/292003801>

RE•WORK. (2016, 10 aout). *RE•WORK Interview with Yoshua Bengio - Deep Learning Summit, Boston, 2016 #reworkDL* [Vidéo en ligne].<https://youtu.be/InYNSzVblZQ>

Université du Québec en Abitibi-Témiscamingue. (2017). *UQAT - génie* [Vidéo en ligne]. <https://www.youtube.com/watch?v=rvExiaS8Io0>

# **TED Talks**

Milk, C. (Conférencier). (2016). *The birth of virtual reality as an art form* [Vidéo en ligne]. https://www.ted.com/talks/chris\_milk\_the\_birth\_of\_virtual\_reality\_as\_an\_art\_form?utm [campaign=tedspread&utm\\_medium=referral&utm\\_source=tedcomshare](https://www.ted.com/talks/chris_milk_the_birth_of_virtual_reality_as_an_art_form?utm_campaign=tedspread&utm_medium=referral&utm_source=tedcomshare)

# 8.1.4.4 Jeux vidéo

▪ Selon le style APA, les jeux vidéo doivent être cités comme des logiciels.

## **RÈGLES**

## **Jeu vidéo avec conceptrice ou avec concepteur**

Nom de la conceptrice ou du concepteur, Initiale du prénom. (Conceptrice/Concepteur). (Année). *Titre du jeu vidéo* [Jeu vidéo]. Développeur.

## **Jeu vidéo sans conceptrice ou sans concepteur**

*Titre du jeu vidéo* [Jeu vidéo]. (Année). Développeur.

#### **EXEMPLES**

**Jeu vidéo sans conceptrice ou sans concepteur** *Candy Crush Saga* [Jeu vidéo]. (2012). King.

**Jeu vidéo avec conceptrices ou avec concepteurs** Ismail, A. et Guesdon, J. (Concepteurs). (2017). *Assassin's Creed Origins* [Jeu vidéo]. Ubisoft.

Battista, A., Beaulne-Bélisle, L., Crevier, N., Farashev, D., Homs, W., Mao, S., Liberali, F., Monette, L. et Longue Ngambi, E.-L. (Concepteurs). (2018). *Minors* [Jeu vidéo]. UQAT.

# 8.1.4.5 Disque compact audio ou disque vinyle

#### **RÈGLE**

Nom du groupe ou Nom de l'artiste, Initiale du prénom. (Année). *Titre de l'album* [Type de format]. Maison de disque.

#### **EXEMPLES**

Arcade Fire. (2004). *Funeral* [Disque vinyle]. Merge Records.

Philippe B. (2017). *La grande nuit vidéo* [CD]. Bonsound.

Nolin, S. (2018). *Dans le noir* [CD]. Bonsound.

# 8.1.4.6 Enregistrement sonore en ligne

#### **RÈGLE**

Nom du groupe ou Nom de l'artiste, Initiale du prénom. (Année). Titre de la chanson [Type de format]. *Titre de l'album.* Maison de disque. URL

#### **EXEMPLE**

Bissonnette, B. (2014). Université [Spotify, En ligne]. *Rockstar*. Les Entreprises Bob Bissonnette Inc. [https://open.spotify.com/track/0KKWgqip8MurdgULxwIZ2I?si=D7lTZMq3SVOwQsZu3](https://open.spotify.com/track/0KKWgqip8MurdgULxwIZ2I?si=D7lTZMq3SVOwQsZu3YKchA) [YKchA](https://open.spotify.com/track/0KKWgqip8MurdgULxwIZ2I?si=D7lTZMq3SVOwQsZu3YKchA)

# 8.1.4.7 Partition musicale

### **RÈGLE**

Livre de partitions

Nom la compositrice ou du compositeur, Initiale du prénom. (Année). *Titre* [Livre de partitions]. Maison d'édition. URL

## **EXEMPLES**

Leclerc, F. (1981). *Mon fils* [Livre de partitions]. Chant de mon pays.

Debussy, C. (Compositeur) et Allende-Blin, J. (Orchestrateur). (1979). *La chute de la maison Usher drame lyrique en 1 acte et 2 scènes* [Partition musicale]. Jobert. <http://collections.banq.qc.ca/ark:/52327/2275241>

# 8.1.4.8 Œuvre musicale ou chanson

- Si l'année de création de la chanson est la même que celle de l'enregistrement, indiquez seulement la date de création.
- Si l'autrice ou l'auteur de la chanson est également l'interprète, ne spécifiez pas ce rôle entre crochets.

## **RÈGLE**

Nom de l'autrice ou de l'auteur de la chanson, Initiale du prénom. (Année de création). Titre de la chanson [Chanson interprétée par Initiale du prénom Nom de l'interprète]. Sur *Titre de l'album* [Support]. Maison de disque. (Année d'enregistrement)

## **EXEMPLES**

Desjardins, R. (1981). Y va toujours y avoir [Chanson interprétée par Abbittibbi]. *Sur Boom town café* [33 tours]. Les productions Foukinic.

Aznavour, C. et Plante, J. (1965). La bohème [Chanson interprétée par S. Giménez]. Sur *El cielo de Paris* [MP3]. Warner Music Spain S.L. (2012)

## **8.1.5 DOCUMENTS CARTOGRAPHIQUES ET DONNÉES GÉOSPATIALES**

Les règles générales de citation de documents cartographiques sont les suivantes :

- Pour les photographies et les images, indiquez l'année de publication ou l'année de prise de vue. Ajoutez le jour et le mois s'il s'agit d'un document correspondant à un événement documenté : l'image satellitaire d'un feu de forêt, par exemple;
- Pour une carte sériée, le titre du feuillet de la série correspond au titre;
- Pour une photographie aérienne, inscrivez le titre et/ou le numéro de la ligne de vol suivi du numéro de la photographie entre parenthèses;
- Pour une image satellitaire, indiquez le titre ou l'identification de l'image ainsi que le nom du satellite et du capteur, s'il y a lieu;
- **·** Précisez le type de document entre crochets;
- Indiquez l'échelle horizontale et, s'il y a lieu, l'échelle verticale (pour un profil, un diagramme, etc.).

#### **RÈGLE GÉNÉRALE**

#### **Carte**

Nom de l'autrice ou de l'auteur, initiale du prénom. (Année). *Titre du document* [Type de carte]. Échelle. Maison d'édition. URL

#### **Carte dans un ouvrage**

Nom de l'autrice ou de l'auteur, initiale du prénom. (Année). Titre du document [Type de carte]. Échelle. Dans Initiale du prénom. Nom de l'autrice ou de l'auteur. *Titre de l'ouvrage* (p. xx-xx). Maison d'édition. URL

### **EXEMPLES**

### **Carte auxiliaire (ou carton)**

Direction des levés et de la cartographie. (1981). *Rivière Macamic : comté d'Abitibi, Québec* [Carte]. Échelle 1 : 50 000. Ministère de l'Énergie des mines et des ressources.

## **Carte muette**

Direction générale de l'information géographique. (2006). *Le Québec, carte muette* [Carte muette]. Échelle 1 : 10 000 000. Ministère des Ressources naturelles et de la Faune.

## **Carte (sériée)**

Veillette, J. J. et Thibaudeau, P. (2007). *Géologie des formations en surface et histoire glaciaire, Rivière Wawagosic, Québec* [Carte]. Échelle 1 : 100 000. Série 1995 A. Ressources naturelles Canada.<http://publications.gc.ca/pub?id=9.627664&sl=0>

## **Carte dans une thèse ou dans un mémoire**

Fauteux, D. (2011). Figure 1 : Location of the study area in the Nord-du-Québec administrative region, Québec, Canada [Document cartographique]. Échelle 3,2 cm = 60 km. Dans D. Fauteux, *Effets des débris ligneux grossiers sur les micromammifères à différentes échelles spatiales en pessières à mousses aménagées du Nord du Québec* [Mémoire de maitrise, Université du Québec en Abitibi-Témiscamingue]. Depositum. <https://depositum.uqat.ca/id/eprint/449>

# **Carte dans un livre**

Grantner, M. M. (1966). Carte 6 : Domaines climaciques de l'Abitibi-Témiscamingue [Document cartographique]. Échelle 2 cm = 50 km. Dans O. Vincent. (1995). (dir.). *Histoire de l'Abitibi-Témiscamingue* (p. 52). Institut québécois de recherche sur la culture et Presses de l'Université Laval.

## **Données géospatiales**

Direction des inventaires forestiers. (1994). *Carte écoforestière* [Données géospatiales]. Échelle 1 : 20 000. Troisième inventaire forestier. Feuillet 32-D06-NO. Ministère des Ressources naturelles, de la Faune et des Parcs.

# **8.1.6 DOCUMENTS CULTURELS**

# 8.1.6.1 Affiche (poster) et murale

▪ Si l'affiche ou la murale n'a pas de titre, faites-en une description que vous placerez entre crochets à la place du titre.

#### **RÈGLES**

#### **Affiche (poster)**

Nom de la conceptrice ou du concepteur, Initiale du prénom. (Année). *Titre de l'affiche* [Affiche]. URL

### **Murale**

Nom de la conceptrice ou du concepteur, Initiale du prénom. (Conceptrice/Concepteur) et Nom de l'artiste, Initiale du prénom. (Artiste). (Année de l'inauguration). *Nom de la murale* [Murale]. Lieu spécifique : Lieu.

#### **EXEMPLES**

## **Affiche (poster)**

Blais, J. G. (2018). *Disons MaNON Massé aux inégalités* [Affiche de la campagne électorale de Québec solidaire]. [https://www.behance.net/gallery/69441811/Campagne-lectorale-](https://www.behance.net/gallery/69441811/Campagne-lectorale-2018-Qubec-solidaire/modules/408204453)[2018-Qubec-solidaire/modules/408204453](https://www.behance.net/gallery/69441811/Campagne-lectorale-2018-Qubec-solidaire/modules/408204453)

Domaradzki, G. (2013, july). *Apocalypse Now* [Affiche]. [https://iamgabz.com/Kurtz-s-](https://iamgabz.com/Kurtz-s-Nightmare)**[Nightmare](https://iamgabz.com/Kurtz-s-Nightmare)** 

#### **Murale**

Toutant, B., Séguin, J., Boulanger, A. et Hamel, A. (Conceptrices et Artistes), Ouellet, A. et Hamelin, V. (Artistes). (2018). *Hommage à Richard Desjardins* [Murale]. Viaduc du boulevard Rideau : Rouyn-Noranda, QC, Canada.

# 8.1.6.2 Catalogue d'exposition

#### **RÈGLE**

Nom de l'autrice ou de l'auteur, Initiale du prénom. (Année). *Titre* [Catalogue d'exposition]. Maison d'édition.

#### **EXEMPLES**

Zeppetelli, J., Shiffman, V., Simmons, S. et Ringuet, C. (2018). *Leonard Cohen : une brèche en toute chose* [Catalogue d'exposition]. Musée d'art contemporain de Montréal.

Schwartz, M. et Perrot, A. (2017). *Louis Pasteur, le visionnaire* [Catalogue d'exposition]. La Martinière.

# 8.1.6.3 Concert/événement

#### **RÈGLE**

Nom de la conceptrice ou du concepteur, Initiale du prénom. (Conceptrice/Concepteur). (Année/Année, jour mois). *Titre de l'événement* [Type d'événement]. Lieu. Productrice ou Producteur.

#### **EXEMPLES**

Muñoz, R. L. (Concepteur et créateur) et Bacquet, H. (Directrice artistique et dramaturge). (2018). *Inven[taire] à vif* [Pièce de théâtre]. Rouyn-Noranda, QC, Canada: Théâtre du Tandem.

*Hommage à Desjardins : Desjardins, on l'aime-tu!* [Concert]. (2017, 3 septembre). Rouyn-Noranda, QC, Canada : 117 Records et FME en Abitibi-Témiscamingue*.*

# 8.1.6.4 Image ou illustration

Les images, comme les œuvres littéraires, musicales ou dramatiques, sont protégées par le droit d'auteur. Avant de reproduire une image, vous devez vous questionner sur l'usage que vous souhaitez en faire et vérifiez les conditions d'utilisation de cette dernière. Désirez-vous reproduire une œuvre telle quelle, la modifier ou l'adapter? L'image peut être reproduite dans un contexte commercial, de parodie, de recherche, d'études, etc. Une image, que vous l'ayez trouvée sur Internet ou dans un livre, par exemple, peut être libre de droits ou non. La Loi sur le droit d'auteur (LRC., 1985) définit les règles régissant l'utilisation pouvant en être faite.

Dans le cas d'une image, qu'elle soit libre de droits ou non, vous devez **mentionner la source dans une légende sous l'image** et **ajouter la référence complète dans la liste de références**. Les images considérées comme des figures sont également présentées dans la liste des figures (voir section [4.2.4](#page-16-0) Liste des figures).

#### **Image protégée par le droit d'auteur**

Lorsqu'une image n'est pas libre de droits, vous devez obtenir la permission de la reproduire en contactant l'autrice ou l'auteur de l'œuvre ou l'agence de photographie la ou le représentant. Pour obtenir cette

permission, il faut parfois payer des redevances à l'autrice ou à l'auteur en fonction de l'usage que l'on souhaite faire de l'image et la durée de son utilisation.

Dans un contexte éducatif, la loi sur le droit d'auteur définit le concept d'**utilisation équitable** qui permet la reproduction de courts extraits d'œuvres protégées par le droit d'auteur sans permission et sans payer de redevances lorsque les critères suivants sont respectés :

- Une œuvre est reproduite dans un contexte pédagogique d'enseignement universitaire par les communautés enseignante et étudiante ou tout autre membre de l'université agissant dans ce même but;
- L'œuvre reproduite est consultée par un public constitué, dans une large majorité, de membres de la communauté universitaire;
- Seul un pourcentage juste d'une œuvre est reproduit.

Selon ces critères, vous pouvez donc reproduire une image protégée par le droit d'auteur, dans un travail remis à votre enseignante ou votre enseignant, sans payer de redevances ou demander d'autorisation. Par contre, vous devez obtenir une autorisation dans le cas où votre travail est accessible à un large public (ex. s'il est publié en ligne sur un site Web).

#### **Image libre de droits**

Au Canada, le droit d'auteur demeure valide pendant toute la vie de l'autrice ou de l'auteur, puis pour une période de 70 ans<sup>2</sup> suivant la fin de l'année civile de son décès. Lorsque le droit d'auteur est échu, on dit que les œuvres entrent dans le domaine public. Il est alors possible de reproduire, d'adapter ou de modifier ces œuvres sans permission. Les autrices ou les auteurs ne sont pas les seuls à être protégés par le droit d'auteur, les traductrices ou les traducteurs le sont également. Il faut donc considérer toutes les personnes ayant participé à la nouvelle édition d'une œuvre classique. Les traductions et adaptations récentes sont donc possiblement toujours protégées par le droit d'auteur, et ce, même si l'autrice ou l'auteur est décédé depuis plus de 70 ans.

 $2 \times$  [Le] 30 décembre 2022, la durée de protection générale du droit d'auteur au Canada [est passée] de 50 ans à 70 ans après la mort de l'auteur. Cette modification ne concerne toutefois pas les œuvres qui relèvent déjà du domaine public » (Office de la propriété intellectuelle du Canada, s. d., paragr. 1).

La créatrice ou le créateur d'une œuvre peut également décider de ne pas protéger son œuvre faisant en sorte que celle-ci entre, dès sa création, dans le domaine public en la plaçant sous licence Creative Commons [\(https://creativecommons.org/licenses/by-nc-sa/2.5/ca/deed.fr\\_CA\)](https://creativecommons.org/licenses/by-nc-sa/2.5/ca/deed.fr_CA). Selon les régions du monde, les règles régissant le domaine public sont différentes. Si vous souhaitez reproduire une image sur un média ayant un public international (le Web, par exemple), assurez-vous de respecter la règle du pays d'origine de l'artiste, de la créatrice ou du créateur de l'image. Par exemple, si vous désirez intégrer une œuvre d'une artiste mexicaine ou d'un artiste mexicain, sachez que les œuvres mexicaines entrent dans le domaine public 100 ans après le décès de l'autrice ou de l'auteur de l'œuvre.

#### **La légende**

La légende est faite sous la même forme que celle des figures (voir section [4.1.3](#page-11-0) Tableaux et figures). Elle est située sous l'image, est alignée à gauche et est à interligne simple. La légende présente les éléments nécessaires pour retrouver la référence complète dans la liste de références. Le numéro de figure, en gras, est présenté sur une première ligne, le titre ou la [description de l'image] est présentée en gras sur la deuxième ligne. Sur les lignes suivantes, on retrouve les autres éléments qui sont réduits d'une taille de caractère et qui sont introduits par l'intitulé « Source : ».

La légende est constituée des éléments suivants :

**Numéro de la figure**

#### **Titre de l'image ou [description de celle-ci]**

Source : Prénom et Nom de l'autrice ou de l'auteur de l'image (Année) dans Titre du livre ou de l'article par Initiale du prénom. Nom de l'autrice ou de l'auteur ou du ou de la journaliste, p. X (dans le cas d'une image tirée d'un livre ou d'un article). Permission de reproduire ou d'adapter l'image (dans le cas d'une image protégée par le droit d'auteur, laquelle sera disponible à un large public).

#### **EXEMPLES**

#### **Exemple pour une image protégée par le droit d'auteur**

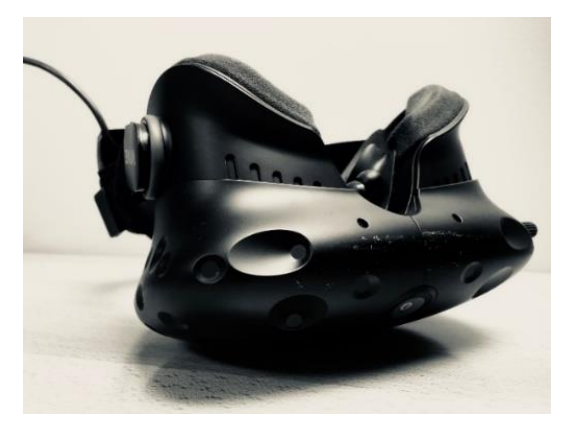

#### **Figure 1**

#### **[Casque de réalité virtuelle]**

Source : Jean-Ambroise Vesac (2018). Reproduite avec la permission de l'auteur.

#### **EXEMPLES**

#### **Exemple pour une image libre de droits**

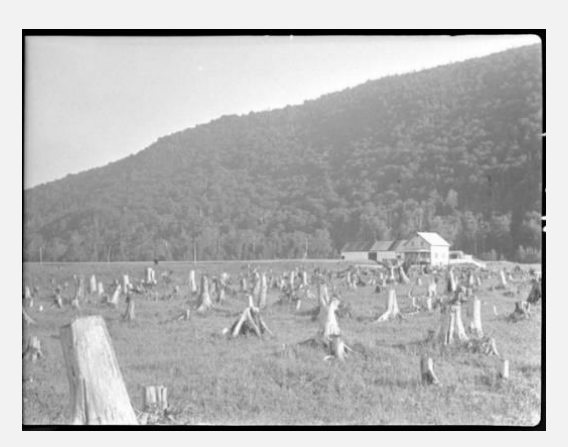

#### **Figure 2**

#### **Défrichage en Abitibi**

Source : Paul Carpentier (1936)[. http://numerique.banq.qc.ca/patrimoine/details/52327/3032360](http://numerique.banq.qc.ca/patrimoine/details/52327/3032360)

#### **Dans la liste de références**

Carpentier, P. (1936). *Défrichage en Abitibi* [Photographie]. <http://numerique.banq.qc.ca/patrimoine/details/52327/3032360> Vesac, J.-A. (2018). [Casque de réalité virtuelle] [Photographie].

#### **RÈGLES SELON LA PROVENANCE DE L'IMAGE D'UNE ŒUVRE**

#### **Image sur le Web**

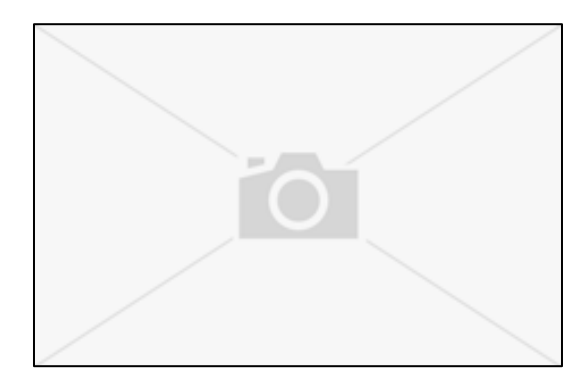

#### **Figure X**

#### **Titre de l'image ou [Description de l'image]**

Source : Prénom et Nom de l'autrice ou de l'auteur de l'image (Année).

#### **Dans la liste de références**

Nom de la créatrice ou du créateur de l'image, Initiale du prénom. (Année). *Titre de l'image* [Image en ligne]. URL

#### **Image dans un livre**

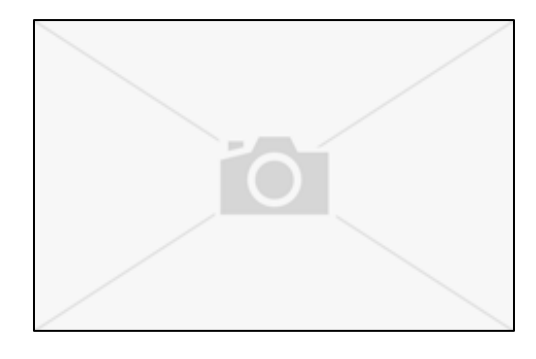

#### **Figure X**

#### **Titre de l'image ou [Description de l'image]**

Source : Prénom et Nom de l'autrice ou de l'auteur de l'image dans *Titre de l'ouvrage* par Initiale du prénom. Nom de l'autrice ou de l'auteur (année), p. X.

#### **Dans la liste de références**

Nom de l'autrice ou de l'auteur, Initiale du prénom. (Auteur) et Nom de la créatrice ou du créateur de l'image, Initiale du prénom. (Photographe/artiste/peintre, etc.). (Année). *Titre du livre*. Maison d'édition. URL

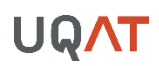

#### **Image dans un article**

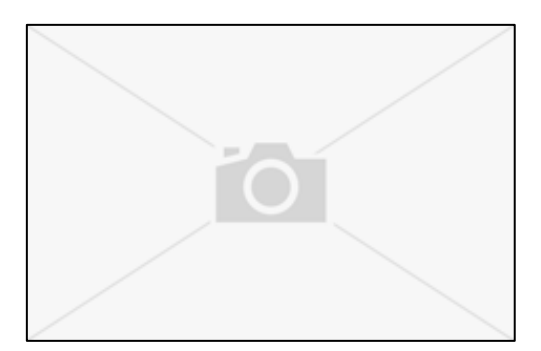

#### **Figure X**

#### **Titre de l'image ou [Description de l'image]**

Source : Prénom et Nom de l'autrice ou de l'auteur de l'image dans *Titre de l'article* par Initiale du prénom. Nom de l'autrice ou de l'auteur (Année).

#### **Dans la liste de références**

Nom de l'autrice ou de l'auteur de l'article, Initiale du prénom. (Journaliste) et Nom de la créatrice ou du créateur de l'image, Initiale du prénom. (Photographe/artiste/peintre, etc.). (Année, mois/Année, jour mois). Titre de l'article. *Titre de la revue*, *volume*(numéro), page de débutpage de fin. DOI ou URL

#### **Capture d'écran**

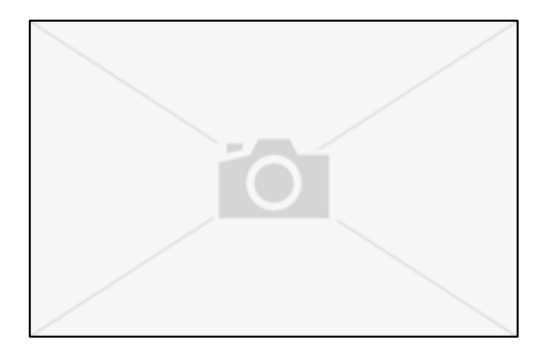

**Figure X Titre de l'image [Capture d'écran] ou [Description de l'image, Capture d'écran]**  Source : Prénom et Nom de l'autrice ou de l'auteur de l'image (Année).

#### **Dans la liste de références**

Nom de la créatrice ou du créateur de l'image, Initiale du prénom. (Année). *Titre de la page* [Capture d'écran]. URL

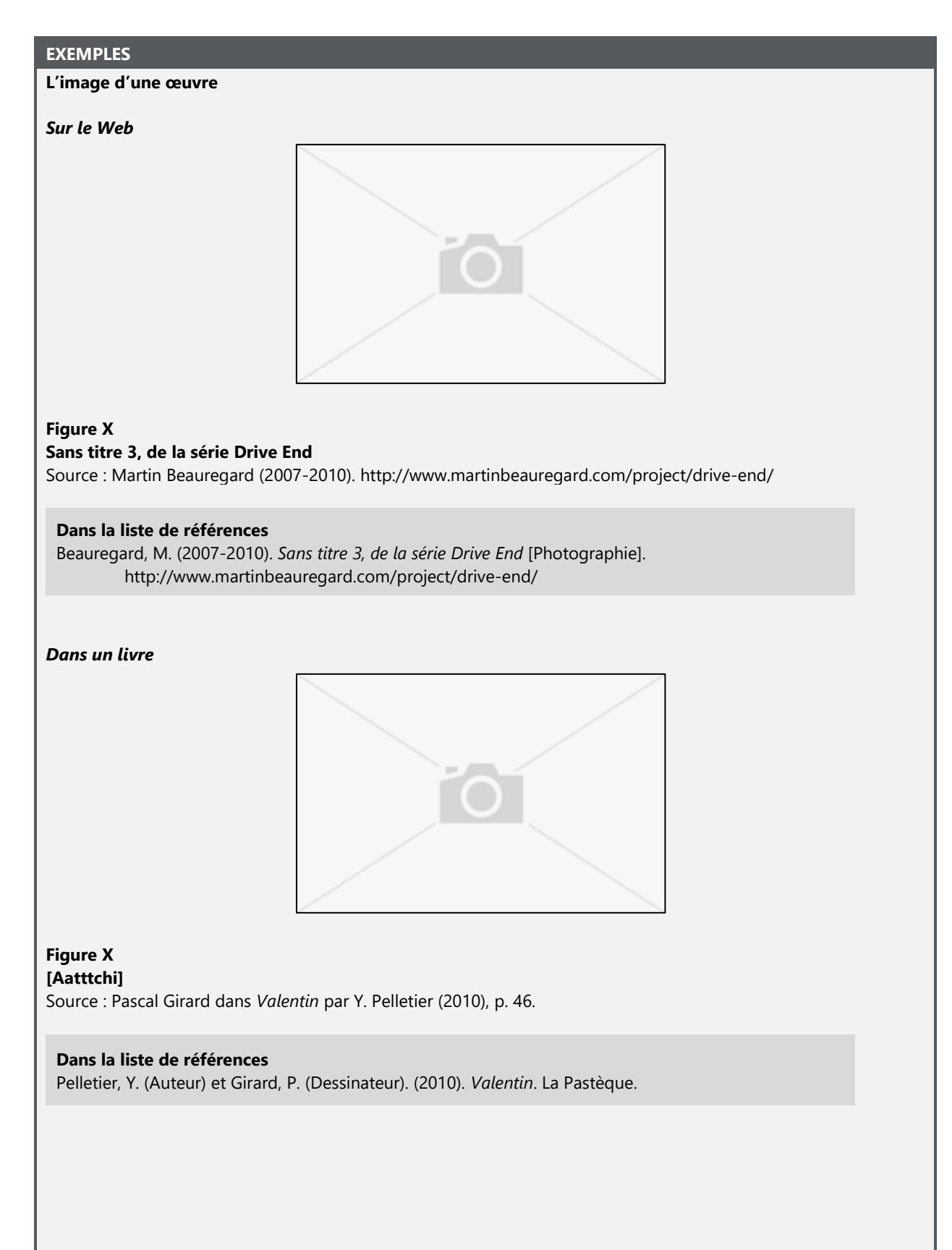

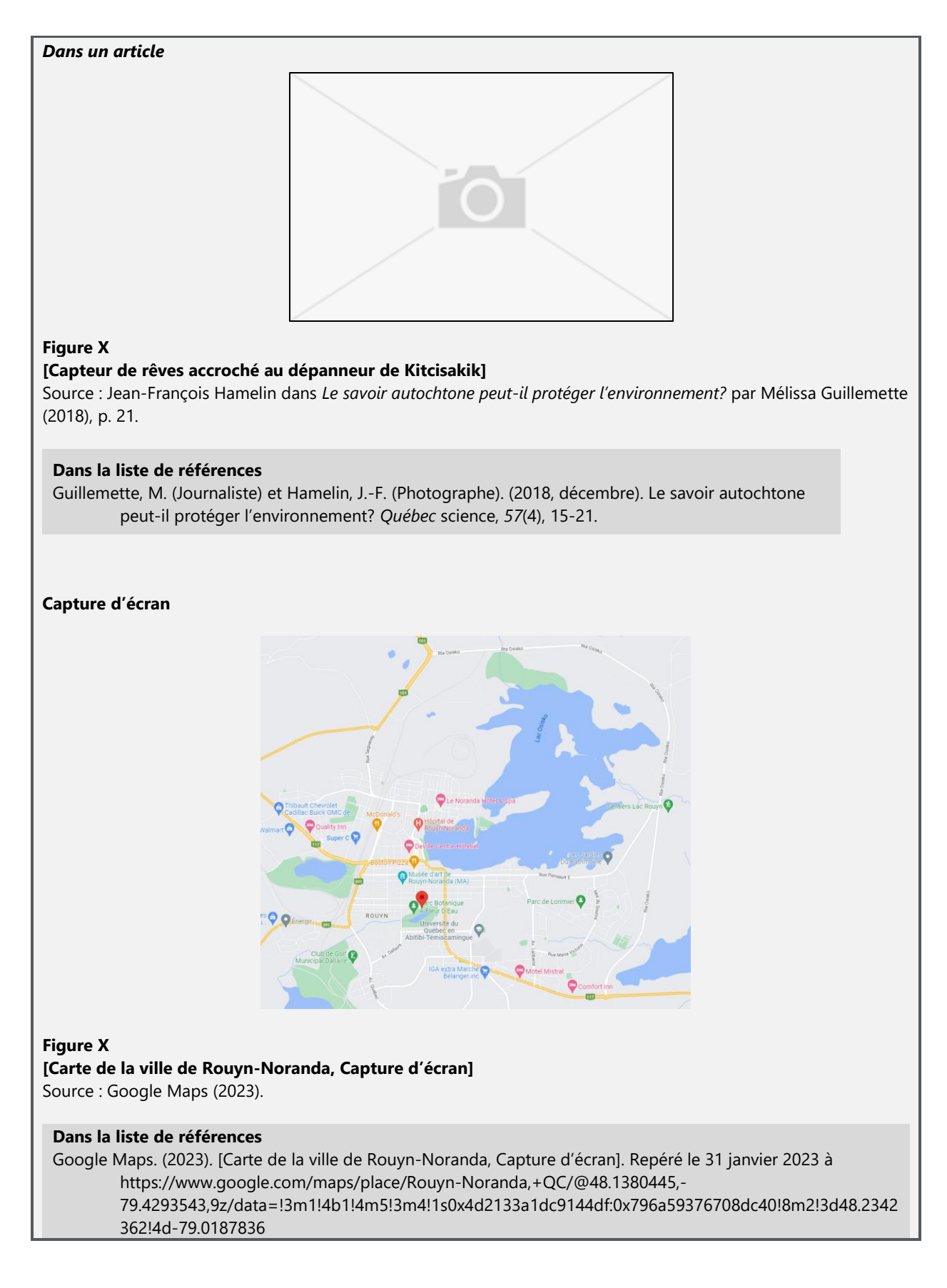
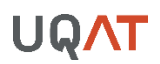

**RÈGLE**

## 8.1.6.5 Œuvre d'art

**L'original d'une œuvre d'art**

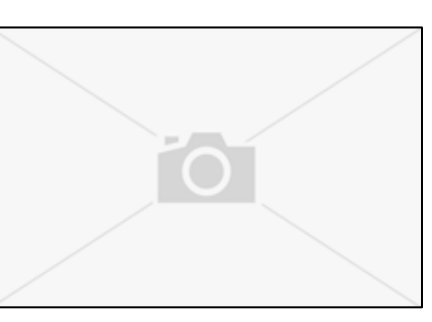

#### **Figure X**

#### **Titre de l'œuvre ou [Description de l'œuvre]**

Source : Prénom et Nom de l'autrice ou de l'auteur (Année).

#### **Dans la liste de références**

Nom de la créatrice ou du créateur de l'image, Initiale du prénom. (Année). *Titre de l'œuvre* [Photographie ou Type d'œuvre d'art]. Lieu : Musée, lieu ou organisme détenant l'œuvre.

#### **L'image d'une œuvre d'art**

Si vous citez ou intégrez l'image d'une œuvre d'art à votre travail, référez-vous à la citation d'image ou d'illustration (voir section [8.1.6\)](#page-98-0).

#### **EXEMPLE**

#### **L'original d'une œuvre**

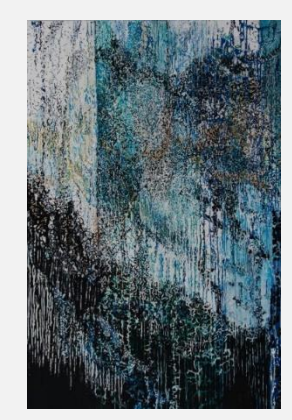

#### **Figure X**

#### **Complexité des relations humaines**

Source : Gaétane Godbout (2016). Reproduite avec la permission de l'artiste.

#### **Dans la liste de références**

Godbout, G. (2016). *Complexité des relations humaines* [Peinture à l'acrylique]. Rouyn-Noranda, QC, Canada : Galerie Rock Lamothe.

## **8.1.7 DOCUMENTS JURIDIQUES ET LÉGISTALIFS : LOI, JUGEMENT, TRAITÉ, ETC.**

## 8.1.7.1 Traités et accords internationaux

- Indiquez le nom de l'accord, du traité ou de la convention.
- **Entre parenthèses, précisez la date de signature de l'accord sous la forme Année, jour mois.**
- Ajoutez « RT » pour recueil de traités si vous avez trouvé le texte dans un recueil et précisez, à la suite de RT, l'abréviation correspondante pour le pays ou l'organisation. Par exemple, RTCan pour Recueil de traités du Canada. Si le texte n'a pas été trouvé dans un recueil, indiquez plutôt le nom de l'organisation de provenance, par exemple Gouvernement du Canada.
- Ajoutez le numéro de volume « vol. » et le numéro de page « p. » s'il y a lieu.
- Entre crochets, indiquez la date d'entrée en vigueur du traité, de l'accord ou de la convention au Canada ou la dernière date d'entrée en vigueur s'il s'agit d'une seconde ou d'une tierce entrée en vigueur. Si le texte a été trouvé en ligne, indiquez l'adresse URL.

#### **RÈGLE**

*Titre du traité ou de l'accord.* (Année, jour mois). RTabréviation, vol., p. [Entrée en vigueur le jour mois année]. URL

#### **EXEMPLES**

*L'Accord de Partenariat transpacifique global et progressiste.* (2018, 8 mars). Gouvernement du Canada. [Entrée en vigueur le 30 décembre 2018]. [https://www.international.gc.ca/trade-commerce/trade-agreements-accords](https://www.international.gc.ca/trade-commerce/trade-agreements-accords-commerciaux/agr-acc/cptpp-ptpgp/backgrounder-document_information.aspx?lang=fra)[commerciaux/agr-acc/cptpp-ptpgp/backgrounder](https://www.international.gc.ca/trade-commerce/trade-agreements-accords-commerciaux/agr-acc/cptpp-ptpgp/backgrounder-document_information.aspx?lang=fra)[document\\_information.aspx?lang=fra](https://www.international.gc.ca/trade-commerce/trade-agreements-accords-commerciaux/agr-acc/cptpp-ptpgp/backgrounder-document_information.aspx?lang=fra)

*Convention des Nations Unies sur la lutte contre la désertification dans les pays gravement touchés par la sécheresse et/ou la désertification, en particulier en Afrique.* (1994, 14 octobre). RTCan. [Seconde entrée en vigueur le 21 mars 2017]. [https://publications.gc.ca/collections/collection\\_2017/amc-gac/FR4-2017-17.pdf](https://publications.gc.ca/collections/collection_2017/amc-gac/FR4-2017-17.pdf)

## 8.1.7.2 Brevet

Indiquez le numéro d'enregistrement du brevet incluant le code du pays (ex. CA, US), si disponible. Pour les brevets WO (internationaux), indiquez « Brevet international » entre crochets à la suite du numéro de brevet.

### **RÈGLE**

Nom de l'inventrice ou de l'inventeur, Initiale du prénom. (Année de délivrance). *Titre du brevet.* Code du pays numéro d'enregistrement du brevet [Brevet pays]. Lieu : Organisme ayant délivré le brevet. DOI ou URL

#### **EXEMPLES**

#### **Brevets canadiens**

Coulombe, S. (2012). *Système de transcodage en temps réel multi-utilisateur et procédé de conduite de sessions multimédia*. CA 2633398 [Brevet canadien]. Gatineau, QC, Canada : Office de la propriété intellectuelle du Canada. [http://brevets-patents.ic.gc.ca/opic](http://brevets-patents.ic.gc.ca/opic-cipo/cpd/fra/brevet/2633398/sommaire.html?query=Information+and+Communication&start=51&num=50&type=basic_search)[cipo/cpd/fra/brevet/2633398/sommaire.html?query=Information+and+Communicatio](http://brevets-patents.ic.gc.ca/opic-cipo/cpd/fra/brevet/2633398/sommaire.html?query=Information+and+Communication&start=51&num=50&type=basic_search) [n&start=51&num=50&type=basic\\_search](http://brevets-patents.ic.gc.ca/opic-cipo/cpd/fra/brevet/2633398/sommaire.html?query=Information+and+Communication&start=51&num=50&type=basic_search)

Gauthier, M., Besner, S., Armand, M., Hamelin, H., Magnan, J.-F. et Belanger, A. (2009). *Revêtement de collecteurs de courant pour accumulateur au lithium.* CA 2304395 [Brevet canadien]. Gatineau, QC, Canada : Office de la propriété intellectuelle du Canada.

[https://brevets-patents.ic.gc.ca/opic-cipo/cpd/eng/patent/2304395/summary.html?qu](https://brevetspatents.ic.gc.ca/opiccipo/cpd/eng/patent/2304395/summary.html?query=2304395&type=basic_search) [ery=2304395&type=basic\\_search](https://brevetspatents.ic.gc.ca/opiccipo/cpd/eng/patent/2304395/summary.html?query=2304395&type=basic_search)

#### **Brevet américain**

Hull, C. W. (1984). *Apparatus for production of three-dimensional objects by stereolithography*. US 4575330A [Brevet américain]. Washington, DC, États-Unis : United States Patent and Trademark Office. <https://patents.google.com/patent/US4575330>

### **Brevet international**

Hollander, A. (2018). *Système sensoriel vibroacoustique*. WO 2018037395 [Brevet international]. Genève, Suisse : World Intellectual Property Organization.<https://bit.ly/3wFzS1m>

## 8.1.7.3 Débat législatif

- Inscrivez d'abord le nom de l'institution (Assemblée nationale, Chambre des communes, Sénat, etc.).
- Indiquez ensuite le type de document en italique (Journal des débats, Débats de la Chambre des communes, Débats du Sénat, etc.).
- Précisez l'année sous la forme Année, jour mois.
- Inscrivez le numéro de la session, le numéro de la législature, le numéro de volume, le numéro du débat législatif ou du fascicule.

▪ Si vous faites référence à un moment précis du débat, inscrivez le numéro de page suivi des informations concernant l'oratrice ou l'orateur entre parenthèses.

#### **RÈGLE**

Nom de l'institution. *Type de document*. (Année, jour mois). Numéro session, numéro lég., vol. numéro de volume, nº du débat législatif ou nº de fascicule, p. (Initiale du prénom de l'oratrice ou de l'orateur. Nom). URL

#### **EXEMPLES**

Assemblée nationale. Journal des débats. (2018, 7 décembre). 1<sup>re</sup> session, 42 lég., vol. 45, n° 8, p. 369 (E. Lessard-Therrien). [http://www.assnat.qc.ca/fr/travaux-parlementaires/assemblee-nationale/42-1/journal](http://www.assnat.qc.ca/fr/travauxparlementaires/assemblee-nationale/42-1/journal-debats/20181207/232127.html)[debats/20181207/232127.html](http://www.assnat.qc.ca/fr/travauxparlementaires/assemblee-nationale/42-1/journal-debats/20181207/232127.html)

Chambre des communes. *Débats de la Chambre des communes*. (2018, 13 décembre). 1<sup>re</sup> session, 42<sup>e</sup> lég., vol. 148, nº 371, p. 1005 (K. Lamoureux). <https://www.noscommunes.ca/DocumentViewer/fr/42-1/chambre/seance-371/debats>

Sénat. *Débats du Sénat*. (2018, 5 décembre). 1<sup>re</sup> session, 42<sup>e</sup> lég., vol. 150, nº 257. [https://sencanada.ca/fr/content/sen/chamber/421/debates/257db\\_2018-12-05-f#40](https://sencanada.ca/fr/content/sen/chamber/421/debates/257db_2018-12-05-f#40)

## 8.1.7.4 Jugement

#### **RÈGLE**

Nom de la demanderesse ou du demandeur c. nom de la défenderesse ou du défendeur. (Année). Tribunal, numéro de la décision. URL

#### **EXEMPLE**

Macdonald c. Latreille. (2015). QCCQ, 2918.<http://canlii.ca/t/gh6q9>

## 8.1.7.5 Loi

#### **RÈGLES**

## **Loi fédérale (Canada)**

#### *Loi incluse dans la dernière révision de 1985*

*Titre de la loi*. LRC. (1985). c. numéro de chapitre (numéro de supplément), art. numéro d'article. URL

### *Autre loi fédérale*

*Titre de la loi*. LC. (Année). c. numéro de chapitre (numéro de supplément), art. numéro d'article. URL

### **Loi provinciale (Québec)**

### *Loi incluse dans le Recueil des lois et règlements du Québec*

*Titre de la loi*. RLRQ. (Année). c. numéro de chapitre (numéro de supplément), art. numéro d'article. URL

## *Autre loi québécoise*

*Titre de la loi*. LQ. (Année). c. numéro de chapitre (numéro de supplément), art. numéro d'article. URL

#### **EXEMPLES**

### **Loi constitutionnelle**

*Charte canadienne des droits et libertés.* Dans Loi constitutionnelle de 1982. Annexe B de la loi de 1982 sur le Canada (R-U). (1982). c. 11. <http://canlii.ca/t/q3x8>

*Loi constitutionnelle de 1982.* Annexe B de la loi de 1982 sur le Canada (R-U). (1982). c. 11. <http://canlii.ca/t/q3x8>

### **Loi fédérale (Canada)** *Lois incluses dans la dernière révision (1985)*

*Code canadien du travail*. LRC. (1985). c. L -2, art. 127. [https://laws-lois.justice.gc.ca/fra/lois/L-](https://laws-lois.justice.gc.ca/fra/lois/L-2/page-24.html#h-53)[2/page-24.html#h-53](https://laws-lois.justice.gc.ca/fra/lois/L-2/page-24.html#h-53)

*Loi sur le droit d'auteur.* LRC. (1985). c. 42. [https://laws-lois.justice.gc.ca/fra/lois/C-](https://laws-lois.justice.gc.ca/fra/lois/C-42/index.html)[42/index.html](https://laws-lois.justice.gc.ca/fra/lois/C-42/index.html)

### *Autre loi fédérale*

*Loi sur l'immigration et la protection des réfugiés*. LC. (2001). c. 27.<http://canlii.ca/t/6bckw>

#### **Provinciale (Québec)**

*Lois incluses dans le Recueil des lois et règlements du Québec*

*Charte de la langue française*. RLRQ. c. C -11. [http://legisquebec.gouv.qc.ca/fr/showdoc/cs/C-](http://legisquebec.gouv.qc.ca/fr/showdoc/cs/C-11)[11](http://legisquebec.gouv.qc.ca/fr/showdoc/cs/C-11)

*Code civil du Québec*. RLRQ. c. CCQ-1991. [http://legisquebec.gouv.qc.ca/fr/showdoc/cs/CCQ-](http://legisquebec.gouv.qc.ca/fr/showdoc/cs/CCQ-1991)[1991](http://legisquebec.gouv.qc.ca/fr/showdoc/cs/CCQ-1991)

*Loi sur la bibliothèque et archives nationales du Québec*. RLRQ. c. B -1.2. <http://legisquebec.gouv.qc.ca/fr/showdoc/cs/B-1.2>

## *Autre loi québécoise*

*Loi modifiant la Loi sur la Bibliothèque nationale du Québec, la Loi sur les archives et d'autres dispositions législatives*. LQ. (2004). c. 25.<http://canlii.ca/t/69pdv>

## 8.1.7.6 Projets de loi

- Si le projet de loi a été sanctionné et est devenu une loi, citez-le comme tel à moins que vous ne fassiez spécifiquement référence au texte en tant que projet de loi.
- Les numéros de projets de loi de la Chambre des communes débutent par la lettre « C » et ceux du Sénat par la lettre « S ».
- L'année correspond à l'année de la session parlementaire et est suivie du numéro de la session ainsi que du numéro de la législature (« lég. »).

### **RÈGLES**

## **Fédéral (Canada)**

PL C ou S-numéro du projet de loi : *Titre*. (Année). Numéro session, numéro lég. URL

### **Provinces et territoires canadiens**

PL numéro du projet de loi : *Titre*. (Année). Numéro session, numéro lég. URL

#### **EXEMPLES**

## **Fédéral (Canada)**

PL C-46 : *Loi modifiant le Code criminel (infractions relatives aux moyens de transport) et*  apportant des modifications corrélatives à d'autres lois. (2017). 1<sup>re</sup> session, 42<sup>e</sup> lég. <http://www.parl.ca/DocumentViewer/fr/42-1/projet-loi/C-46/premiere-lecture>

PL S-202 : Loi modifiant la Loi sur le divorce (plans parentaux). (2015). 1<sup>re</sup> session, 42<sup>e</sup> lég. [http://www.parl.ca/DocumentViewer/fr/42-1/projet-loi/S-202/premiere-lecture/page-](http://www.parl.ca/DocumentViewer/fr/42-1/projet-loi/S-202/premiere-lecture/page-4)[4](http://www.parl.ca/DocumentViewer/fr/42-1/projet-loi/S-202/premiere-lecture/page-4)

#### **Provincial (Québec)**

PL 2 : Loi resserrant l'encadrement du cannabis. (2018). 1<sup>re</sup> session, 42<sup>e</sup> lég. <http://www.assnat.qc.ca/fr/travaux-parlementaires/projets-loi/projet-loi-2-42-1.html>

## 8.1.7.7 Règlements

- L'expression RLRQ, dans les règlements provinciaux, réfère au Recueil des lois et des règlements du Québec.
- Pour les règlements fédéraux non inclus dans la Codification des règlements du Canada (CRC) de 1978, inscrivez l'abréviation DORS (laquelle réfère aux décrets, ordonnances et règlements) suivie de l'année, du numéro de règlement et du numéro d'article s'il y a lieu.
- L'année correspond à la date d'adoption.

#### **RÈGLES**

#### **Fédéral**

#### *Règlement inclus dans la codification de 1978*

*Titre du règlement*. CRC. (1978). c. numéro de chapitre, art. numéro de l'article. URL

#### *Règlement non inclus dans la codification de 1978*

*Titre du règlement*. DORS/année-numéro du règlement, art. numéro de l'article. URL

#### **Provincial (Québec)**

*Titre du règlement*. RLRQ. (Date d'adoption). c. numéro de chapitre, r. numéro du règlement, art. numéro de l'article. URL

#### **Municipal**

*Titre du règlement*. Instance. (Date d'adoption). Recueil ou r. numéro du règlement, art. numéro de l'article. URL

#### **EXEMPLES**

#### **Fédéral**

*Règlements inclus dans la codification de 1978*

*Règlement sur les aliments et drogues*. CRC. (1978). c. 870. [https://laws](https://laws-lois.justice.gc.ca/fra/reglements/C.R.C.,_ch._870/)[lois.justice.gc.ca/fra/reglements/C.R.C.,\\_ch.\\_870/](https://laws-lois.justice.gc.ca/fra/reglements/C.R.C.,_ch._870/)

*Règlement sur les aliments et drogues*. CRC. (1978). c. 870, art. 3. [https://laws](https://laws-lois.justice.gc.ca/fra/reglements/C.R.C.,_ch._870/page-2.html#h-7)[lois.justice.gc.ca/fra/reglements/C.R.C.,\\_ch.\\_870/page-2.html#h-7](https://laws-lois.justice.gc.ca/fra/reglements/C.R.C.,_ch._870/page-2.html#h-7)

#### *Règlement non inclus dans la codification de 1978*

*Règlement sur l'immigration et la protection des réfugiés*. DORS/2002-227. [https://laws](https://laws-lois.justice.gc.ca/fra/reglements/DORS-2002-227/)[lois.justice.gc.ca/fra/reglements/DORS-2002-227/](https://laws-lois.justice.gc.ca/fra/reglements/DORS-2002-227/)

### **Provincial**

*Règlement sur la diffusion de l'information et sur la protection des renseignements personnels*. RLRQ. (2015). c. A-2,1, r. 2. [http://legisquebec.gouv.qc.ca/fr/ShowDoc/cr/A-](http://legisquebec.gouv.qc.ca/fr/ShowDoc/cr/A-2.1,%20r.%202)[2.1,%20r.%202](http://legisquebec.gouv.qc.ca/fr/ShowDoc/cr/A-2.1,%20r.%202)

## **Municipal**

*Règlement sur les animaux*. Conseil de la Ville de Rouyn-Noranda. (2017). r. 2017-952. <http://www.ville.rouyn-noranda.qc.ca/fr/page/reglements-et-depliants-utiles/>

## **8.1.8 DONNÉES STATISTIQUES ET DE RECHERCHE**

## 8.1.8.1 Jeu de données (data set)

#### **RÈGLE**

Nom de l'autrice ou de l'auteur, initiale du prénom. (Année). *Titre* [Jeu de données]. Organisation. DOI ou URL

#### **EXEMPLES**

Services publics et Approvisionnement Canada. (2018). *Revenus, charges et déficit accumulé, selon les Comptes publics du Canada* [Jeu de données]. <https://ouvert.canada.ca/data/fr/dataset/2599fe61-0e6e-40b9-958a-f56dd7f1fa09>

Wolfe, B. B., Humphries, M. M., Pisaric, M. J. F., Balasubramaniam, A. M., Burn, C. R., Chan, L., Cooley, D., Froese, D. G., Graupe, S., Hall, R. I., Lantz, T., Porter, T. J., Roy-Leveillee, P., W. Turner, K., D. Wesche, S. and William, M. (2016). *Yeendoo Nanh Nakhweenjit K'atr'ahanahtyaa: Environmental change and traditional use of the Old Crow Flats in* 

*northern Canada* [Jeu de données]. Canadian Cryospheric Information Network. <https://doi.org/10.5443/11451>

Ville de Rouyn-Noranda. (2019). *Empreintes des bâtiments* [Jeu de données]. [https://donnees](https://donnees-ouvertes-vrn.opendata.arcgis.com/datasets/empreintes-de-b%C3%A2timents/explore)[ouvertes-vrn.opendata.arcgis.com/datasets/empreintes-de-b%C3%A2timents/explore](https://donnees-ouvertes-vrn.opendata.arcgis.com/datasets/empreintes-de-b%C3%A2timents/explore)

## 8.1.8.2 Documents connexes à un jeu de données

**EXECTE EXECTE EN 18 EL 2018 VERTS 10 EL 2018 VERTS 10 EL 2018 VERTS 10 EL 2018 VERTS PRENETS EN 2019 VERTS 201** soin de préciser, entre crochets à la suite du titre, le type de document dont il est question.

#### **RÈGLE**

Nom de l'autrice ou de l'auteur, Initiale du prénom. (Année). *Titre* [Type de document, Format]. Organisation. DOI ou URL

#### **EXEMPLE**

Ville de Rouyn-Noranda. (2019). *Milieux humides* [Carte Interactive, En ligne]. [https://donnees](https://donnees-ouvertes-vrn.opendata.arcgis.com/datasets/milieux-humides/explore?location=48.135800%2C-79.023550%2C9.53)[ouvertes-vrn.opendata.arcgis.com/datasets/milieux](https://donnees-ouvertes-vrn.opendata.arcgis.com/datasets/milieux-humides/explore?location=48.135800%2C-79.023550%2C9.53)[humides/explore?location=48.135800%2C-79.023550%2C9.53](https://donnees-ouvertes-vrn.opendata.arcgis.com/datasets/milieux-humides/explore?location=48.135800%2C-79.023550%2C9.53)

## 8.1.8.3 Tableaux de données statistiques

- Si vous citez un tableau ou des données à l'intérieur d'un ouvrage collectif ou d'une monographie, utilisez la même règle de citation que pour les chapitres de livre.
- Si vous citez un tableau de données statistiques ou de recensement, utilisez la règle suivante.

#### **RÈGLE**

Nom de l'organisme, de l'autrice ou de l'auteur, Initiale du prénom. (Année). *Titre* [Tableau]. DOI ou URL

#### **EXEMPLES**

#### **Rapport, ouvrage collectif ou monographie**

Institut de la Statistique du Québec. (2018). *Tableau 3.1.1 Taux de faible revenu de l'ensemble des familles et selon le type de famille, régions administratives et ensemble du Québec, 2011-2015* [Tableau]. Dans M.-H. Provençal et S. Ladouceur (dir.) *Panorama des* 

*régions du Québec*. [http://www.stat.gouv.qc.ca/statistiques/profils/panorama-regions-](http://www.stat.gouv.qc.ca/statistiques/profils/panorama-regions-2018.pdf)[2018.pdf](http://www.stat.gouv.qc.ca/statistiques/profils/panorama-regions-2018.pdf)

#### **Tableau de données statistiques ou recensement**

Statistique Canada. (2016). *Profil du recensement, Recensement de 2016 : Rouyn-Noranda, Québec et Québec* [Tableau].<https://bit.ly/3vmJz3n>

#### **8.1.9 ENCYCLOPÉDIES ET DICTIONNAIRES**

▪ Pour les pages provenant de Wikis (Wikipédia, etc.), utilisez l'URL spécifique associée à la version de l'article consulté. Pour avoir cette URL, cliquez sur « Voir historique » (onglet en haut à droite) et cliquez sur la date et l'heure de la version consultée. Par la suite, copiez l'URL de la barre d'adresse. Cette URL remplace la date de consultation. En ce qui a trait à la date à inscrire, elle correspond à la date de publication de la version consultée.

#### **RÈGLES**

#### **Format imprimé**

Nom de l'autrice ou de l'auteur, Initiale du prénom. (Année). Titre de l'entrée. Dans Initiale du prénom. Nom de l'éditrice intellectuelle ou de l'éditeur intellectuel (dir.), *Titre de l'ouvrage* (vol. x, page de début-page de fin). Maison d'édition.

#### **En ligne**

Nom de l'autrice ou de l'auteur, Initiale du prénom. (Année). Titre de l'entrée. Dans *Titre de l'ouvrage*. URL

#### **Wikipédia et autres wikis**

Titre de l'entrée. (Année, jour mois). Dans *Nom du wiki*. URL de la version consultée

#### **Définition provenant d'un logiciel (ex. Antidote)**

Titre de l'entrée. (Année). Dans *Nom du logiciel* (version) [Logiciel]. URL de la page d'accueil du logiciel

#### **EXEMPLES**

#### **Format imprimé**

Hébert, P. et Salaün, E. (2006). Marie Calumet. Dans P. Hébert, Y. Lever et K. Landry (dir.), *Dictionnaire de la censure au Québec* (p. 445-455). Fides.

American Psychiatric Association. (2015). Cauchemars. Dans *DSM-5: Manuel diagnostique et*  statistique des troubles mentaux (5<sup>e</sup> éd.) (p. 475-479). Elsevier Masson.

*Sans autrice ou sans auteur*  Marx (Karl). (2016). Dans I. Jeuge-Maynart (dir.), *Le Petit Larousse illustré* (p. 1696-1697). Larousse. **En ligne** Nicolet, C. et Michel, A. (s. d.). Cicéron (-106--43). Dans *Encyclopædia Universalis.*  <http://www.universalis-edu.com/encyclopedie/ciceron/> Office québécois de la langue française. (2012). Accumulateur hydraulique. Dans *Le grand dictionnaire terminologique*. [http://www.granddictionnaire.com/ficheOqlf.aspx?Id\\_Fiche=8383578](http://www.granddictionnaire.com/ficheOqlf.aspx?Id_Fiche=8383578) *Sans autrice ou sans auteur* Papyrus. (s. d.). Dans *Dictionnaire Larousse en ligne*. <http://www.larousse.fr/dictionnaires/francais/papyrus/> **Entrée repérée dans Wikipédia ou autres wikis**

René Lévesque. (2021, 16 juin). Dans *Wikipédia*. [https://fr.wikipedia.org/w/index.php?title=Ren%C3%A9\\_L%C3%A9vesque&oldid=1838](https://fr.wikipedia.org/w/index.php?title=Ren%C3%A9_L%C3%A9vesque&oldid=183852410) [52410](https://fr.wikipedia.org/w/index.php?title=Ren%C3%A9_L%C3%A9vesque&oldid=183852410)

#### **Définition provenant d'un logiciel**  Hyalin. (2015). Dans *Antidote* (version 9) [Logiciel].<https://www.druide.com/>

## **8.1.10 INTELLIGENCE ARTIFICIELLE**

- L'auteur ou l'autrice est le nom de l'entreprise ayant développé l'outil d'intelligence artificielle utilisé.
- L'année est celle de la version utilisée.
- À la suite du titre (nom de l'outil d'intelligence artificielle), indiquez entre parenthèses la version utilisée suivie du type d'intelligence artificielle entre crochets.
- Fournissez l'URL menant vers l'outil.

#### **RÈGLE**

Nom de l'entreprise ayant développé l'outil. (Année de la version). *Nom de l'outil d'intelligence artificielle* (Version utilisée) [Type d'intelligence artificielle]. URL

### **EXEMPLE**

OpenAI. (2023). *ChatGPT* (Version 24 mai 2023) [Modèle de langage]. https//chat.openai.com/

## **8.1.11 LIVRES**

8.1.10.1 Chapitre dans un ouvrage collectif

#### **RÈGLE**

Nom de l'autrice ou de l'auteur, Initiale du prénom. (Année). Titre du chapitre. Dans Initiale du prénom. Nom de l'éditrice intellectuelle ou de l'éditeur intellectuel (dir.), *Titre du livre* (x<sup>e</sup> éd., vol. x, p. page de début-page de fin du chapitre). Maison d'édition.

#### **EXEMPLE**

Lévesque, F. (2015). Là où le bât blesse : soixante ans de gestion des chiens au Nunavik*.* Dans M. Cros, J. Bondaz et F. Laugrand (dir.), *Bêtes à pensées. Visions des mondes animaux*  (p. 65-85). Archives contemporaines.

## 8.1.10.2 Livre

#### **RÈGLES**

#### **Livre imprimé**

Nom de l'autrice ou de l'auteur, Initiale du prénom. (Année). *Titre : sous-titre*. Maison d'édition.

#### **Livre électronique**

Nom de l'autrice ou de l'auteur, Initiale du prénom. (Année). *Titre : sous-titre* [Type de livre électronique]. Maison d'édition. DOI ou URL

### **Livre publié sous la direction de**

Nom de l'autrice ou de l'auteur, Initiale du prénom. (dir.). (Année). *Titre : sous-titre.* Maison d'édition. DOI ou URL

#### **EXEMPLES**

#### **Livres imprimés**

Beaupré, S. (2012). *Des risques, des mines et des hommes : la perception du risque chez les mineurs de fond de l'Abitibi-Témiscamingue*. Presses de l'Université du Québec.

Chouinard, I., Pellerin, G. et Araújo-Oliveira, A. (2018). *L'analyse des pratiques professionnelles dans les métiers relationnels : perspectives plurielles*. Presses de l'Université du Québec.

Sierra, J. (2017). *El fuego invisible* [Le feu invisible]. Planeta.

### **Livres électroniques**

Grenier, D. (2015). *L'année la plus longue* [ePub]. Le Quartanier. [https://banq.pretnumerique.ca/resources?utf8=%E2%9C%93&q=l%27ann%C3%A9e+l](https://banq.pretnumerique.ca/resources?utf8=%E2%9C%93&q=l%27ann%C3%A9e+la+plus+longue) [a+plus+longue](https://banq.pretnumerique.ca/resources?utf8=%E2%9C%93&q=l%27ann%C3%A9e+la+plus+longue)

Ruph, F. (2000). *Guide de réflexion sur les stratégies d'apprentissage à l'université*. Presses de l'Université du Québec. [https://ebookcentral-proquest](https://ebookcentral-proquest-com.proxy.cegepat.qc.ca/lib/uqat-ebooks/detail.action?docID=3275325)[com.proxy.cegepat.qc.ca/lib/uqat-ebooks/detail.action?docID=3275325](https://ebookcentral-proquest-com.proxy.cegepat.qc.ca/lib/uqat-ebooks/detail.action?docID=3275325)

**Livre publié sous la direction de** Morel, M. (dir.). (2010). *Parcours interculturels : être et devenir.* Peisaj.

### **8.1.12 LOGICIELS**

- De façon générale, il n'est pas nécessaire d'ajouter une référence bibliographique pour les logiciels, applications ou systèmes d'exploitation connus (par exemple, Microsoft Word ou Excel, Java, Photoshop, SPSS, etc.).
- Ajoutez une référence bibliographique si vous citez précisément un logiciel et sa version dans le cadre de votre texte (par exemple, votre texte aborde le sujet des failles de sécurité du système d'exploitation Windows).
- Si vous citez une version spécifique d'un logiciel, indiquez l'année de commercialisation ou de lancement de cette version et non de la version initiale.
- Si un logiciel est disponible uniquement sur support physique, indiquez le format de diffusion entre crochets.
- Si un logiciel est disponible en ligne, indiquez l'URL de la page d'accueil du site Web de l'éditrice ou de l'éditeur.
- Pour une application, indiquez l'URL de la page d'accueil du site d'achat.

**RÈGLE**

Nom de l'organisation, de l'autrice ou de l'auteur, Initiale du prénom. (Année). *Nom du logiciel* (version) [Format de diffusion]. URL

#### **EXEMPLES**

### **Applications**

Microsoft Corporation. (2018). *Microsoft OneNote* (version 16.19) [Application mobile]. <https://itunes.apple.com/>

Snap Inc. (2018). *Snapchat* (version 10.45.2.0) [Application mobile]. <https://play.google.com/>

### **Logiciels disponibles en ligne**

Microsoft. (2015). *Microsoft Office Word* (version 2016) [Logiciel]. <https://products.office.com/fr-fr/>

Roy Rosenzweig Center for History and New Media. (2017). *Zotero* (version 5) [Logiciel]. <https://www.zotero.org/>

## **Logiciels disponibles sur support physique**

Corel Corporation. (1992). *CorelDRAW* (version 3) [Logiciel, CD-ROM].

R core team. (2018). *R* (version 3.5.2 Eggshell Igloo) [Logiciel].<https://www.r-project.org/> **Systèmes d'exploitation**

Apple. (2018). *iOS* (version 12.1) [Système d'exploitation]. <https://www.apple.com/>

Linux.org. (2018). *Linux* (version 4.19) [Système d'exploitation].<https://www.linux.org/>

## **8.1.13 NORMES**

▪ Indiquez le numéro de la norme s'il y en a un.

#### **RÈGLE**

Nom de l'organisme. (Année). *Titre de la norme*. Norme numéro de la norme. URL

#### **EXEMPLES**

#### **Normes imprimées**

Canadian Standard Association. (2002). *Aménagement forestier durable : Exigences et lignes directrices*. Norme CSA/Z809.

Organisation internationale de normalisation. (2017). *Spécification géométrique des produits (GPS) -- Tolérancement géométrique -- Tolérancement de forme, orientation, position et battement*. Norme ISO 1101:2017.

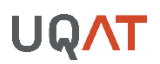

#### **Norme en ligne**

Forest Stewardship Council. (2004). *Norme boréale nationale*. https://ca.fsc.org/preview.norme-borale-nationale.a-861.pdf

#### **8.1.14 NOTES DE COURS**

#### **RÈGLES**

#### **Notes de cours imprimées**

Nom de la ressource enseignante, Initiale du prénom. (Session Année). Numéro de séance : Titre de la séance s'il y a lieu [Type de document]. Dans *Sigle du cours : titre du cours.*  Nom de l'Université, département.

#### **Notes de cours en ligne**

Nom de la ressource enseignante, Initiale du prénom. (Session année). Numéro de séance : Titre de la séance s'il y a lieu [Type de document]. Dans *Sigle du cours : Titre du cours*. Nom de l'Université, département. Environnement numérique d'apprentissage. URL de la page d'accueil

#### **Autres documents du cours**

Nom de la ressource enseignante, Initiale du prénom. (Session Année). Numéro de séance : Titre du document s'il y a lieu [Type de document]. Dans *Sigle du cours : titre du cours.*  Nom de l'Université, département. Environnement numérique d'apprentissage. URL de la page d'accueil

#### **Présentation d'une conférencière ou d'un conférencier invité**

Nom de la conférencière ou du conférencier, Initiale du prénom. (Session année). Numéro de séance : Titre de la présentation [Type de document, Présentation d'une conférencière ou d'un conférencier invité]. Dans *Sigle du cours : titre du cours.* Nom de l'Université, département. Environnement numérique d'apprentissage. URL de la page d'accueil

#### **EXEMPLES**

#### **Notes de cours imprimées**

Groux, J. (Automne 2016). Séance 6 : Le Lean management [Recueil de notes]*.* Dans *ADM1205 : Comportements humains au travail*. Université du Québec en Abitibi-Témiscamingue, UER en sciences de la gestion.

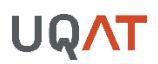

#### **Notes de cours en ligne**

Grenier, S. (Automne 2018). Séance 2 [Présentation PowerPoint]. Dans *TSO2208 : Intervention sociale auprès des petits groupes II*. Université du Québec en Abitibi-Témiscamingue, UER en développement humain et social. Moodle. [https://moodle.uqat.ca](https://moodle.uqat.ca/)

#### **Autre document du cours**

Pellerin, G. (Automne 2018). Séance 2 : Indications pour travail de session [Consignes de travail]. D*ans EDU2023 : Activité d'intégration I en enseignement*. Université du Québec en Abitibi-Témiscamingue, UER en sciences de l'éducation. Moodle. [https://moodle.uqat.ca](https://moodle.uqat.ca/)

#### **Présentation d'une conférencière ou d'un conférencier invité**

Lecours, D. (Hiver 2022). Séance 2 : Les mesures disciplinaires en milieu non syndiqué [Présentation PowerPoint d'un conférencier invité]. Dans GRH2200 *: Relations de travail en milieux syndiqué et non syndiqué.* Université du Québec en Abitibi-Témiscamingue, UER en sciences de la gestion. Moodle. [https://moodle.uqat.ca](https://moodle.uqat.ca/)

#### **8.1.15 NOUVEAUX MÉDIAS**

## 8.1.14.1 Design d'information

Le design d'information traite des données complexes afin d'en faire une présentation graphique statique, dynamique ou interactive.

#### **RÈGLE**

Nom de la ou du designer d'information, Initiale du prénom. (Année). *Titre du document*  [Visualisation de données]. URL

#### **EXEMPLES**

Google Trends. (s. d.). *Me Too Rising* [Visualisation de données]. [https://metoorising.withgoogle.com](https://metoorising.withgoogle.com/)

Ker, B., Xian, C. W. et Chong, D. (2018). *A who's who guide to the Marvel Cinematic Universe* [Visualisation de données]. [https://graphics.straitstimes.com/STI/STIMEDIA/Interactive](https://graphics.straitstimes.com/STI/STIMEDIA/Interactives/2018/04/marvel-cinematic-universe-whos-who-interactive/index.html) [s/2018/04/marvel-cinematic-universe-whos-who-interactive/index.html](https://graphics.straitstimes.com/STI/STIMEDIA/Interactives/2018/04/marvel-cinematic-universe-whos-who-interactive/index.html)

McCandless, D. (2010). *What does China censor online? : Censored keywords and websites* [Visualisation de données]. [https://informationisbeautiful.net/2010/what-does-china](https://informationisbeautiful.net/2010/what-does-china-censor-online/)[censor-online/](https://informationisbeautiful.net/2010/what-does-china-censor-online/)

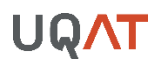

Shiab, N. (s. d.). *Universités : payer plus pour avoir moins?* [Visualisation de données]. [https://ici.radio-canada.ca/special/2018/universites-financement-professeurs-acces](https://ici.radio-canada.ca/special/2018/universites-financement-professeurs-acces-droits-scolarite-frais-afferents-quebec)[droits-scolarite-frais-afferents-quebec](https://ici.radio-canada.ca/special/2018/universites-financement-professeurs-acces-droits-scolarite-frais-afferents-quebec)

The White House. (2016). *President Obama's 2016 Budget Interactive* [Visualisation de données].<https://obamawhitehouse.archives.gov/interactive-budget>

## 8.1.14.2 Média interactif en ligne

▪ Les médias interactifs sont des contenus audiovisuels qui permettent l'interaction avec l'utilisatrice et l'utilisateur.

#### **RÈGLE**

Nom de l'autrice ou de l'auteur, Initiale du prénom. (Année). *Titre du document* [Média interactif]. URL

#### **EXEMPLES**

Huneault, M. (Créateur). (2018). *Roxham : un récit immersif basé sur 32 histoires vécues* [Média interactif]. [http://roxham.onf.ca](http://roxham.onf.ca/)

Ménard, V. et Poulin, M.-H. (2014). *A pour Autre* [Média interactif]. [http://apourautre.ca](http://apourautre.ca/)

Onirique Interactive (2018). *DreamLand* [Média interactif].<http://www.oniric-interactive.com/>

### **8.1.16 RAPPORTS ET PUBLICATIONS GOUVERNEMENTALES OU ORGANISATIONNELLES**

## 8.1.15.1 Rapport annuel

#### **RÈGLE**

Organisation. (Année). *Titre du rapport annuel*. Autrice ou Auteur. URL

#### **EXEMPLES**

#### **En ligne**

Centre intégré de santé et de services sociaux de l'Abitibi-Témiscamingue. (2017). *Rapport annuel de gestion 2016-2017*. [http://www.cisss-at.gouv.qc.ca/partage/RAPPORTS-](http://www.cisss-at.gouv.qc.ca/partage/RAPPORTS-ANNUELS/2016-2017_RAPPORT-ANNUEL_LOW.pdf)[ANNUELS/2016-2017\\_RAPPORT-ANNUEL\\_LOW.pdf](http://www.cisss-at.gouv.qc.ca/partage/RAPPORTS-ANNUELS/2016-2017_RAPPORT-ANNUEL_LOW.pdf)

Santé Canada. (2017). *Rapport annuel 2016-2017 sur la Loi sur la protection des renseignements personnels*.<https://bit.ly/3gQoMAj>

## **Imprimé**

Bureau du juge en chef adjoint de la Cour du Québec, responsable des cours municipales. (2017). *Cours municipales, rapport annuel 2016 : un réseau, une justice de proximité*. Cour du Québec.

Ministère du Revenu. (1997). *Rapport annuel 1996-1997*. Gouvernement du Québec.

## 8.1.15.2 Brochure

### **RÈGLE**

Organisation. (Année). *Titre de la brochure* [Brochure]. Éditrice ou Éditeur. URL

#### **EXEMPLE**

Ville de Rouyn-Noranda. (2017). *Guide historique des quartiers ruraux de Rouyn-Noranda* [Brochure]. Ville de Rouyn-Noranda. [http://tourismerouyn](http://tourismerouyn-noranda.ca/documents/medias/nouvelles/3210-rouyn-brochure-touristiquehistorique-web-v12-1.pdf)[noranda.ca/documents/medias/nouvelles/3210-rouyn-brochure-touristiquehistorique](http://tourismerouyn-noranda.ca/documents/medias/nouvelles/3210-rouyn-brochure-touristiquehistorique-web-v12-1.pdf)[web-v12-1.pdf](http://tourismerouyn-noranda.ca/documents/medias/nouvelles/3210-rouyn-brochure-touristiquehistorique-web-v12-1.pdf)

## 8.1.15.3 Rapport technique

#### **RÈGLE**

Nom de l'autrice ou de l'auteur, Initiale du prénom. (Année). Titre du rapport (Rapport n° xxx). Éditrice ou Éditeur. URL

#### **EXEMPLES**

Ménard, S., Darveau, M., Imbeau, L. et Lemelin, L.-V. (2006). *Méthode de classification des milieux humides du Québec boréal à partir de la carte écoforestière du 3<sup>e</sup> inventaire*  décennal. (Rapport nº. Q2006-3). Canards Illimités Canada. [https://boreal.ducks.ca/wp](https://boreal.ducks.ca/wp-content/uploads/2017/06/272_Menard-et-al-2006-DUC-QC-Tech-Rep-8.pdf)[content/uploads/2017/06/272\\_Menard-et-al-2006-DUC-QC-Tech-Rep-8.pdf](https://boreal.ducks.ca/wp-content/uploads/2017/06/272_Menard-et-al-2006-DUC-QC-Tech-Rep-8.pdf)

## 8.1.15.4 Rapport de commission d'enquête

▪ S'il s'agit d'un rapport provisoire, veuillez le préciser entre crochets à la suite du titre du rapport.

#### **RÈGLE**

Nom de l'autrice ou de l'auteur, Initiale du prénom. (Année). Titre du rapport. *Titre de la commission*. Éditrice ou Éditeur. URL

#### **EXEMPLES**

Buller, M., Audette, M., Eyolfson, B. et Robinson, Q. (2017). Nos femmes et nos filles sont sacrées [Rapport provisoire]. *Enquête nationale sur les femmes et les filles autochtones disparues et assassinées*. Gouvernement du Canada. [http://www.mmiwg-ffada.ca/wp](http://www.mmiwg-ffada.ca/wp-content/uploads/2018/04/ni-mmiwg-interim-report-revised-french.pdf)[content/uploads/2018/04/ni-mmiwg-interim-report-revised-french.pdf](http://www.mmiwg-ffada.ca/wp-content/uploads/2018/04/ni-mmiwg-interim-report-revised-french.pdf) 

Charbonneau, F. et Lachance, R. (2015). Rapport final. *Commission d'enquête sur l'octroi et la gestion des contrats publics dans l'industrie de la construction*. Gouvernement du Québec. [https://www.ceic.gouv.qc.ca/fileadmin/Fichiers\\_client/fichiers/Rapport\\_final/R](https://www.ceic.gouv.qc.ca/fileadmin/Fichiers_client/fichiers/Rapport_final/Rapport_final_CEIC_Integral_c.pdf) [apport\\_final\\_CEIC\\_Integral\\_c.pdf](https://www.ceic.gouv.qc.ca/fileadmin/Fichiers_client/fichiers/Rapport_final/Rapport_final_CEIC_Integral_c.pdf)

## 8.1.15.5 Rapport de recherche

#### **RÈGLE**

Nom de l'autrice ou de l'auteur, Initiale du prénom. (Année). *Titre du rapport de recherche* [Rapport de recherche]. Éditrice ou Éditeur. URL

#### **EXEMPLES**

Gauthier, J., Haggerty, J., Lamarche, P., Lévesque, J.-F., Morin, D., Pineault, R. et Sylvain, H. (2009). *Entre adaptabilité et fragilité : les conditions d'accès aux services de santé des communautés rurales et éloignées* [Rapport de recherche]. Centre de recherche Hôpital Charles LeMoyne; Institut national de santé publique du Québec; Direction des systèmes de soins et politiques publiques. [https://www.inspq.qc.ca/pdf/publications/1014\\_ConditionsAccesServSanteCommunRu](https://www.inspq.qc.ca/pdf/publications/1014_ConditionsAccesServSanteCommunRurales.pdf)

[rales.pdf](https://www.inspq.qc.ca/pdf/publications/1014_ConditionsAccesServSanteCommunRurales.pdf)

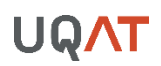

## 8.1.15.6 Rapport gouvernemental

#### **RÈGLE**

Nom de l'autrice ou de l'auteur, Initiale du prénom. (Année). *Titre du rapport* (Publication n° xxx [si disponible]). Éditrice ou Éditeur. URL

#### **EXEMPLE**

#### **Rapport gouvernemental**

Ministère des Ressources naturelles du Québec. (2013). *Rapport du Comité scientifique chargé d'examiner la limite nordique des forêts attribuables*. Gouvernement du Québec. [https://mffp.gouv.qc.ca/publications/forets/connaissances/rapport-limite-nordique](https://mffp.gouv.qc.ca/publications/forets/connaissances/rapport-limite-nordique-forets.pdf)[forets.pdf](https://mffp.gouv.qc.ca/publications/forets/connaissances/rapport-limite-nordique-forets.pdf)

## 8.1.15.7 Mémoire d'audience publique

#### **RÈGLE**

Nom de l'autrice ou de l'auteur, Initiale du prénom. (Année). Mémoire déposé à/au Nom de la commission ou de l'organisme dans le cadre de/du *Nom du projet ou de la consultation publique*. URL

#### **EXEMPLES**

Conseil régional de l'environnement de l'Abitibi-Témiscamingue. (2017). Mémoire déposé au Bureau d'audiences publiques sur l'environnement dans le cadre du *Projet d'ouverture et d'exploitation de la mine Akasaba Ouest à Val-d'Or*. [https://static1.squarespace.com/static/59492e90d482e9e99ea09b11/t/5956a1f5b11be](https://static1.squarespace.com/static/59492e90d482e9e99ea09b11/t/5956a1f5b11be1325206a09e/1498849783473/CREAT-2017-Memoire-BAPE-Akasaba-ouest-vf.pdf) [1325206a09e/1498849783473/CREAT-2017-Memoire-BAPE-Akasaba-ouest-vf.pdf](https://static1.squarespace.com/static/59492e90d482e9e99ea09b11/t/5956a1f5b11be1325206a09e/1498849783473/CREAT-2017-Memoire-BAPE-Akasaba-ouest-vf.pdf)

MRC des Laurentides. (2017). Mémoire déposé au ministère des Forêts, de la Faune et des Parcs du Québec dans le cadre de la *Consultation publique sur le plan d'aménagement forestier intégré tactique 2018-2023*. [https://mrclaurentides.qc.ca/wp-content/uploads/](https://mrclaurentides.qc.ca/wpcontent/uploads/2018/01/Memoire_MRCL_PAFIT_2017-12-14.pdf) [2018/01/Memoire\\_MRCL\\_PAFIT\\_2017-12-14.pdf](https://mrclaurentides.qc.ca/wpcontent/uploads/2018/01/Memoire_MRCL_PAFIT_2017-12-14.pdf)

## **8.1.17 THÈSES ET MÉMOIRES**

Il est possible de repérer des thèses et des mémoires dans les dépôts institutionnels comme celui de l'UQAT ([http://depositum.uqat.ca/\)](http://depositum.uqat.ca/), dans les bases de données auxquelles votre bibliothèque universitaire est abonnée et sur des sites Web ou des profils personnels en ligne.

#### **RÈGLES**

#### **Imprimé**

Nom de l'autrice ou de l'auteur, Initiale du prénom. (Année). *Titre de la thèse ou du mémoire* [Thèse de doctorat ou Mémoire de maitrise]. Nom de l'institution.

#### **En ligne**

Nom de l'autrice ou de l'auteur, Initiale du prénom. (Année). *Titre de la thèse ou du mémoire* [Thèse de doctorat ou Mémoire de maitrise, Nom de l'institution]. URL

#### **Dans un dépôt institutionnel**

Nom de l'autrice ou de l'auteur, Initiale du prénom. (Année). *Titre de la thèse ou du mémoire* [Thèse de doctorat ou Mémoire de maitrise, Nom de l'institution]. Nom du dépôt institutionnel. URL

#### **Dans une base de données**

Nom de l'autrice ou de l'auteur, Initiale du prénom. (Année). *Titre de la thèse ou du mémoire* [Thèse de doctorat ou Mémoire de maitrise, Nom de l'institution]. Nom de la base de données. URL

#### **EXEMPLES**

#### **Imprimé**

Champagne, M. (2007). *Préparer des bénévoles à offrir du répit à des familles d'enfants gravement malades : planification d'un programme de formation dans le contexte d'une recherche-action* [Thèse de doctorat]. Université du Québec à Montréal.

### **Dans un dépôt institutionnel**

- Mailloux, M. (2017). *Investigation numérique portant sur la dynamique des mécanismes β à plusieurs degrés de mobilité : Application au convertisseur de couple de Constantinesco* [Mémoire de maitrise, Université du Québec en Abitibi-Témiscamingue]. Depositum. <http://depositum.uqat.ca/687/>
- Willis, L.-P. (2012). *De Jocaste à Lolita : Œdipe et l'hypersexualisation des jeunes filles au cinéma* [Thèse de doctorat, Université de Montréal]. Papyrus. <http://hdl.handle.net/1866/9179>

### **Dans une base de données**

Pellerin, G. (2010). *Une étude descriptive d'un modèle de supervision en distanciel faisant appel aux TIC lors des stages réalisés dans les milieux scolaires éloignés de leur université* [Thèse de doctorat, Université de Montréal] ProQuest Dissertation & Theses Global. [https://www-proquest-com.proxy.cegepat.qc.ca/dissertations-theses/une-étude](https://www-proquest-com.proxy.cegepat.qc.ca/dissertations-theses/une-étude-descriptive-dun-modèle-de-supervision/docview/853727184/se-2?accountid=14721)[descriptive-dun-modèle-de-supervision/docview/853727184/se-2?accountid=14721](https://www-proquest-com.proxy.cegepat.qc.ca/dissertations-theses/une-étude-descriptive-dun-modèle-de-supervision/docview/853727184/se-2?accountid=14721)

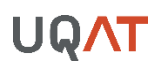

#### **8.1.18 WEB**

- Pour les pages provenant de Wikis (Wikipédia, etc.), utilisez l'URL spécifique associée à la version de l'article consulté. Pour avoir cette URL, cliquez sur « Voir historique » (onglet en haut à droite) et cliquez sur la date et l'heure de la version consultée. Par la suite, copiez l'URL de la barre d'adresse. Cette URL remplace la date de consultation. En ce qui a trait à la date à inscrire, elle correspond à la date de publication de la version consultée.
- L'année de Copyright d'un site Web ne doit pas être utilisée comme date de publication. Indiquez plutôt la mention (s. d.) lorsqu'aucune date n'est indiquée.
- Pour les réseaux sociaux, indiquez la date de dernière consultation.

#### **RÈGLES**

#### **Blogue**

Nom de l'autrice ou de l'auteur, Initiale du prénom. (Année, jour mois). Titre de l'article. *Titre du blogue*. URL

#### **Page spécifique d'un site Web**

Nom de l'autrice ou de l'auteur, Initiale du prénom. (Année). *Titre de la page*. URL

#### **Pages ou profils sur les réseaux sociaux**

Nom de l'autrice ou de l'auteur, Initiale du prénom. [pseudo]. (Année). *Nom de la page ou de l'onglet* [Profil ou Page et le nom du réseau]. Nom du réseau. Repéré le jour mois année à URL

#### **Publication sur les réseaux sociaux (Facebook, Twitter, etc.)**

Nom de l'autrice ou de l'auteur, Initiale du prénom. [pseudo]. (Année, jour mois). *Titre du commentaire* [Nom du réseau]. Repéré le jour mois année à URL

#### **Wikis**

Titre de l'entrée. (Année, jour mois). Dans *Nom du wiki*. URL de la version consultée

#### **EXEMPLES**

#### **Blogue**

Alvarez, E. (2017, 24 février). Les forêts nationales américaines : une espèce en voie de disparition? *La Forêt à Cœur*. [http://laforetacoeur.ca/blog/forets-nationales](http://laforetacoeur.ca/blog/forets-nationales-americaines-espece-voie-disparition)[americaines-espece-voie-disparition](http://laforetacoeur.ca/blog/forets-nationales-americaines-espece-voie-disparition)

#### **Pages spécifiques d'un site Web**

Lamothe, R. (2017). *Gaétane Godbout. Rock Lamothe - Art Contemporain*. [http://rocklamothe](http://rocklamothe-artcontemporain.ca/galeries/gaetane-godbout/)[artcontemporain.ca/galeries/gaetane-godbout/](http://rocklamothe-artcontemporain.ca/galeries/gaetane-godbout/)

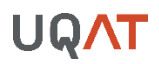

MA - Musée d'Art. (2016). *Expositions à venir*. [http://www.museema.org/actualite/expositions](http://www.museema.org/actualite/expositions-a-venir)[a-venir](http://www.museema.org/actualite/expositions-a-venir)

Ministère de l'Éducation, de l'Enseignement supérieur et de la Recherche. (2018). *Matériel didactique*.<http://www.education.gouv.qc.ca/references/materiel-didactique>

### **Pages ou profils sur les réseaux sociaux Twitter**

Mara Tremblay [@Maratremblay]. (s. d.). *Tweets* [Profil Twitter]. Twitter. Repéré le 15 octobre 2019 à<https://twitter.com/maratremblay?lang=fr>

### **Facebook**

Centre d'entreprenariat et d'innovation de l'UQAT. (s. d.). *Publications* [Page Facebook]. Facebook. Repéré le 30 juin 2021 à<https://www.facebook.com/UQATCEI>

### **Instagram**

Refuge Pageau [refuge\_pageau]. (s. d.). *Publications* [Profil Instagram]. Instagram. Repéré le 8 aout 2021 à [https://www.instagram.com/refuge\\_pageau/?hl=fr-ca](https://www.instagram.com/refuge_pageau/?hl=fr-ca)

## **Publication sur les réseaux sociaux**

## **Twitter**

Jolin-Barrette, S. [SJB\_CAQ]. (2021, 7 juin). *Investissements de 14,1 M \$ visant à offrir aux Premières Nations et aux Inuits un système de justice plus moderne* [Twitter]. Repéré le 15 juin 2021 à [https://twitter.com/SJB\\_CAQ/status/1401966062846070786](https://twitter.com/SJB_CAQ/status/1401966062846070786)

## **Facebook**

Lemire, S. (2021, 24 mai). *Une journée pour se rappeler la lutte des patriotes, mais surtout pour reconnaître notre nation propre et l'importance de la démocratie* [Facebook]. Repéré le 16 juin 2021 à <https://fb.watch/69Ojwr1FSi/>

## **Wiki**

Équateur. (2021, 26 mars) Dans *Wikivoyage*. <https://fr.wikivoyage.org/w/index.php?title=%C3%89quateur&oldid=487342>

## 8.1.17.1 Site Web dans son ensemble

▪ La référence d'un site Web dans son ensemble ne doit pas apparaitre dans la liste de références. Il faut toutefois donner l'adresse du site entre parenthèses dans le texte.

### **EXEMPLE DE MENTION DANS LE TEXTE**

Portail Québec [\(http://www.gouv.qc.ca/\)](http://www.gouv.qc.ca/) est un site Web qui recense les programmes et les services offerts par le Gouvernement du Québec.

# **9 ANNEXE A – OUTIL DE VÉRIFICATION DE LA MISE EN PAGE**

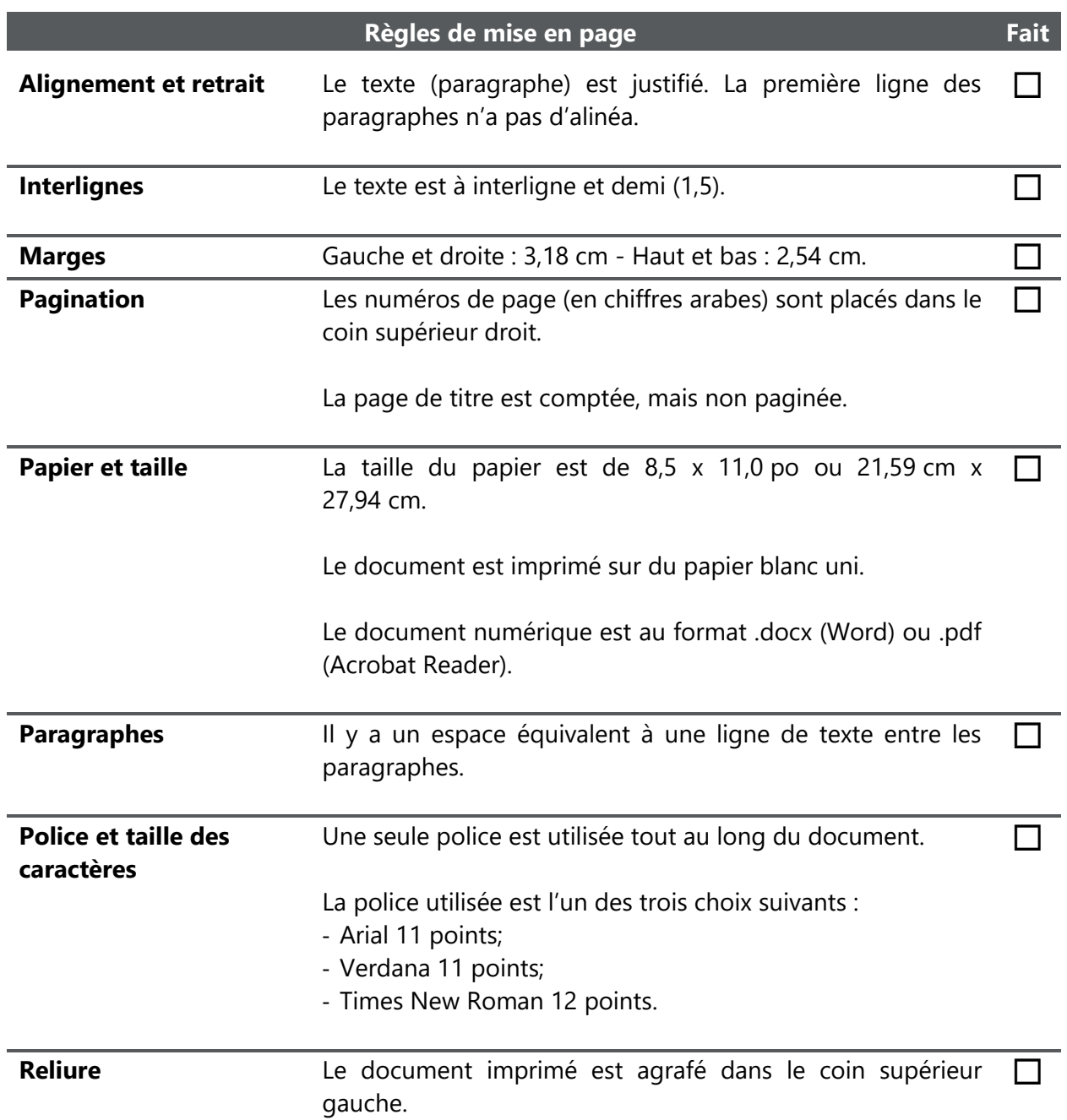

# **10 ANNEXE B – OUTIL DE VÉRIFICATION DE LA STRUCTURE DU TEXTE**

Suivez l'ordre de présentation des éléments suivants.

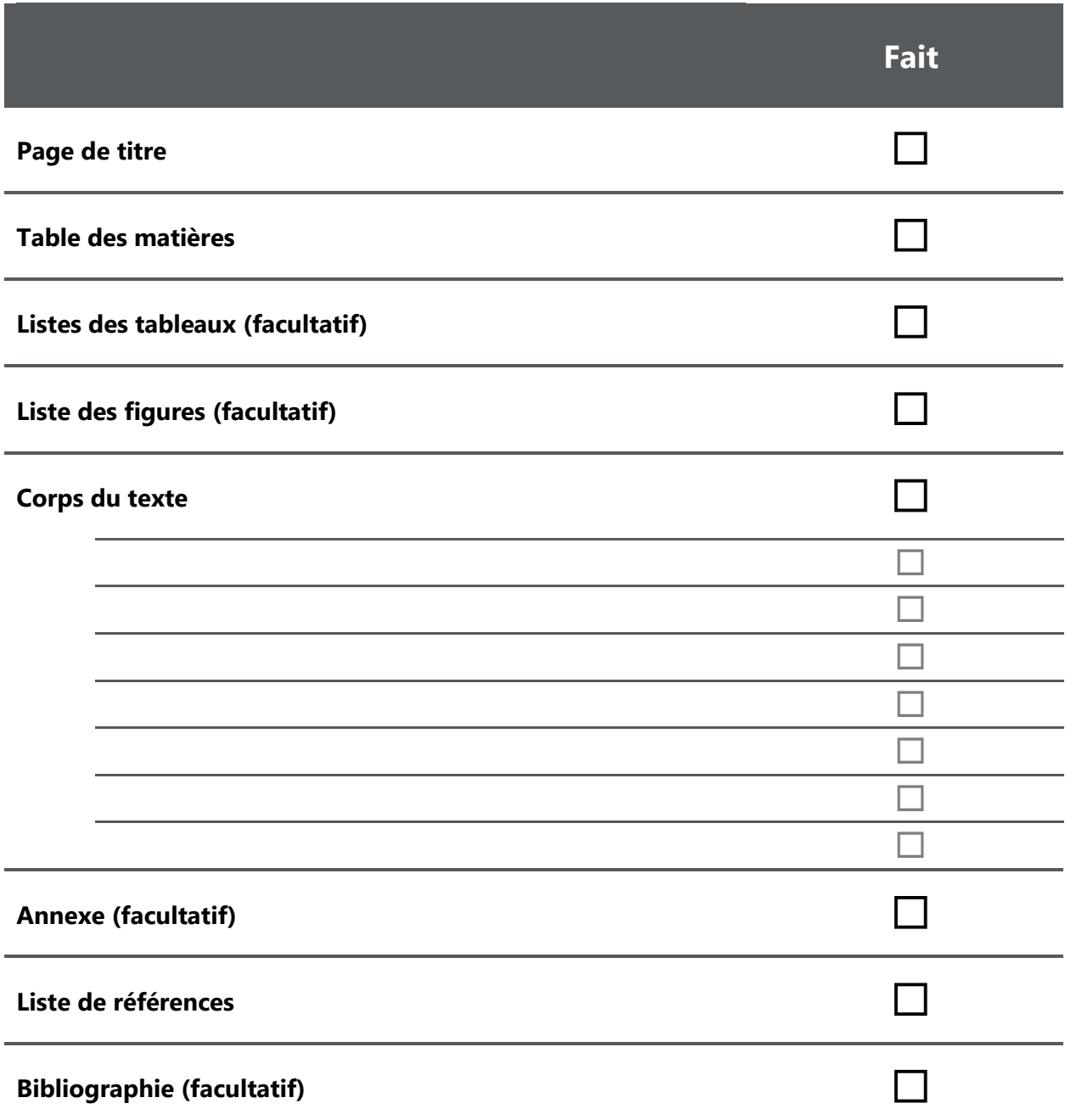

# **11 ANNEXE C – OUTIL DE VÉRIFICATION DES NORMES POUR LES RÉFÉRENCES**

Voici une liste des règles de références les plus fréquemment citées.

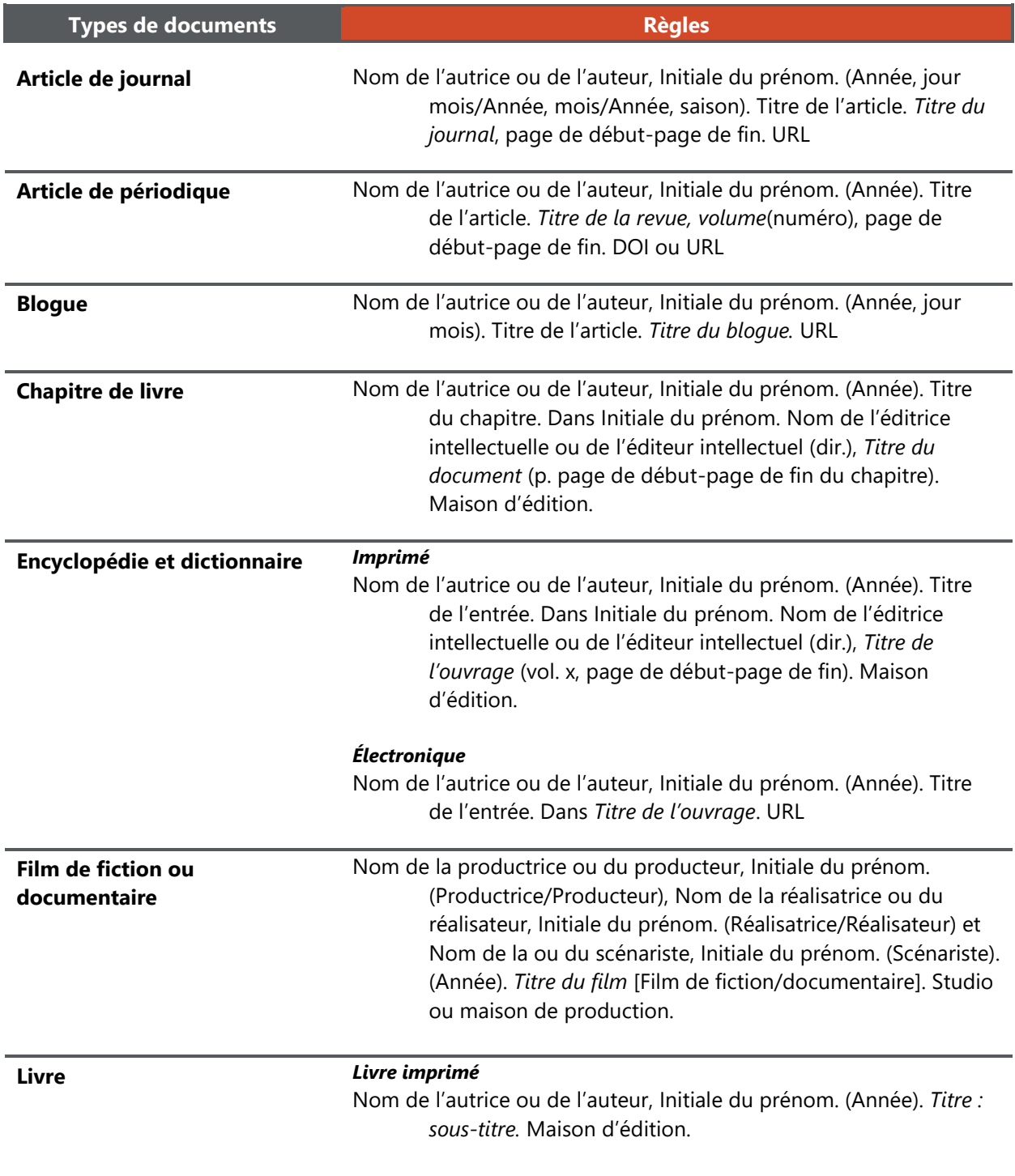

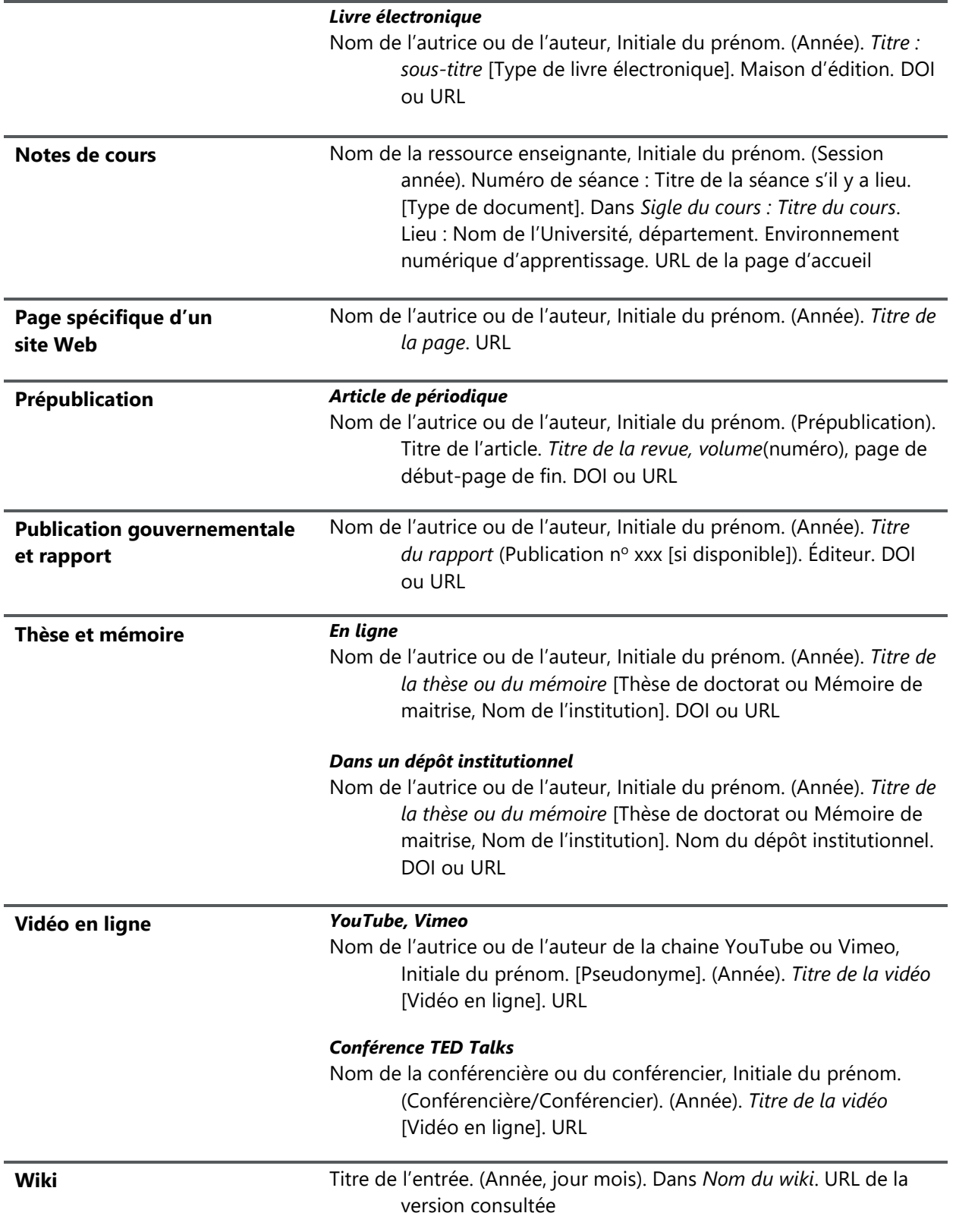

# **12 ANNEXE D – LISTE DES CODES DES ÉTATS AMÉRICAINS**

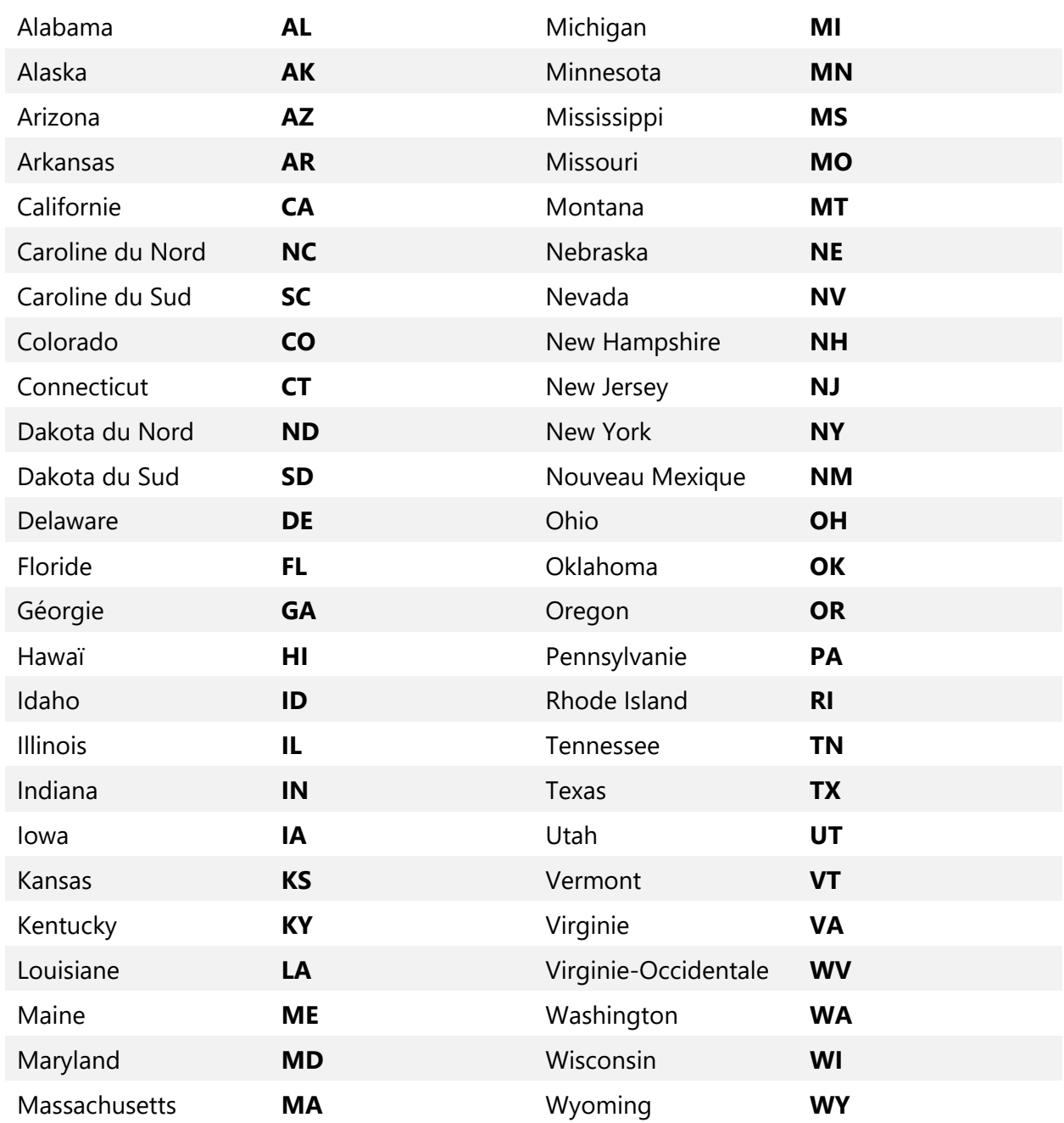

# **13 ANNEXE E – LISTE DES CODES DES ÉTATS CANADIENS**

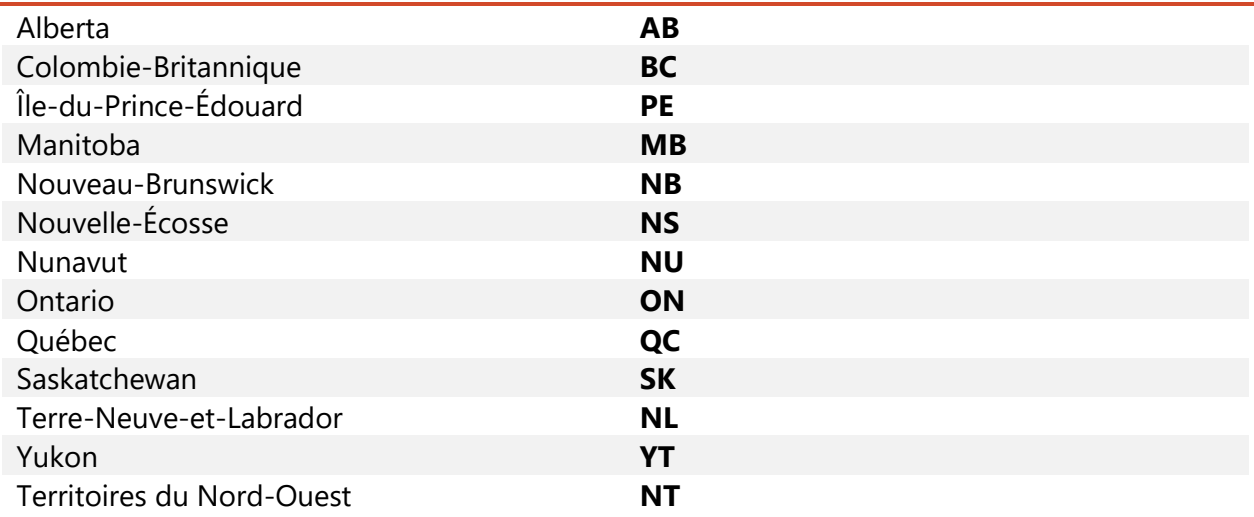

# **14 ANNEXE F – EXEMPLE DE PAGE DE TITRE**

Consultez l'exemple à la page suivante ou l'exemple dans le gabarit de présentation d'un travail écrit (voir Annexe G – [Gabarit de présentation d'un travail écrit](#page-139-0)).

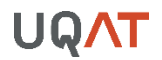

Alain Proviste et Sarah Courci

Atelier d'efficience cognitive EDU2530 - Groupe 01

PORTFOLIO

Travail présenté à Ella Bonnemine

Université du Québec en Abitibi-Témiscamingue 6 décembre 2027

# <span id="page-139-0"></span>**15 ANNEXE G – GABARIT DE PRÉSENTATION D'UN TRAVAIL ÉCRIT**

Télécharger le gabarit de présentation d'un travail écrit à l'adresse suivante :

[https://www.uqat.ca/telechargements/gabarit-de-presentation-des-travaux-ecrits.](https://www.uqat.ca/telechargements/gabarit-de-presentation-des-travaux-ecrits)

# **16 ANNEXE H – OUTIL DE CITATIONS**

Consultez l'outil de citations disponible sur le site Web de la bibliothèque [\(https://bib.uqat.ca/guide-methodologique/outil-citations\)](https://bib.uqat.ca/guide-methodologique/outil-citations). Vous y trouverez des exemples de références pour les types de documents les plus communs.

# **17 LISTE DE RÉFÉRENCES**

American Psychological Association (dir.). (2020). *Publication manual of the American*  Psychological Association (7<sup>e</sup> éd.).

- Office de la propriété intellectuelle du Canada. (s. d.). *Le guide du droit d'auteur*. Gouvernement du Canada. [https://ised-isde.canada.ca/site/office-propriete-intellectuelle](https://ised-isde.canada.ca/site/office-propriete-intellectuelle-canada/fr/guide-droit-dauteur)[canada/fr/guide-droit-dauteur](https://ised-isde.canada.ca/site/office-propriete-intellectuelle-canada/fr/guide-droit-dauteur)
- Office québécois de la langue française. (2018). L'orthographe. Dans *La banque de dépannage linguistique.* [https://vitrinelinguistique.oqlf.gouv.qc.ca/23275/lorthographe/rectifications](https://vitrinelinguistique.oqlf.gouv.qc.ca/23275/lorthographe/rectifications-de-lorthographe/recommandations-generales-liees-aux-rectifications-de-lorthographe/questions-frequentes-sur-les-rectifications-de-lorthographe)[de-lorthographe/recommandations-generales-liees-aux-rectifications-de](https://vitrinelinguistique.oqlf.gouv.qc.ca/23275/lorthographe/rectifications-de-lorthographe/recommandations-generales-liees-aux-rectifications-de-lorthographe/questions-frequentes-sur-les-rectifications-de-lorthographe)[lorthographe/questions-frequentes-sur-les-rectifications-de-lorthographe](https://vitrinelinguistique.oqlf.gouv.qc.ca/23275/lorthographe/rectifications-de-lorthographe/recommandations-generales-liees-aux-rectifications-de-lorthographe/questions-frequentes-sur-les-rectifications-de-lorthographe)
- Office québécois de la langue française. (2022). Analyse documentaire. Dans *Le grand dictionnaire terminologique.* [https://vitrinelinguistique.oqlf.gouv.qc.ca/fiche](https://vitrinelinguistique.oqlf.gouv.qc.ca/fiche-gdt/fiche/8360752/analyse-documentaire)[gdt/fiche/8360752/analyse-documentaire](https://vitrinelinguistique.oqlf.gouv.qc.ca/fiche-gdt/fiche/8360752/analyse-documentaire)

## **18 BIBLIOGRAPHIE**

#### **Ouvrages consultés pour la réalisation du guide**

- American Psychological Association. (2020). *Publication manual of the American Psychological*  Association (7<sup>e</sup> éd.).
- Bibliothèques de l'Université de Montréal. (s. d.). *Citer selon les normes de l'APA 7<sup>e</sup> édition*. <https://bib.umontreal.ca/citer/styles-bibliographiques/apa>
- Décanat des études. (2018). *Guide de rédaction d'un rapport de projet, d'un mémoire ou d'une thèse*. <https://www.etsmtl.ca/etudes/guides-gabarits>
- Dugas, M.-E., Legault, M. et Rousson, V. (2008). *Guide de présentation des travaux écrit*s. Unité d'enseignement et de recherche en sciences de l'éducation et Unité d'enseignement et de recherche en création et nouveaux médias. Université du Québec en Abitibi-Témiscamingue.
- École de génie. (2017). *Guide de rédaction des rapports en génie*. Université du Québec en Abitibi-Témiscamingue.
- Gagnon, A*. (2001). Guide de présentation des travaux écrits*. Unité d'enseignement et de recherche des sciences du développement humain et social. Université du Québec en Abitibi-Témiscamingue.
- Services des bibliothèques de l'UQAM. (2017). *Guide de présentation des mémoires et des thèses*. <http://www.guidemt.uqam.ca/guide/recommandations-generales>
- Université Laval. (s. d.). *Outil bibliographique : APA 7 e éd*. <https://mondiapason.ca/fichiers/OutilBibliographique/>

#### **Quelques ressources essentielles pour réaliser ses travaux**

- Bibliothèque de l'Université du Québec en Abitibi-Témiscamingue. (s. d.a). *Depositum*. <http://depositum.uqat.ca/>
- Bibliothèque de l'Université du Québec en Abitibi-Témiscamingue. (s. d.b). *Guide méthodologique - UQAT*.<https://bib.uqat.ca/guide-methodologique-uqat>
- Bibliothèque de l'Université du Québec en Abitibi-Témiscamingue. (s. d.c). <http://bibliotheque.uqat.ca/>

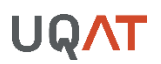

Bibliothèques du réseau de l'Université du Québec. (s. d.). *Carrefour gestion bibliographique*. <https://carrefour.uquebec.ca/>

Creative Commons. (s. d.). *À propos des licences*. <https://creativecommons.org/licenses/?lang=fr>

*Loi sur le droit d'auteur*. LRC. (1985). c. 42. <https://laws-lois.justice.gc.ca/fra/lois/C-42/index.html>

- *Règlement sur le plagiat ou la fraude pour les étudiantes et les étudiants de l'Université du Québec en Abitibi-Témiscamingue*. Université du Québec en Abitibi-Témiscamingue. (2022). 453- S-CA-5099.<http://www.uqat.ca/telechargements/reglement-12/>
- Université du Québec en Abitibi-Témiscamingue. (s. d.a). *Écriture inclusive : lignes directrices*. Dumais, H et Bouchard, E. [https://www.uqat.ca/uqat/edi/doc/guide-redaction](https://www.uqat.ca/uqat/edi/doc/guide-redaction-inclusive.pdf)[inclusive.pdf](https://www.uqat.ca/uqat/edi/doc/guide-redaction-inclusive.pdf)
- Université du Québec en Abitibi-Témiscamingue. (s. d.b). *Soutien à la réussite*. <https://www.uqat.ca/services/etudiants/soutien-reussite/>